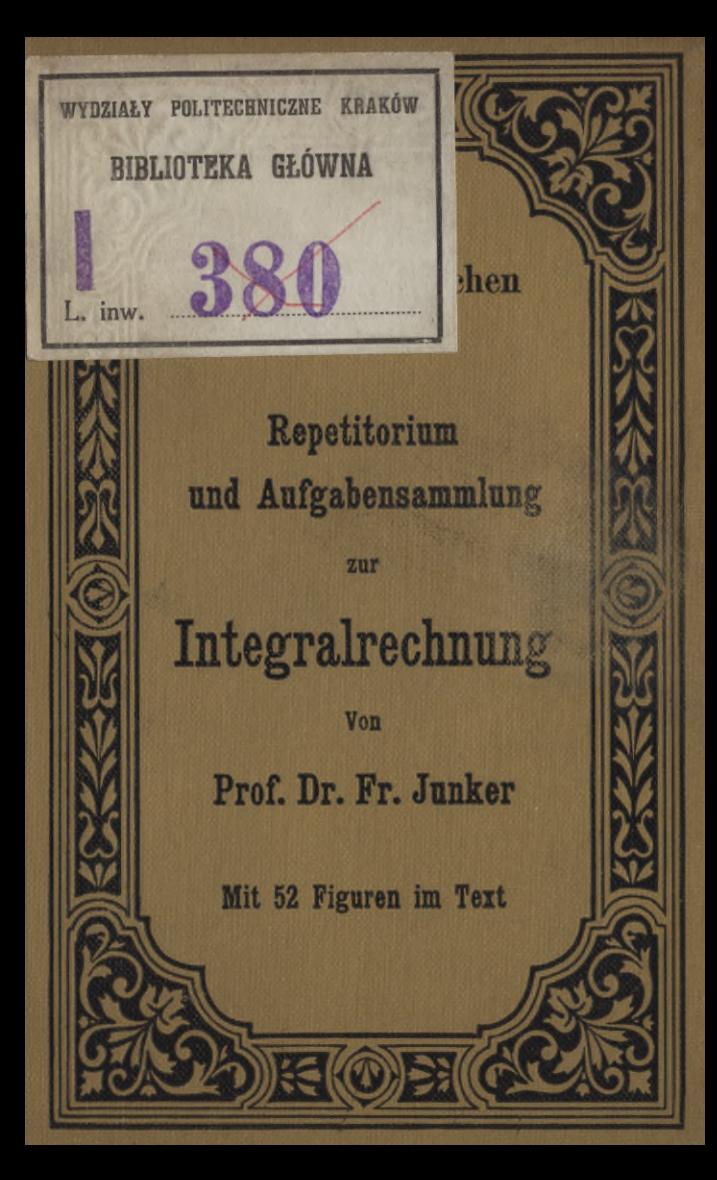

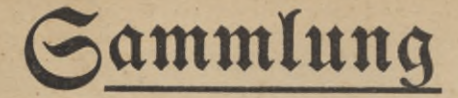

**Göschen** Anser heutiges Wiffen in furzen, flaren, allgemeinverständlichen Einzeldarstellungen

Jede Nummer in eleg. Leinwandband 80 Pf.

G. S. Göschen'sche Verlagshandlung, Leipzig

Qweck und Ziel der "Gammlung Göschen" ift, in Einzeldarstellungen eine klare, leichtverständliche und übersichtliche Einführung in fämtliche Gebiete der Wiffenschaft und Sechnik zu geben; in engem Rahmen, auf streng wissenschaftlicher Grundlage und unter Berückfichtigung des neuesten Standes der Forschung bearbeitet, soll jedes Bändchen zuverläffige Belehrung bieten. Sedes einzelne Gebiet ist in sich geschlossen dargestellt, aber dennoch stehen alle Bändchen in innerem Zusammenhange miteinander, so daß das Ganze, wenn *fematifche* es vollende **Biblioteka Politechniki Krakowskiej** Darstellun en dürfte.

100000296072

Ein ausfül Nummern

fchienenen **Sändchens** 

# **Mathematische Bibliothek**

*uns* **der Sammlung Göschen.**

**Jedes Bändchen eleg. ln Leinwand gebunden 80 Pfennig.**

**Geschichte der Mathematik von. Dr. A. Sturm, Professor am Obergymnasium in Seitenstetten. Nr. 226. Arithmetik u. Algebra von Prof. Dr. Hermann Schubert. Nr. 47. Beispielsammlung zur Arithmetik und Algebra von Professor Dr. Hermann Schubert. Nr. 48. Ebene Geometrie m. <sup>110</sup> zweifarb. Fig. v. Prof. G. Mahler. Nr. 41. Darstellende Geometrie I mit <sup>110</sup> Figuren von Professor Nr. 142. Nr. 143. Ebene und sphärische Trigonometrie mit <sup>70</sup> Figuren von Dr. Gerhard Hessenberg. Nr. 99. Stereometrie mit <sup>44</sup> Figuren von Dr. Glaser. Nr. 97. Niedere Analysis m.** 6 Figuren von Dr. Benedikt Sporer. **Vierstellige Logarithmen von Prof. Dr. Hermann Schubert. In zweifarbigem Druck. Nr. 81. Fünfstellige Logarithmen von Prof. Aug. Adler, Direktor der k. k. Staatsoberrealschule in Wien. Nr. 423. Analytische Geometrie der Ebene mit <sup>57</sup> Figuren von Dr. Rob. Haußner. ------II. Mit <sup>40</sup> Figuren. Professor Dr. M. Simon. Nr. 65. Aufgabensammlung zur analytischen Geometrie der Ebene** mit 32 Figuren von Professor O. Th. Bürklen. **Analytische Geometrie des Raumes mit <sup>28</sup> Abbildungen von Professor Dr. M. Simon. Nr. 89. Aufgabensammlung zur analytischen Geometrie des Raumes mit <sup>8</sup> Figuren von Prof. O. Th. Bürklen. Nr. 309. Höhere Analysis I: Differentialrechnung mit 68 Figuren von Professor Dr. Friedrich Junker. Nr. 87. Höhere Analysis II: Integralrechnung mit <sup>89</sup> Figuren von Professor Dr. Friedrich Junker. Repetitorium u. Aufgabensammlung zur Differential» rechnung** m. 46 Figuren v. Prof. Dr. Friedr. Junker. **Repetitorium und Aufgabensammlung zur Integralrechnung** m. 50 Figuren v. Prof. Dr. Friedr. Junker. **Projektive Geometrie in synthetischer Behandlung mit <sup>91</sup> Fig. von Professor Dr.** K. Doehlemann. **Mathematische Formelsammlung und Repetitorium** der Mathematik mit 18 Fig. von Prof. O. Th. Bürklen. Nr. 51. Versicherungsmathematik v. Prof. Dr. Alfred Loewy. Nr. 180. **Ausgleichungsrechnung nach der Methode der kleinsten Quadrate ra. 15Fig. u.2Taf.v. Prof.Wilh.Weitbrecht. Nr.302. Vektoranalysis mit <sup>11</sup> Figuren von Privatdoz. Dr. Siegfr.Valentiner. Nr. 354. Determinanten** von Paul B. Fischer, Oberlehrer an der Ober-<br>
realschule zu Groß-Lichterfelde. Mr. 402. **realschule** zu Groß-Lichterfelde. **Astronomische Geographie mit <sup>52</sup> Figuren von Professor Dr.** Siegm. Günther. **Astronomie mit 36 Abbildungen und einer Karte von Professor Dr. Walter F. Wislicenus. Nr. 11.. Astrophysik mit <sup>11</sup> Abb. von Prof. Dr.Walter F.Wislicenus. Nr. 91. Geodäsie** mit 66 Abbildungen von Prof. Dr. C. Reinhertz. **Nautik. Kurzer Abriß des täglich an Bord von Handelsschiffen angewandt.Teils d.Schiffahrtskunde m.56 Abb.v.Dr.Franz Schulze. Nr.84. Geometrisches Zeichnen mit <sup>290</sup> Figuren und <sup>23</sup> Tafeln von H.** Becker, neubearbeitet von Prof. J. Vonderlinn.

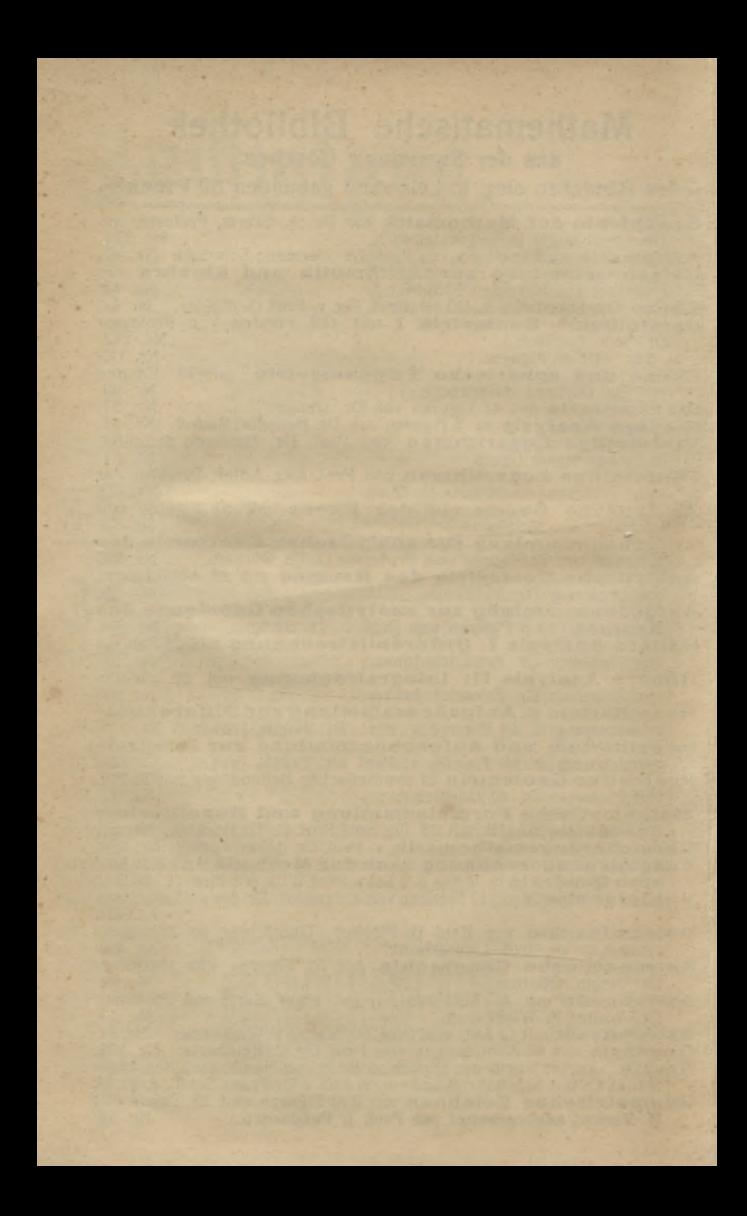

Otto *Ebert* vereid. Landmesser. Sammlung Göschen

# Repetitorium und Aufgabensammlung

zur

# Integralrechnung

von

Dr. Fr. Junker

Professor am Karlsgymnasium in Stuttgart

Mit 52 Figuren im Text

Zweite, verbesserte Auflage

Neudruck

Leipzig G. J. Göschen'sche Verlagshandlung **IQIO** 

 $rac{\frac{\frac{10}{3}}{249}}{249}$ 

# $517.3(076)$  $KD$

alliachaioz

1380

Alle Rechte, insbesondere das Übersetzungsrecht, von der Verlagshandlung vorbehalten.

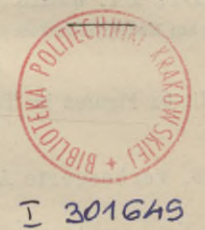

Spamersche Buchdruckerei, Leipzig-R.

 $BPK-B-128/2017$ 

# Inhalt.

Seite

# **I.** Abschnitt. Einfache unbestimmte Integrale.

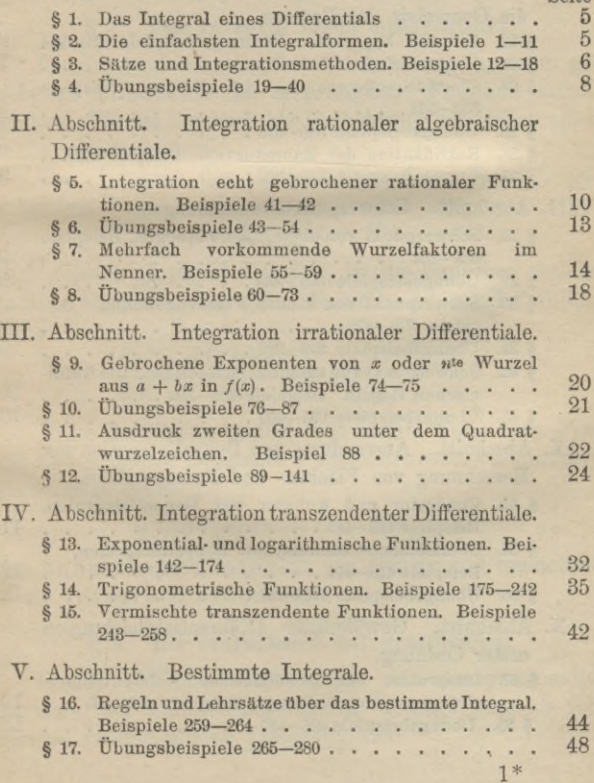

# **4** Inhalt.

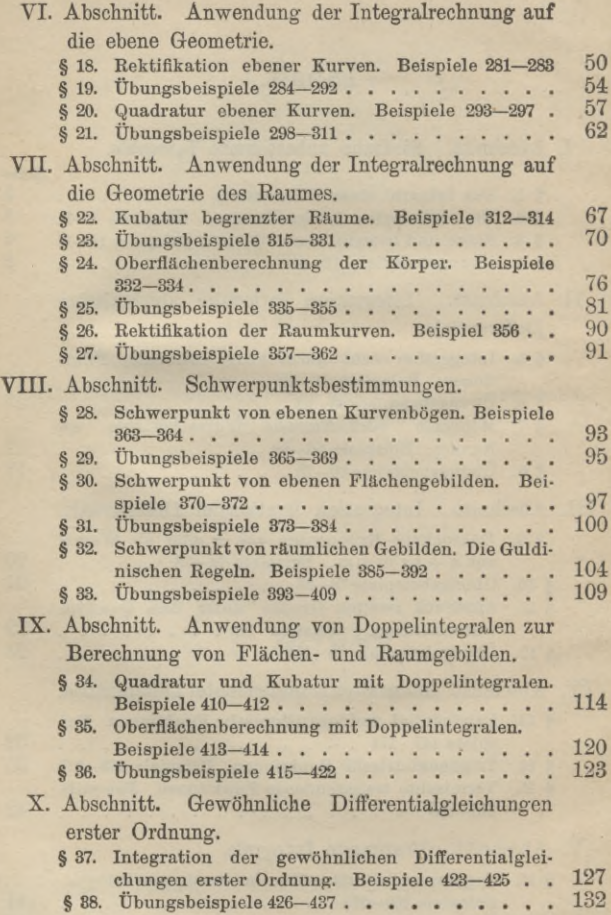

# I. Abschnitt.

### Einfache unbestimmte Integrale.

#### **§ 1. Das Integral eines Differentials.**

Die Integralrechnung hat die Aufgabe, zu einem gegebenen Differential die ursprüngliche Funktion aufzusuchen. Sie ist demnach als Umkehrung der Differentialrechnung anzusehen.

Das Integral des Differentials  $dy = f(x) dx$ , geschrieben

$$
y = \int f(x) \, dx = F(x)
$$

und gelesen "Integral  $f(x) dx$ ", ist die Funktion, welche nach  $x$  abgeleitet  $f(x)$  gibt. Dasselbe ist somit definiert durch

$$
\frac{dy}{dx} = \frac{d\int f(x) dx}{dx} = f(x) = F'(x) .
$$

Diese Beziehung ändert sich nicht, wenn man *F(x)* um eine beliebige Konstante *G* vermehrt (oder vermindert). Man nennt deshalb

$$
y = \int f(x) \, dx + C = F(x) + C
$$

das unbestimmte Integral von *f(x) dx* und bezeichnet *<sup>G</sup>* als Integrationskonstante.

#### **§ 2. Die einfachsten Integralformen.**

Durch einfache Umkehrung der entsprechenden Formeln der Differentialrechnung gelangt man zu folgenden fundamentalen Integralformeln:

#### Einfache unbestimmte Integrale.

1. 
$$
\int a \, dx = ax + C.
$$
  
\n2. 
$$
\int x^n \, dx = \frac{x^{n+1}}{n+1} + C.
$$
  
\n3. 
$$
\int \frac{dx}{x} = lx + C.
$$
  
\n4. 
$$
\int e^x \, dx = e^x + C.
$$
  
\n5. 
$$
\int a^x \, dx = \frac{a^x}{l a} + C.
$$
  
\n6. 
$$
\int \cos x \, dx = \sin x + C.
$$
  
\n7. 
$$
\int \sin x \, dx = -\cos x + C.
$$
  
\n8. 
$$
\int \frac{dx}{\cos^2 x} = \text{tg } x + C.
$$
  
\n9. 
$$
\int \frac{dx}{\sin^2 x} = -\text{ct}gx + C.
$$
  
\n0. 
$$
\int \frac{dx}{1 + x^2} = \arctg x + C = -\arctg x + C'.
$$
  
\n1. 
$$
\int \frac{dx}{\sqrt{1 - x^2}} = \arcsin x + C = -\arccos x + C'
$$

#### § 3. Sätze und Integrationsmethoden.

a) Konstante Faktoren unter dem Integralzeichen dürfen vor dasselbe gesetzt werden.

$$
\int a f(x) dx = a \int f(x) dx.
$$

b) Das Integral einer Summe von Differentialen ist gleich der Summe der Integrale der einzelnen Differentiale.

 $\int \{f(x) + \varphi(x) + \ldots\} dx = \int f(x) dx + \int \varphi(x) dx + \ldots$ 

 $6\phantom{a}$ 

#### § 3, Sätze und Integrationsmethoden. **7**

c) Integration durch. Substitution einer neuen Veränderlichen.

12. Beispiel. Das Integral  $\int (a + bx)^n dx$  zu ermitteln.

Setze  $a + bx = y$ , so ist  $b dx = dy$ ,  $dx = \frac{dy}{b}$  und  $\int (a + bx)^n dx = \frac{1}{b} \int y^n dy = \frac{1}{b} \cdot \frac{y^{n+1}}{n+1} + C$  $\frac{(a + bx)^{n+1}}{(n+1)b} + C$ .

13. Beispiel.

 $\int$ *tgxdx* geht mit cos *x* = *y*, -sin *xdx* = *dy* über in

$$
\int \operatorname{tg} x \, dx = -\int \frac{dy}{y} = -\operatorname{ly} = -\operatorname{loss} x.
$$

**14.** Beispiel Das Integral  $\int \frac{dx}{\sqrt{a^2 - b^2 x^2}}$  zu berechnen.

Setze  $b^2x^2 = a^2\sin^2 t$  oder  $bx = a\sin t$ , so ist *bdx — a* cos *t dt* und

$$
\sqrt{a^2 - b^2 x^2} = a \sqrt{1 - \sin^2 t} = a \cos t.
$$

Damit geht das gegebene Integral über in

$$
\frac{1}{b}\!\int\!dt=\frac{t}{b}=\frac{1}{b}\arcsin\frac{bx}{a}\,.
$$

d) Ist der Zähler eines Bruches gleich der Ableitung des Nenners, so ist das Integral desselben gleich dem Logarithmus des Nenners.<br> $\int \frac{f'(x) dx}{f(x)} = \int \frac{d f(x)}{f(x)} = l f(x) + C.$ 

$$
\int \frac{f'(x) dx}{f(x)} = \int \frac{df(x)}{f(x)} = l f(x) + C.
$$

Einfache unbestimmte Integrale.

8

$$
\int \csc x \, dx = \int \frac{\cos x}{\sin x} \, dx = \int \frac{d \sin x}{\sin x} = l \sin x + C.
$$

16. Beispiel.

$$
\int \frac{(4\,x^3-14\,x)\,dx}{x^4-7\,x^2+8} = l\left(x^4-7\,x^2+8\right).
$$

e) Die teilweise Integration beruht auf der Anwendung der Formel

$$
\int u\,dv=u\,v-\int v\,du\;,
$$

wo  $u$  und  $v$  als Funktionen von  $x$  zu betrachten sind. 17. Beispiel.  $\int x \cos x dx$  zu berechnen. Für  $x = u$  und  $\cos x dx = d \sin x = dv$  ist  $\int x \cos x dx = x \sin x - \int \sin x dx$  $= x \sin x + \cos x + C.$ 

18. Beispiel.  $J = \int \cos^2 x \, dx$  zu berechnen. Es ist

 $J = \int \cos^2 x \, dx = \int \cos x \, d \, \sin x = \cos x \sin x + \int \sin^2 x \, dx$  $=$  cos x sin x +  $\int (1 - \cos^2 x) dx = \cos x \sin x + x - J$ woraus folgt  $J = \frac{1}{2}(\cos x \sin x + x)$ .

### § 4. Übungsbeispiele.

19. 
$$
\int 6 x^7 dx = \frac{3}{4} x^8
$$
.  
20.  $\int (a^4 + x^4) dx = a^4 x + \frac{x^5}{5}$ .  
21.  $\int 6 \sqrt{x} dx = 4 \sqrt{x^3}$ .

§ 4. Übungsbeispiele.

22. 
$$
\int \frac{dx}{\sqrt{x}} = 2\sqrt{x}.
$$
  
\n23. 
$$
\int (1 + \sqrt[3]{x^2}) dx = x + \frac{3}{5} \sqrt[3]{x^5}.
$$
  
\n24. 
$$
\int (a + \frac{b}{x} + \frac{c}{x^2}) dx = ax + blx - \frac{c}{x}.
$$
  
\n25. 
$$
\int (\sqrt{x} - \frac{3}{5})^3 x^3 dx = \frac{2}{5} x^{\frac{5}{2}} - \frac{3}{4} x^{\frac{5}{6}} + \frac{8}{17} x^{\frac{17}{6}} - \frac{8}{81} x^8.
$$
  
\n26. 
$$
\int \frac{dx}{\sqrt{a + x}} = 2 \sqrt{a + x}.
$$
  
\n27. 
$$
\int e^{kx} dx = \frac{1}{k} e^{kx}.
$$
  
\n28. 
$$
\int \frac{dx}{1 + (x - 2)^2} = \arctg(x - 2).
$$
  
\n29. 
$$
\int \frac{\sqrt{x}}{\sqrt{x - 1}} dx = 2 \sqrt{x} + x + 2l(\sqrt{x} - 1) [\sqrt{x} - 1 = y].
$$
  
\n30. 
$$
\int \frac{x^3 dx}{(a + bx^2)^3} = -\frac{a + 2bx^2}{4b^2(a + bx^2)^2} \qquad [x^2 = y].
$$
  
\n31. 
$$
\int \frac{2x dx}{1 + x^4} = \arctg x^2.
$$
  
\n32. 
$$
\int \frac{f'(x) dx}{f(x)} = l f(x).
$$
  
\n33. 
$$
\int \frac{\cos x dx}{a + b \sin x} = \frac{1}{b} l(a + b \sin x).
$$
  
\n34. 
$$
\int \frac{e^x dx}{e^x - a} = l(e^x - a).
$$

10 Integration rationaler algebraischer Differentiale.

35. 
$$
\int \frac{dx}{(1+x^2)\arcty x} = l(\arcty x).
$$
  
\n36. 
$$
\int u \, dv = uv - \int v \, du.
$$
  
\n37. 
$$
\int (x-1)^2 e^x \, dx = e^x (x^2 - 4x + 5)
$$
  
\n38. 
$$
\int x^5 (1+x)^2 \, dx = \frac{x^6}{6} (1+x)^2 - \frac{1}{3} \int x^6 (1+x) \, dx.
$$
  
\n39. 
$$
\int \sin^2 x \, dx = \frac{1}{2} (x - \sin x \cos x).
$$
  
\n40. 
$$
\int x^2 \cos x \, dx = (x^2 - 2) \sin x + 2x \cos x.
$$

### II. Abschnitt.

Integration rationaler algebraischerDifferentiale.

**§ 5. Integration echt gebrochener rationaler Funktionen.**

**a)** Zur Ermittlung des Integrals

$$
\int \frac{f(x)}{F(x)} dx = \int \frac{f(x) dx}{(x-a) (x-b) \dots (x-n)}
$$

zerlege man in Partialbrüche

$$
\frac{f(x)}{F(x)} = \frac{A}{x-a} + \frac{B}{x-b} + \ldots + \frac{N}{x-n},
$$

dann folgt

$$
A = \frac{f(a)}{(a-b)(a-c)\dots(a-n)},
$$
  
\n
$$
B = \frac{f(b)}{(b-a)(b-c)\dots(b-n)},
$$

$$
N = \frac{f(n)}{(n-a)(n-b)\dots(n-m)},
$$

§ <sup>5</sup> Integration echt gebrochener rationaler Funktionen. 11 oder auch

$$
A = \frac{f(a)}{F'(a)}, \quad B = \frac{f(b)}{F'(b)}, \ \ldots, \quad N = \frac{f(n)}{F'(n)}.
$$

Nach Berechnung der Zähler *A, B,* ... ergibt sich für das gesuchte Integral der Ausdruck

 $\int \frac{f(x)}{F(x)} dx = A l(x-a) + B l(x-b) + \ldots + N l(x-a).$ 

41. Beispiel.

$$
\frac{f(x)}{F(x)} = \frac{x^2 - x + 4}{(x^2 - 1)(x + 2)} = \frac{A}{x + 1} + \frac{B}{x - 1} + \frac{C}{x + 2}
$$
\n
$$
A = \frac{1 + 1 + 4}{(-2)(+1)} = -3, \quad B = \frac{1 - 1 + 4}{2 \cdot 3} = \frac{2}{3},
$$
\n
$$
C = \frac{4 + 2 + 4}{(-1)(-3)} = \frac{10}{3},
$$

daher ist

$$
\int \frac{x^2 - x + 4}{(x^2 - 1)(x + 2)} dx = -3 l(x + 1) + \frac{2}{3} l(x - 1) + \frac{10}{3} l(x + 2) + C.
$$

b) Enthält der Nenner imaginär konjugierte Faktoren, z. B.  $x - a - ib$  und  $x - a + ib$ , und ergibt die Partialbruchzerlegung

$$
\frac{A}{x-a-ib}+\frac{B}{x-a+ib}
$$

für die Zähler

 $A = \frac{f(a+ib)}{F'(a+ib)} = p + iq, \quad B = \frac{f(a-ib)}{F'(a-ib)} = p - iq,$ so erhält man durch Vereinigung der Brüche  $\frac{p+iq}{x-a-ib} + \frac{p-iq}{x-a+ib} = \frac{2p(x-a)-2bq}{(x-a)^2+b^2}$ 

#### Integration rationaler algebraischer Differentiale. 12 und hieraus durch Integration

$$
\int \frac{A \, dx}{x - a - ib} + \int \frac{B \, dx}{x - a + ib}
$$

$$
= p \int \frac{2 \, (x - a)}{(x - a)^2 + b^2} \, dx - 2 \, b \, q \int \frac{d \, (x - a)}{(x - a)^2 + b^2}
$$

$$
= p l \left\{ (x - a)^2 + b^2 \right\} - 2 \, q \arctg \frac{x - a}{b}.
$$

42. Beispiel.  $\int \frac{dx}{x^3+1}$  zu berechnen.

Man erhält

$$
\frac{1}{x^3+1} = \frac{A}{x+1} + \frac{B}{x-\frac{1}{2}-\frac{i}{2}\sqrt{3}} + \frac{C}{x-\frac{1}{2}+\frac{i}{2}\sqrt{3}}
$$

Da nun  $f(x) = 1$ ,  $F(x) = x^3 + 1$ ,  $F'(x) = 3x^2$  ist, so folgt

$$
F'(-1) = 3, \quad F'\left(\frac{1}{2} + \frac{i}{2}\sqrt{3}\right) = -\frac{3}{2} + \frac{3}{2}i\sqrt{3}
$$

$$
F'\left(\frac{1}{2} - \frac{i}{2}\sqrt{3}\right) = -\frac{3}{2} - \frac{3}{2}i\sqrt{3}
$$

and 
$$
A = \frac{1}{3}
$$
,  $B = -\frac{1}{6} - \frac{i}{6} \sqrt{3}$ ,  

$$
C = \frac{1}{3} + \frac{i}{\sqrt{3}} = \frac{1}{3} - \frac{i}{6} - \frac{\sqrt{3}}{3}
$$

$$
\int \frac{dx}{x^3 + 1} = \frac{1}{3}l(x + 1) - \frac{1}{6}l(x^2 - x + 1)
$$

$$
+\frac{\sqrt{3}}{3}\arctg\frac{2x-1}{\sqrt{3}}.
$$

# § 6. Übungsbeispiele. **13**

# § 6. Übungsbeispiele.

43. 
$$
\int \frac{4x^3 - 7x + 2}{2x + 1} dx = \frac{2}{3}x^3 - \frac{1}{2}x^2 - 3x + \frac{5}{2}l(2x + 1).
$$

 $44. \int \frac{31 x - 96}{6 (x^2 - 3 x - 18)} dx = \frac{5}{3} l(x - 6) + \frac{7}{2} l(x + 3)$ .

45. 
$$
\int \frac{dx}{x^2 - a^2} = \frac{1}{2a} \int \frac{dx}{x - a} - \frac{1}{2a} \int \frac{dx}{x + a} = \frac{1}{2a} \int \frac{x - a}{x + a}.
$$

46. 
$$
\int \frac{2x-6}{x^2-2x+5} dx = l\{(x-1)^2+4\} - 2\arctan \frac{x-1}{2}.
$$

47. 
$$
\int \frac{2x^2 - 8x + 14}{(x^2 - 1)(x - 3)} dx = 3l(x + 1) + l(x - 3) - 2l(x - 1).
$$

48. 
$$
\int \frac{2 x^3 - 16 x^2 - 8 x^2 + 16 x^3}{(x^2 - a^2)(x^2 - 4 a^2)} dx = l (x^2 - a^2)
$$

$$
-4 l \frac{x - 2 x}{x + 2 x}.
$$

$$
49. \int \frac{5 x^2 + 3 a x + 9 a^2}{x^3 - 3 a x^2 + 2 a^2 x} dx = \frac{9}{2} l x - 17 l (x - a) + \frac{35}{2} l (x - 2 a).
$$

50. 
$$
\int \frac{x-3}{x^2+1} dx = \frac{1}{2} l(x^2+1) - 3 \arctan x.
$$

51. 
$$
\int \frac{dx}{x(x^2 + x + 1)} = 1x - \frac{1}{2}l(x^2 + x + 1) - \frac{1}{\sqrt{3}}\arctan\left(\frac{2x + 1}{\sqrt{3}}\right)
$$

Integration rationaler algebraischer Differentiale. 14

52. 
$$
\int \frac{-2x^2 + 6x + 13}{(x - 1) (x^2 + 5x + 11)} dx = l(x - 1)
$$

$$
- \frac{3}{2}l(x^2 + 5x + 11) + \frac{11}{\sqrt{19}} \arctan \frac{2x + 5}{\sqrt{19}}.
$$
  
53. 
$$
\int \frac{2x^2 - 2x + 3}{x^3 + 1} dx = 2l(x + 1)
$$

$$
+ \frac{2}{\sqrt{3}} \arctan \frac{2x - 1}{\sqrt{3}}.
$$
  
54. 
$$
\int \frac{2x^4 - 2x^3 + 3x^2 - 2}{x^2 - x} dx = \frac{2}{3}x^3 + 3x + l(x - 1) + 2lx.
$$
  
§ 7. Mehrfach vorkommende Wurzelfaktoren im Nener.

a) Das Integral  $\int \frac{f(x) dx}{(x-a)^n}$  zu ermitteln, wenn der Grad von  $f(x)$  kleiner als n ist. Man setze

$$
\frac{f(x)}{(x-a)^n} = \frac{A_n}{(x-a)^n} + \frac{A_{n-1}}{(x-a)^{n-1}} + \frac{A_{n-2}}{(x-a)^{n-2}} + \dots + \frac{A_2}{(x-a)^2} + \frac{A_1}{x-a},
$$

dann ist

$$
f(x) = A_n + A_{n-1}(x - a) + A_{n-2}(x - a)^2 + \dots + A_1(x - a)^{n-1},
$$

woraus folgt

$$
A_n = f(a), \quad A_{n-1} = \frac{1}{1!} f'(a), \quad A_{n-2} = \frac{1}{2!} f''(a), \dots,
$$

$$
A_1 = \frac{1}{(n-1)!} f^{(n-1)}(a),
$$

#### § 7. Mehrfach vorkommende Wurzelfaktoren im Nenner. 15

und es ist das gesuchte Integral angegeben durch

$$
\int \frac{f(x) dx}{(x-a)^n} = -\frac{A n}{(n-1) (x-a)^{n-1}}
$$
  
\n
$$
-\frac{A_{n-1}}{(n-2) (x-a)^{n-2}} \cdots -\frac{A_2}{x-a} + A_1 l(x-a).
$$
  
\n55. Beispiel.  
\n
$$
\frac{x^3 + 1}{(x-1)^4} = \frac{A_4}{(x-1)^4} + \frac{A_3}{(x-1)^3} + \frac{A_2}{(x-1)^2} + \frac{A_1}{x-1}.
$$
  
\nMan setze  
\n
$$
f(x) = x^3 + 1 = A_4 + A_3 (x-1) + A_2 (x-1)^2 + A_1 (x-1)^3,
$$
  
\ndann ist  
\n
$$
f'(x) = 3x^2 = A_3 + 2 A_2 (x-1) + 3 A_1 (x-1)^2 + A_1 (x-1)^2 -
$$
  
\n
$$
f'''(x) = 6 \quad x = 2 A_2 + 6 A_1 (x-1)
$$
  
\n
$$
f'''(x) = 6 = 6 A_1,
$$
  
\ncomit ist für  $x = 1$   
\n
$$
A_4 = f(1) = 2, \qquad A_3 = f'(1) = 3
$$
  
\n
$$
A_2 = \frac{1}{2} f'''(1) = 3, \qquad A_1 = \frac{1}{6} f'''(1) = 1
$$
  
\nund

$$
\int \frac{x^3+1}{(x-1)^4} dx = -\frac{2}{3(x-1)^3} - \frac{3}{2(x-1)^2} - \frac{3}{x-1}.
$$

56. Beispiel.

 $\int \frac{dx}{(x^2+1)^2(x^2-1)} = \frac{1}{8} l \frac{x-1}{x+1} - \frac{x}{4(x^2+1)}$  $\frac{x+1}{4(x^2+1)}$  $\frac{dx}{(x^2+1)^2(x^2-1)} = \frac{1}{8}l\frac{x-1}{x+1} - \frac{x}{4(x^2-1)}$  $\frac{1}{2}$ arctg $x$ . b) Wenn der zu integrierende Bruch von der Form *xm*  $\frac{d}{dx}$  , wo  $m < n$  ist, so kann auch die Methode der

#### Integration rationaler algebraischer Differentiale. 16

teilweisen Integration zur Reduktion des Integrals angewendet werden.

Man erhält

$$
\int \frac{x^m dx}{(x-a)^n} = -\frac{x^m}{(n-1)(x-a)^{n-1}} + \frac{m}{n-1} \int \frac{x^{m-1} dx}{(x-a)^{n-1}}.
$$

57. Beispiel. Nach dieser Formel ist

$$
\int \frac{x^3}{(x-a)^4} dx = -\frac{x^3}{3(x-a)^3} + \int \frac{x^2 dx}{(x-a)^3}
$$

$$
\int \frac{x^2 dx}{(x-a)^3} = -\frac{x^2}{2(x-a)^2} + \int \frac{x dx}{(x-a)^2}
$$

$$
\int \frac{x dx}{(x-a)^2} = -\frac{x}{x-a} + \int \frac{dx}{x-a}
$$

$$
\int \frac{dx}{x-a} = l(x-a),
$$

somit

$$
\int \frac{x^3 dx}{(x-a)^4} = -\frac{x^3}{3(x-a)^2} - \frac{x^2}{2(x-a)^2} - \frac{x}{x-a} + l(x-a).
$$
  
58. 
$$
\int \frac{x^2 dx}{(1+x)^3} = -\frac{1}{2(1+x)^2} + \frac{2}{1+x} + l(x+1).
$$

c) Das Integral zu ermitteln  $J = \int \overline{(x-a)^k \varphi(x)}$ Setzt man

$$
\frac{f(x)}{(x-a)^k \varphi(x)} = \frac{A_k}{(x-a)^k} + \frac{A_{k-1}}{(x-a)^{k-1}} + \cdots + \frac{A_1}{x-a} + \frac{\psi(x)}{\varphi(x)},
$$

§ 7. Mehrfach vorkommende Wurzelfaktoren im Nenner. 17

so folgt hieraus  $f(x) = \varphi(x) \{ A_k + A_{k-1}(x-a) + \ldots + A_1 (x-a)^{k-1} \}$  $+\psi(x)(x-a)^k$ ,

und man erhält zur Bestimmung von  $A_k$ ,  $A_{k-1}$ , ... die Gleichungen

$$
f(a) = A_k \varphi(a)
$$
  
\n
$$
f'(a) = A_k \varphi'(a) + \binom{1}{1} 1! A_{k-1} \varphi(a)
$$
  
\n
$$
f''(a) = A_k \varphi''(a) + \binom{3}{2} 1! A_{k-1} \varphi'(a) + \binom{3}{2} 2! A_{k-2} \varphi(a)
$$
  
\n
$$
f'''(a) = A_k \varphi'''(a) + \binom{3}{1} 1! A_{k-1} \varphi''(a)
$$
  
\n
$$
+ \binom{3}{2} 2! A_{k-2} \varphi'(a) + \binom{8}{3} 3! A_{k-3} \varphi(a)
$$

Das Integral der ursprünglichen gebrochenen Funktion ergibt sich alsdann durch Integration der einzelnen<br>Partialbrüche.<br>59. Beispiel.  $J = \int \frac{x^3 + 3x + 2}{x^2 (x - 1)^3} dx$ . Partialbrüche.

59. Beispiel. 
$$
J = \int \frac{x^3 + 3x + 2}{x^2(x-1)^3} dx
$$
.

Setze

$$
\frac{f(x)}{x^2(x-1)^3} = \frac{x^3 + 3x + 2}{x^2(x-1)^3}
$$
  
=  $\frac{A_3}{(x-1)^3} + \frac{A_2}{(x-1)^2} + \frac{A_1}{x-1} + \frac{\psi(x)}{x^2}$ ,  

dann ist

 $f(x) = x^3 + 3x + 2 = x^2 \langle A_3 + A_2 (x-1) + A_1 (x-1)^2 \rangle$  $+\psi(x)(x-1)^3$ 

$$
f(1) = 6 = A_3
$$
  
\n
$$
f'(1) = 6 = 2A_3 + A_2
$$
  
\n
$$
f''(1) = 6 = 2A_3 + 4A_2 + 2A_1
$$
, *woraus folgt*  
\n
$$
A_3 = 6, \quad A_2 = -6, \quad A_1 = 9
$$
.

Junker, Repetitorium zur Integralrechnung. 2

#### 18 Integration rationaler algebraischer Differentiale.

#### Setzt man ebenso

 $f(x)$   $\qquad = \frac{x^3 + 3x + 2}{x^2 + 2} = \frac{B_2}{x^2 + 2}$  $\frac{1}{x^2(x-1)^3} = \frac{x^2(x-1)^3}{x^2(x-1)^3} = \frac{x^2}{x^2} + \frac{x^2}{(x-1)^3}$ so folgt  $f(x) = x^3 + 3x + 2 = (x - 1)^3 (B_2 + B_1 x) + y(x) \cdot x^2$ und  $f(0) = 2 = -B_2$ ,  $f'(0) = 3 = 3B_2 - B_1$ , woraus folgt  $B_2 = -2$ ,  $B_1 = -9$ . Das gesuchte Integral ist somit<br>=  $\int \frac{6 dx}{(x-1)^3} - \int \frac{6 dx}{(x-1)^2} + \int \frac{9 dx}{x-1}$ 

$$
J = \int \frac{6 dx}{(x-1)^3} - \int \frac{6 dx}{(x-1)^2} + \int \frac{9 dx}{x-1} - \int \frac{2 dx}{x^2} - \int \frac{9 dx}{x}
$$
  
= 
$$
-\frac{3}{(x-1)^2} + \frac{6}{x-1} + \frac{2}{x} + 9l(x-1) - 9lx.
$$

#### **§ 8. Übungsbeispiele.**

60. 
$$
\int \frac{x^2 - 1}{(x+2)^3} dx = -\frac{3}{2(x+2)^2} + \frac{4}{x+2} + l(x+2).
$$
  
\n61. 
$$
\int \frac{x^2}{(x-a)^4} dx = -\frac{1}{3} \left\{ \frac{x^2}{(x-a)^3} + \frac{x}{(x-a)^2} + \frac{1}{x-a} \right\}.
$$
  
\n62. 
$$
\int \frac{(x+1)^3}{(x-1)^4} dx = -\frac{6x^2 - 6x + \frac{8}{3}}{(x-1)^3} + l(x-1).
$$
  
\n63. 
$$
\int \frac{x^3 + 2x^2 - 1}{x(x-1)} dx = x - \frac{1}{x} + lx + 2l(x-1).
$$
  
\n64. 
$$
\int \frac{dx}{x(x-a)^2} = -\frac{1}{a(x-a)} - \frac{1}{a^2} l \frac{x-a}{x}.
$$
  
\n65. 
$$
\int \frac{x^4 - 5x^3 - 30x^2 - 36x}{(x+1)^3(x^2-4)} dx = \frac{1-x}{(1+x)^2} + 2l \frac{x+2}{x-2} + l(x+1).
$$

§ 8. Übungsbeispiele. 19

 $\int \frac{dx}{(x-1)^3(x-2)^2x} = -\frac{2x-1}{2(x-1)^2} - \frac{1}{2(x-1)}$  $(x-1)^3(x-2)^2x$   $\qquad$   $\qquad$   $\q$  $+ 2l(x-1)-\frac{1}{4}lx-\frac{7}{4}l(x-2)$ .  $\int \frac{dx}{(x-1)^3(x+2)^2} = \frac{4x-7}{54(x-1)^2} + \frac{1}{27}l\frac{x}{x}$  $\frac{dx}{dx}$  =  $\frac{4x-7}{4} + \frac{1}{4} \frac{x-1}{4}$  $\overline{(x-1)^3(x+2)^2}$  =  $\frac{1}{54(x-1)^2}$  +  $\frac{1}{27}$   $\overline{x+2}$  $\frac{1}{27 (x+2)}$ .  $\int \frac{dx}{(x^2+1)^2(x^2-1)} = \frac{1}{5}l\frac{x-1}{x-1} - \frac{x}{4(x^2-1)}$  $\frac{dx}{(x^2+1)^2(x^2-1)} = \frac{1}{5}l\frac{x-1}{x+1} - \frac{x}{4(x^2+1)}$  $\frac{1}{2}$  arc tg  $x$ . 69.  $\int \frac{x^5 dx}{(x^3 + 1)^2} = \frac{1}{3} l (x^3 + 1) + \frac{1}{3(x^3 + 1)}$ .  $\int \frac{3x^3 + 10x^2 - x}{(x^2 - 1)^2} dx = -\frac{5x + 1}{x^2 - 1} + 4i(x - 1)$  $-l(x+1)$ .  $\int \frac{(x^3 + 3x^2 + 3x + 2)dx}{x^3(x+1)} = -\frac{1}{x^2} - \frac{1}{x} + 2\ln x$  $\frac{x^2 + 3x + 2}{x^3(x+1)} = -\frac{1}{x^2}$  $-l(x+1)$ .  $\int \frac{(x^3+4x^2+11x+18)}{(x+1)^2(x+3)^2} = -\frac{5}{2(x+1)} - l(x+1)$ *(x* + 1)<sup>2</sup>  $(x+3)^2$  =  $\frac{x^2 + 1}{2(x+1)}$  $-\frac{3}{2(x+3)}+2l(x+3)$ .  $\int \frac{(x+1) dx}{(x-1)(x^2+1)}$  $\int \frac{1}{(x-1)(x^2+1)}$  $+\frac{1}{2(x^2+1)} - \frac{1}{2} \arctan x$ . **CO** 05 00 ö **CD** ' **CD CD**

**2**\*

**20** Integration irrationaler Differentiale.

### III. Abschnitt.

#### Integration irrationaler Differentiale.

#### **§ 9. Gebrochene Exponenten von** *x* **oder** *nte* **Wurzel** aus  $a + b x$  in  $f(x)$ .

a) Sind in dem Integral  $\int f(x) dx$  neben ganzen Potenzen von *x* auch solche mit gebrochenen Exponenten vorhanden, deren kleinstes gemeinschaftliches Yielfache *k* ist, so setze man  $x = t^k$ ,  $dx = kt^{k-1} dt$ , dann geht obiges Integral in ein rationales über.

$$
\int f(x) dx = k \int f(t^k) t^{k-1} dt.
$$

74. Beispiel. Zu integrieren  $J = \int \frac{dx}{\sqrt{3}}$  $\sqrt[x^2 + \sqrt[x]{x}$ Setze  $x = t^6$ , so ist  $dx = 6t^5 dt$ ,

womit das Integral übergeht in  
\n
$$
J = 6 \int \frac{t^2 dt}{t+1} = 6 \int \left\{ t-1 + \frac{1}{t+1} \right\} dt
$$
\n
$$
= 3t^2 - 6t + 6l(t+1) \quad \text{oder in}
$$
\n
$$
J = 3\sqrt[3]{x} - 6\sqrt[6]{x} + 6l(\sqrt[6]{x} + 1).
$$

b) Integrale von der Form  $\int f(x, \sqrt[n]{a + bx}) dx$  werden

rational general, indem man setzt  
\n
$$
a + bx = y^n, \quad x = \frac{1}{b}(y^n - a), \quad dx = \frac{n}{b}y^{n-1}dy.
$$
\n75. Beispiel. Zu integrieren  $J = \int x\sqrt{a-x} dx$ .  
\nSetzt man  $a - x = y^2$ ,  
\nso folgt  $x = a - y^2$ ,  $dx = -2y dy$  und  
\n $J = -2\int y^2(a - y^2) dy = -\frac{2}{3}ay^3 + \frac{2}{5}y^5$  oder  
\n $J = -\frac{2}{15}(2a + 3x)\sqrt{(a - x)^3}.$ 

# § 10. Übungsbeispiele.

8 10. Übungsbeispiele.  
\n76. 
$$
\int \frac{1 + \sqrt{x}}{1 - \sqrt{x}} dx = -x - 4\sqrt{x} - 4l(\sqrt{x} - 1).
$$
\n77. 
$$
\int \frac{\sqrt{x+1}}{x} dx = 2\sqrt{x+1} + l\frac{\sqrt{x+1} - 1}{\sqrt{x+1} + 1}.
$$
\n78. 
$$
\int \frac{\sqrt[3]{x^2} + \sqrt{x+1}}{\sqrt[3]{x-1}} dx = \frac{3}{4}x\sqrt[3]{x} + \frac{6}{7}x + x
$$
\n
$$
+ \frac{6}{5}\sqrt[6]{x^5} + 3\frac{3}{7}x^2 + 2\sqrt{x+6}\sqrt[3]{x+6}\sqrt[6]{x} + 9l(\sqrt[6]{x-1}) + 3l(\sqrt[6]{x+1}).
$$
\n79. 
$$
\int \frac{dx}{\sqrt{a+bx}} = \frac{2}{b}\sqrt{a+bx}.
$$
\n80. 
$$
\int \sqrt{(a+bx)^m} dx = \frac{2}{(m+2)b}\sqrt{(a+bx)^{m+2}}.
$$
\n81. 
$$
\int \frac{x dx}{\sqrt{a-x}} = -\frac{2}{3}\sqrt{a-x}(x+2a).
$$
\n82. 
$$
\int x^2\sqrt{a+xdx} = \frac{-\frac{2}{3}\sqrt{a-x}(x+2a)}{1-\frac{2}{3}\sqrt{a+2}\sqrt{a+2}} dx = 2\sqrt{a+2ax} + 3ax^2 + 15x^3.
$$
\n83. 
$$
\int \frac{\sqrt{a+bx}}{x} dx = 2\sqrt{a+bx} + \sqrt{a}l\frac{\sqrt{a+bx}-\sqrt{a}}{\sqrt{a+bx}+\sqrt{a}}
$$
\n84. 
$$
\int \frac{x dx}{\sqrt[3]{a-x}} = -\frac{5}{10}\sqrt[3]{(a- x)^2}(2x+3a).
$$
\n85. 
$$
\int \frac{x dx}{\sqrt{a+bx}} = \frac{5}{36b^2}\sqrt[5]{(a+bx)^4}(4bx-5a).
$$

Integration irrationaler Differentiale.

86. 
$$
\int \frac{dx}{\sqrt{x+a}-\sqrt{x-a}} = \frac{1}{3a} \{(x+a)^{\frac{3}{2}}+(x-a)^{\frac{3}{2}}\}.
$$

87. 
$$
\int \frac{\gamma 1 - x}{\gamma 1 + x} dx = \gamma 1 - x^2 + \arcsin x.
$$

#### 8 11. Ausdruck zweiten Grades unter dem Quadratwurzelzeichen.

Das Integral zu ermitteln

$$
J = \int f(x, \sqrt{a + 2bx + cx^2}) dx = \int f(x, W) dx.
$$

Kommt die Quadratwurzel  $W$  in irgend einem Glied der Funktion f im Zähler vor, so schaffe man sie in den Nenner, indem man mit  $W = \sqrt{a + 2bx + cx^2}$  erweitert; dann bleiben nur Glieder von der Form

$$
\frac{x^n}{W} \quad \text{oder} \quad \frac{1}{(x-\alpha)^k W}
$$

zu integrieren.

Da die letzteren durch die Substitution  $x - \alpha = \frac{1}{y}$ in solche der ersten Art übergehen, so hat man nur noch Integrale von der Form zu behandeln

 $\int \frac{x^n}{W} dx$  oder  $\int \frac{a_0 x^n + a_1 x^{n-1} + \ldots + a_n}{W} dx$ , welche sich mittels der Methode der unbestimmten Koeffizienten zurückführen lassen auf das Integral  $\int \frac{dx}{W}$ , indem man setzt

$$
\int_{\frac{a_0 x^n + a_1 x^{n-1} + \ldots + a_n}{W} dx
$$

=  $(\alpha_{n-1} x^{n-1} + \alpha_{n-2} x^{n-2} + \ldots + \alpha_0) W + \beta \int \frac{dx}{W},$ 

#### § 11. Ausdruck 2. Grades unter dem Quadratwurzelzeichen. 23

woraus die Koeffizienten  $\alpha$  und  $\beta$  nach beiderseitiger Differentiation dieser Gleichung durch Koeffizientenvergleichung gewonnen werden.

In betreff des Integrals  $J = \int \frac{dx}{\sqrt{a+2bx+cx^2}}$ 

unterscheidet man folgende Fälle:

Erster Fall: Der Koeffizient  $c$  von  $x^2$  ist positiv, also  $c > 0$ , dann ist

$$
\int \frac{dx}{\sqrt{a+2bx+cx^2}} = -\frac{1}{\sqrt{c}} l\{b+cx-\sqrt{c}\cdot W\} \text{ oder}
$$

$$
= \frac{1}{\sqrt{c}} l\{b+cx+\sqrt{c}\cdot W\},
$$

$$
W = \sqrt{a+2bx+cx^2}.
$$

Zweiter Fall: Der Koeffizient  $c$  von  $x^2$  ist negativ, also  $c < 0$ , dann ist

$$
\int \frac{dx}{\sqrt{a+2bx+ex^2}} = -\frac{1}{\sqrt{-c}} \arcsin \frac{b+cx}{\sqrt{b^2 - ac}} \quad \text{oder}
$$
\n
$$
= \frac{1}{\sqrt{-c}} \arcsin \frac{-(b+cx)}{\sqrt{b^2 - ac}}.
$$

Wird in diesem Fall  $b^2 - ac = 0$ , was nur sein kann, wenn außer c auch a negativ wird, so ist

$$
W = \sqrt{a+2bx+cx^2} = x\sqrt{c} + \sqrt{a}
$$

$$
= \sqrt{-1}(x\sqrt{-c} + \sqrt{-a})
$$

und es läßt sich das Integral nach dem ersten Fall leicht ermitteln. Wie man sieht, wird das Integral imaginär.

Integration irrationaler Differentiale.

88. Beispiel, 
$$
\int \frac{9 x^3 - 3 x^2 + 2}{\sqrt{1 - 2x + 3x^2}} dx
$$
 zu ermitteln.

Zur Reduktion des vorliegenden Integrals setze man  $\int \frac{9x^3 - 3x^2 + 2}{\sqrt{1 - 2x - 3x^2}} dx = (\alpha_2 x^2 + \alpha_1 x + \alpha_0) W + \beta \int \frac{dx}{W},$ 

wo  $\alpha_2$ ,  $\alpha_1$ ,  $\alpha_0$  und  $\beta$  unbestimmte Koeffizienten bedeuten. Um dieselben zu bestimmen, differentiiere man vorstehende Gleichung und multipliziere mit

 $W = \sqrt{1 - 2x + 3x^2}$ 

durch, dann ergibt sich die Gleichung

$$
9x^3 - 3x^2 + 2 = (2 \alpha_2 x + \alpha_1)(1 - 2x + 3x^2)
$$

 $+(\alpha_2 x^2 + \alpha_1 x + \alpha_0)(-1 + 3x) + \beta,$ woraus durch Koeffizientenvergleichung folgt

 $\alpha_2 = 1, \alpha_1 = \frac{1}{3}, \alpha_0 = -\frac{1}{3}, \beta = \frac{4}{3}.$ 

Da nun der Koeffizient von  $x^2$  in  $y^2 - 2x + 3x^2$ positiv ist, so folgt

$$
\int \frac{dx}{\sqrt{1-2x+3x^2}} = \frac{1}{\sqrt{3}}l\{-1+3x+\sqrt{3}\sqrt{1-2x+3x^2}\}.
$$

Das gesuchte Integral ist daher dargestellt durch  $\int \frac{9 x^3 - 3 x^2 + 2}{\sqrt{1 - 2 x + 3 x^2}} dx = \left(x^2 + \frac{x}{3} - \frac{1}{3}\right)W$  $+\frac{4}{3\sqrt{3}}\,l\{-1+3\,x+\sqrt{3},W\}.$ 

#### § 12. Übungsbeispiele.

W bedeutet die zu dem betreffenden Integral gehörige Wurzel.

# § 12. Übungsbeispiele.

a) Reduktionen.  
\n89. 
$$
\int \frac{4x^2 + 7x + 5}{\sqrt{2x^2 + 6x + 7}} dx = (x - 1)W + \int \frac{dx}{W}
$$
.  
\n90.  $\int \frac{1 + 2x + 2x^2}{\sqrt{1 - 2x - 4x^2}} dx = -\left(\frac{x}{4} + \frac{5}{16}\right)W + \frac{15}{16}\left(\frac{dx}{W}\right)$ .  
\n91.  $\int \frac{A + 2Bx + Cx^2}{\sqrt{a + 2bx + cx^2}} dx = \frac{1}{2}\left(\frac{C}{c}x + \frac{4Bc - 3Cb}{c^2}\right)W + \left(A - \frac{Cac + 4Bbc - 3Cb^2}{2c^2}\right)\int \frac{dx}{W}$ .  
\n92.  $\int \frac{x dx}{\sqrt{a + 2bx + cx^2}} = \frac{W}{c} - \frac{b}{c}\int \frac{dx}{W}$ .  
\n93.  $\int \frac{x^2 dx}{\sqrt{a + 2bx + cx^2}} = \left(\frac{x}{2c} - \frac{3b}{2c^2}\right)W + \frac{3b^2 - ac}{2c^2}\int \frac{dx}{W}$ .  
\n94.  $\int \sqrt{a + 2bx + cx^2} dx = \int \frac{a + 2bx + cx^2}{W} dx$   
\n $= \left(\frac{x}{2} + \frac{b}{2c}\right)W + \left(\frac{a}{2} - \frac{b^2}{2c}\right)\int \frac{dx}{W}$ .  
\n95.  $\int \sqrt{7 + 8x - 5x^2} dx = \frac{1}{10}(5x - 4)W + \frac{5}{10}\int \frac{dx}{W}$ .  
\n96.  $\int \frac{dx}{\sqrt{2x^2 + 6x + 7}} = \frac{1}{\sqrt{2}} l(3 + 2x + \sqrt{2}W)$ .  
\n97.  $\int \frac{dx}{\sqrt{1 - 2x - 4x^2}} = \frac{1}{2} \arcsin \frac{1 + 4x}{\sqrt{5}}$ .

Integration irrationaler Differentiale.

98. 
$$
\int \frac{dx}{\sqrt{1 + x + x^2}} = l(\frac{1}{2} + x + W) .
$$
  
\n99. 
$$
\int \frac{dx}{\sqrt{7 + 8x - 5x^2}} = -\frac{1}{\sqrt{5}} \arcsin \frac{4 - 5x}{\sqrt{51}} \quad \text{oder}
$$

$$
= \frac{1}{\sqrt{5}} \arcsin \frac{5x - 4}{\sqrt{51}}.
$$
  
\n100. 
$$
\int \frac{dx}{\sqrt{x^2 + 2x - 3}} = l(1 + x + W) .
$$
  
\n101. 
$$
\int \frac{dx}{\sqrt{a + bx^2}} = \pm \frac{1}{\sqrt{b}} l(bx \pm \sqrt{b} \cdot W) .
$$
  
\n102. 
$$
\int \frac{dx}{\sqrt{a - bx^2}} = -\frac{1}{\sqrt{b}} \arcsin x \sqrt{\frac{b}{a}}.
$$
  
\n103. 
$$
\int \frac{dx}{\sqrt{2bx + cx^2}} = \pm \frac{1}{\sqrt{c}} l(b + cx \pm \sqrt{c} \cdot W) .
$$
  
\n104. 
$$
\int \frac{dx}{\sqrt{2bx - cx^2}} = -\frac{1}{\sqrt{c}} \arcsin \frac{b - cx}{b} \quad \text{oder}
$$

$$
= \frac{1}{\sqrt{c}} \arcsin \frac{cx - b}{b} .
$$
  
\n105. 
$$
\int \frac{dx}{\sqrt{3 + 6x - 4x^2}} = \frac{1}{2} \arcsin \frac{4x - 3}{\sqrt{21}} -\frac{3}{\sqrt{21}} \cdot \frac{dx}{\sqrt{29 - 6x + 9}} = -\frac{1}{2} \arcsin \frac{3 - 4x}{\sqrt{21}}.
$$
  
\n106. 
$$
\int \frac{dx}{\sqrt{-9 + 6x - x^2}} = -\sqrt{-1} \int \frac{dx}{\sqrt{x^2 - 6x + 9}} = \pm \sqrt{-1} \int \frac{dx}{x - 3} .
$$

 $26\,$ 

# § 12. Übungsbeispiele.

c) Weitere Integrate mit Reduktionen.  
\n107. 
$$
\int \sqrt{a + bx^2} dx = \frac{x}{2} W + \frac{a}{2\sqrt{b}} l(bx + \sqrt{b} \cdot W).
$$
\n108. 
$$
\int \sqrt{a - bx^2} dx = \frac{x}{2} W + \frac{a}{2\sqrt{b}} \arcsin x \sqrt{\frac{b}{a}}.
$$
\n109. 
$$
\int \sqrt{2ax + x^2} dx = \frac{a + x}{2} W - \frac{a^2}{2} l(a + x + W).
$$
\n110. 
$$
\int \sqrt{2ax - x^2} dx = \frac{x - a}{2} W - \frac{a^2}{2} \arcsin \frac{a - x}{a}.
$$
\n111. 
$$
\int x \sqrt{2ax - x^2} dx = \left(\frac{x^2}{3} - \frac{ax}{6} - \frac{a^2}{2}\right) W + \frac{a^3}{2} \arcsin \frac{x - a}{a}.
$$
\n112. 
$$
\int \frac{x dx}{\sqrt{a^2 + x^2}} = \sqrt{a^2 + x^2}.
$$
\n113. 
$$
\int \frac{x dx}{\sqrt{a^2 - x^2}} = -\sqrt{a^2 - x^2}.
$$
\n114. 
$$
\int \frac{x dx}{\sqrt{a + bx^2}} = \frac{1}{b} \sqrt{a + bx^2}.
$$
\n115. 
$$
\int \frac{x^2 dx}{\sqrt{a + bx^2}} = \frac{x}{2b} W - \frac{a}{2b \sqrt{b}} l(bx + \sqrt{b} W).
$$
\n116. 
$$
\int \frac{x^3 dx}{\sqrt{a + bx^2}} = \left(\frac{x^2}{3b} - \frac{2a}{3b^2}\right) W.
$$
\nd) Integrate von der Form  $J = \int \frac{dx}{(x - \alpha) W}$  werden

ermittelt, indem man setzt

Integration irrationaler Differentiale.

$$
x - \alpha = \frac{1}{y}, \quad dx = -\frac{dy}{y^2},
$$

womit das Integral übergeht in

$$
J = -\int \frac{dy}{\sqrt{c+2(b+c\alpha)y+(a+2b\alpha+c\alpha^2)y^2}},
$$

worin  $a + 2ba + c\alpha^2 > 0$  oder  $\lt 0$  und gleich Null sein kann und die oben betrachteten Fälle eintreten können.

117. 
$$
\int \frac{dx}{(x-2)\sqrt{x^2-4x+1}} = -\int \frac{dy}{\sqrt{1-3y^2}} = -\frac{1}{\sqrt{3}} \arcsin \frac{\sqrt{3}}{x-2}.
$$
  
118. 
$$
\int \frac{dx}{(x-1)\sqrt{x^2-4x-2}} = -\frac{1}{\sqrt{5}} \arcsin \frac{x+4}{(x-1)\sqrt{6}}.
$$
  
119. 
$$
\int \frac{dx}{(x-3)\sqrt{x^2-8x+8}} = -\frac{1}{\sqrt{7}} \arcsin \frac{x+4}{(x-3)\sqrt{8}}.
$$
  
120. 
$$
\int \frac{dx}{x\sqrt{x^2-1}} = -\arcsin \frac{1}{x}.
$$
  
121. 
$$
\int \frac{dx}{x\sqrt{x^2+x-1}} = -\arcsin \frac{x-2}{x\sqrt{5}}.
$$
Allgemeni ist für  $a + 2b\alpha + c\alpha^2 > 0$  und  $= p$ :  
122. 
$$
\int \frac{dx}{(x-\alpha)\sqrt{a+2bx+cx^2}} = \pm \frac{1}{\sqrt{p}} i \frac{a+b\alpha + (b+c\alpha)x + \sqrt{p} \cdot W}{x-\alpha}.
$$

Für  $a + 2b\alpha + c\alpha^2 < 0$  und  $= -q$ , wo q positiv ist, erhält man:

§ 12. Übungsbeispiele.

123. 
$$
\int \frac{dx}{(x-\alpha)\sqrt{a+2bx+ex^2}} = \frac{1}{\sqrt{q}} \arcsin \frac{a+b\alpha+(b+c\alpha)x}{(x-\alpha)\sqrt{b^2-ac}}.
$$
  
\n124. 
$$
\int \frac{dx}{x\sqrt{a+2bx+ex^2}} = \frac{1}{\sqrt{a}}l \frac{a+bx+ \sqrt{a} \cdot W}{x}.
$$
  
\n125. 
$$
\int \frac{dx}{x\sqrt{a+2bx+ex^2}} = \frac{1}{\sqrt{a}}ac \sin \frac{-a+bx}{x\sqrt{b^2+ac}}.
$$
  
\n126. 
$$
\int \frac{dx}{x\sqrt{1+x-x^2}} = -l \frac{x+2+2W}{x}.
$$
  
\n126. 
$$
\int \frac{dx}{x\sqrt{1+x-x^2}} = -l \frac{x+2+2W}{x}.
$$
  
\n127. 
$$
\int \frac{dx}{W}
$$
 is  
\n128. 
$$
\int \frac{dx}{(x-\alpha)^n\sqrt{a+2bx+ex^2}} = -\int \frac{dx}{\sqrt{a-x^2}}.
$$
  
\n129. 
$$
\int \frac{dx}{(x-\alpha)^n\sqrt{a+2bx+ex^2}} = -\int \frac{y^{n-1}dy}{\sqrt{b^2+2(b+cx)y+(a+2bx+cx^2)y^2}}.
$$
  
\n120. 
$$
\int \frac{dx}{(x-1)^2\sqrt{b-6x+x^2}} = -\frac{1}{x-1}W + 2l \frac{3-2x-W}{x-1}.
$$

Integration irrationaler Differentiale.

129. 
$$
\int \frac{dx}{x^2 \sqrt{a + 2bx + cx^2}} = -\frac{W}{ax} - \frac{b}{a} \int \frac{dx}{xW}.
$$
  
130. 
$$
\int \frac{dx}{x^3 \sqrt{1 - 4x - 2x^2}} = -\left(\frac{1}{2x^2} + \frac{3}{x}\right)W + 7 l \frac{1 - 2x - W}{x}.
$$

131. 
$$
\int \frac{dx}{(x+1)^2 \sqrt{x^2 - 2x - 2}} = -\frac{W}{x+1} + 2\left[\frac{W}{x+1}\right]
$$

132. 
$$
\int \frac{dx}{x^2 \sqrt{1+x^2}} = -\frac{W}{2x^2} - \frac{1}{2} l \frac{1-W}{x}.
$$
  
133. 
$$
\int \frac{dx}{x^3 \sqrt{1-4x-2x^2}} = -\frac{1+6x}{2x^2} W + 7l \frac{1-2x-W}{x}
$$

e) Integrale von der Form  $J = \int \frac{f(x)}{F(x)W} dx$  werden da-<br>durch ermittelt, daß man  $\frac{f(x)}{F(x)}$  in Partialbrüche zerlegt, wodurch das Integral  $J$  in eine Summe von solchen der seitherigen Arten übergeht.

134. 
$$
\int \frac{dx}{(x^2 - 4) W} = \frac{1}{4} \int \left\{ \frac{1}{x - 2} - \frac{1}{x + 2} \right\} \frac{dx}{W}
$$

$$
= \frac{1}{4} \int \frac{dx}{(x - 2) W} - \frac{1}{4} \int \frac{dx}{(x + 2) W}.
$$
  
135. 
$$
\int \frac{(x + 2) dx}{(x - 3)^2 W} = 5 \int \frac{dx}{(x - 3)^2 W} + \int \frac{dx}{(x - 3) W}.
$$

§ 12. Übungsbeispiele.

136. 
$$
\int \frac{(x-2) dx}{x^2 \sqrt{x^2 + 6x + 45}} = \frac{2 W}{45 x}
$$

$$
= \frac{17}{45 \sqrt{5}} \frac{x+15 + \sqrt{5} W}{x}
$$

f) Besondere irrationale Integrale. Durch Einführung neuer Veränderlichen lassen sich folgende Integrale auf einfachere zurückführen und integrieren.

137. 
$$
\int \frac{x \, dx}{\sqrt{a^2 - x^2}} = \frac{1}{2} \int \frac{dy}{\sqrt{a^2 - y}} = -\sqrt{a^2 - x^2} \quad [x^2 = y].
$$
  
138. 
$$
\int \frac{x^3 \, dx}{\sqrt{a + cx^4}} = \frac{1}{2c} \sqrt{a + cx^4}.
$$

139. 
$$
\int \sqrt{\frac{x}{a^3 - x^3}} dx = \frac{2}{3} \int \frac{dy}{\sqrt{a^3 - y^2}} = \frac{2}{3} \arcsin \sqrt{\frac{x^3}{a^3}} \qquad [x^3 = y^2].
$$

140. 
$$
\int \sqrt{\frac{a+x}{a-x}} dx = a \int \frac{dx}{\sqrt{a^2 - x^2}} + \int \frac{x dx}{\sqrt{a^2 - x^2}} = a \arcsin \frac{x}{a} - \sqrt{a^2 - x^2}
$$

141. 
$$
\int x^3 \sqrt{\frac{a^2 - x^2}{a^2 + x^2}} dx = \frac{x^2 - 2a^2}{4} \sqrt{a^4 - x^4} - \frac{a^4}{4} \arcsin \frac{x^2}{a^2}.
$$

Integration transzendenter Differentiale.

### IV. Abschnitt.

Integration transzendenter Differentiale.

# § 13. Exponential- und logarithmische Funktionen. a) Grundformeln.

$$
142. \begin{cases} \int e^x dx = e^x . \\ \int a^x dx = \frac{a^x}{l a} . \end{cases}
$$

b) Integration durch Substitution.

143. 
$$
\int f(e^{kx}) e^{kx} dx = \frac{1}{k} \int f(y) dy,
$$

$$
e^{kx} = y, e^{kx} dx = dy.
$$

144. 
$$
\int \frac{dx}{e^{kx}} = -\frac{1}{ke^{kx}}.
$$
  
145. 
$$
\int \frac{e^x dx}{(e^x + a)^n} = -\frac{1}{(n-1)(e^x + a)^{n-1}}.
$$
  
146. 
$$
\int f(e^{kx}) dx = \frac{1}{k} \int f(y) \frac{dy}{y}.
$$

$$
e^{kx}=y\,,\ \, dx=\frac{a\,y}{k\,y}\,.
$$

147.  $\int_{\frac{e^x-1}{e^x-1}}^{e^x+1} dx = l(e^x-2+e^{-x}).$ 

148.  $\int \frac{dx}{\sqrt{1+e^x}} = l(\sqrt{1+e^x}-1) - l(\sqrt{1+e^x}+1)$ . 149.  $\int f(a^x) a^x dx = \frac{1}{l_a} \int f(y) dy$ .

$$
a^x = y, \ \ a^x \, la \, dx = dy \, .
$$
§ 13. Exponential- und logarithmische Funktionen.

150. 
$$
\int \frac{a^x dx}{a^x + a^{-x}} = \frac{1}{2 l a} l(a^{2x} + 1).
$$
  
\n151. 
$$
\int f(a^x) dx = \frac{1}{l a} \int f(y) \frac{dy}{y}.
$$
  
\n
$$
a^x = y, \quad a^x l a dx = dy.
$$
  
\n152. 
$$
\int \frac{a^x + 1}{a^x - 1} dx = \frac{1}{l a} l \frac{(a^x - 1)^2}{a^x}.
$$
  
\n153. 
$$
\int f(a^x) dx = \int f(e^{kx}) dx.
$$
  
\n
$$
a = e^k, \quad k = l a.
$$

$$
154. \int \frac{a^x}{a^x - 1} dx = \int \frac{e^{kx} dx}{e^{kx} - 1} = \frac{1}{k} l(e^{kx} - 1).
$$
  

$$
155. \int \frac{dx}{a^x + a^{-x}} = \int \frac{dx}{e^{kx} + e^{-kx}} = \frac{1}{k} \arctg e^{kx}
$$

$$
= \frac{1}{l} \arctg a^x.
$$

156. 
$$
\int f(lx) \frac{dx}{x} = \int f(lx) \, dlx = \int f(y) \, dy.
$$

$$
lx=y\,,\,\,\frac{ax}{x}=dy\,.
$$

$$
157. \int \frac{lx}{x} dx = \int y dy = \frac{(lx)^2}{2}.
$$

$$
158.\int \frac{(lx)^2+1}{x} dx = \frac{1}{3}(lx)^3 + lx.
$$

159. 
$$
\int \frac{dx}{x(lx+1)} = \int \frac{dy}{y+1} = l(lx+1).
$$

Junker, Repetitorium zur Integralrechnung.

 $\overline{3}$ 

#### $34$ Integration transzendenter Differentiale.

c) Die Methode der teilweisen Integration nach der Formel  $\int u dv = uv - \int v du$  wird mit Vorteil angewendet,<br>wenn es sich darum handelt, Integrale von folgender Art zu ermitteln:

160. 
$$
\int x^2 e^x dx = \int x^2 de^x = x^2 e^x - 2 \int x e^x dx.
$$
  
\n
$$
\int x e^x dx = \int x de^x = x e^x - \int e^x dx = x e^x - e^x
$$
  
\n
$$
\int x^2 e^x dx = e^x (x^2 - 2x + 2).
$$
  
\n161. 
$$
\int x^3 e^x dx = e^x (x^3 - 3x^2 + 6x - 6).
$$
  
\n162. 
$$
\int x^n e^x dx = x^n e^x - n \int x^{n-1} e^x dx
$$
  
\n
$$
= e^x \{x^n - n x^{n-1} + n (n - 1) x^{n-2} - n (n - 1) (n - 2) x^{n-3} + ... \}.
$$
  
\n163. 
$$
\int x^n e^{kx} dx = \frac{x^n e^{kx}}{k} - \frac{n}{k} \int e^{kx} x^{n-1} dx.
$$
  
\n164. 
$$
\int x^2 e^{3x} dx = \frac{1}{3} (x^2 - \frac{3}{3} x + \frac{3}{9}) e^{3x}.
$$
  
\n165. 
$$
\int (a + bx)^n e^{kx} dx = \frac{e^{kx}}{k} (a + bx)^n
$$
  
\n
$$
- \frac{n b}{k} \int (a + bx)^{n-1} e^{kx} dx.
$$

$$
166. \int \frac{e^{kx} dx}{(a+bx)^n} = -\frac{1}{b(n-1)} \frac{e^{kx}}{(a+bx)^{n-1}} + \frac{k}{b(n-1)} \int \frac{e^{kx} dx}{(a+bx)^{n-1}}.
$$

Integrale von der Form  $\int \frac{e^{kx} dx}{a + bx}$  lassen sich nur durch Reihenentwicklung ermitteln.

§ 14. Trigonometrische Funktionen.

$$
167. \int \frac{e^x dx}{x} = \int \left(\frac{1}{x} + 1 + \frac{x}{2!} + \frac{x^2}{3!} + \ldots\right) dx
$$

$$
= 4x + x + \frac{x^2}{4} + \frac{x^3}{18} + \ldots
$$

168. 
$$
\int \frac{e^x dx}{x^2} = -\frac{e^x}{x} + \int \frac{e^x}{x} dx \text{ usw.}
$$
  
\n169. 
$$
\int l x dx = x(lx - 1).
$$
  
\n170. 
$$
\int (lx)^2 dx = x \{ (lx)^2 - 2lx + 2 \}.
$$
  
\n171. 
$$
\int (lx)^n dx = x(lx)^n - n \int (lx)^{n-1} dx.
$$
  
\n172. 
$$
\int x^n l x dx = \frac{x^{n+1}lx}{n+1} - \frac{1}{n+1} \int x^n dx
$$
  
\n
$$
= \frac{x^{n+1}}{n+1} \left( lx - \frac{1}{n+1} \right).
$$
  
\n173. 
$$
\int \frac{lx}{x^n} dx = -\frac{1}{(n-1)x^{n-1}} \left( lx + \frac{1}{n-1} \right).
$$
  
\n174. 
$$
\int (a + bx)^2 lx dx = \frac{(a + bx)^3 lx}{3b} - \frac{1}{3b} \int \frac{(a + bx)^3}{x} dx.
$$

§ 14. Trigonometrische Funktionen. a) Grundformeln. 175.  $\int \cos x dx = \sin x$ . 176.  $\int \sin x \, dx = -\cos x$ . 177.  $\int \cos nx \, dx = \frac{1}{n} \sin nx$ .

35

 $\overline{3}$ 

Integration transzendenter Differentiale.

36

178. 
$$
\int \sin nx \, dx = -\frac{1}{n} \cos nx
$$
.  
\n179.  $\int \frac{dx}{\cos^2 x} = \text{tg } x$ .  
\n180.  $\int \frac{dx}{\sin^2 x} = -\text{ct}gx$ .  
\nb) Integration durch Substitution.  
\n181.  $\int f(\sin x) \cos x \, dx = \int f(y) \, dy$ .  
\n $\sin x = y$ ,  $\cos x \, dx = dy$ .  
\n182.  $\int \text{tg } x \, dx = \int \frac{\sin x}{\cos x} \, dx = -\int \frac{d \cos x}{\cos x} = -l \cos x$ .  
\n183.  $\int (\text{tg } x + \text{ct } x) \, dx = l \sin x - l \cos x = l \text{tg } x$ .  
\n184.  $\int \cos^n x \sin x \, dx = -\frac{1}{n+1} \cos^{n+1} x$ .  
\n185.  $\int \frac{\sin x \, dx}{\cos^n x} = \frac{1}{(n-1)\cos^{n+1} x}$ .  
\n186.  $\int f(\sin x) \cos^{2n+1} x \, dx = \int f(\sin x)(1 - \sin^2 x)^n d \sin x$ .  
\n187.  $\int \sin^3 x \cos^3 x \, dx = \int \sin^3 x (1 - \sin^2 x) \, d \sin x$ .  
\n188.  $\int \sin^4 x \cos^3 x \, dx = \frac{1}{5} \sin^5 x - \frac{1}{7} \sin^7 x$ .  
\n189.  $\int \sin^4 x \cos^5 x \, dx = \frac{1}{5} \sin^5 x - \frac{3}{7} \sin^7 x + \frac{1}{9} \sin^9 x$ .  
\n190.  $\int \frac{\sin^3 x}{\cos x} \, dx = -\frac{\sin^2 x}{2} - l \cos x$ .  
\n191.  $\int \frac{\sin^5 x \, dx}{\cos x} = \cos^3 x - \frac{\cos^4 x}{4} - l \cos x$ .

 $\overline{4}$ 

 $\overline{\cos x}$ 

 $\sin^9 x$ .

# § 14. Trigonometrische Funktionen.

192. 
$$
\int \frac{\sin^3 x \, dx}{\cos^2 x} = \cos x + \frac{1}{\cos x}.
$$
  
\n193. 
$$
\int \sin^{2n+1} x \, dx = -\int (1 - \cos^2 x)^n \, d\cos x.
$$
  
\n194. 
$$
\int \sin^3 x \, dx = -\int (1 - \cos^2 x)^n \, d\cos x
$$
  
\n
$$
= -\cos x + \frac{\cos^3 x}{3}.
$$
  
\n195. 
$$
\int \sin^5 x \, dx = -\int (1 - \cos^2 x)^2 \, d\cos x
$$
  
\n
$$
= -\cos x + \frac{3}{3} \cos^3 x - \frac{1}{5} \cos^5 x.
$$
  
\n196. 
$$
\int \sin^7 x \, dx = -\cos x + \cos^3 x - \frac{3}{5} \cos^5 x + \frac{1}{7} \cos^7 x.
$$
  
\n197. 
$$
\int t g^{2n+1} x \, dx = -\int \frac{(1 - \cos^2 x)^n}{\cos^{2n+1} x} \, d\cos x.
$$
  
\n199. 
$$
\int t g^5 x \, dx = \frac{1}{2} t g^2 x + l \cos x.
$$
  
\n199. 
$$
\int t g^5 x \, dx = \frac{1}{4} t g^4 x - \frac{1}{2} t g^2 x - l \cos x.
$$
  
\n200. 
$$
\int f(t g x) \frac{dx}{\cos^2 x} = \int f(t g x) \, d t g x.
$$
  
\n201. 
$$
\int \frac{\sin x}{\cos^3 x} \, dx = \int t g x \frac{dx}{\cos^2 x} = \int t g x d t g x = \frac{t g^2 x}{2}.
$$
  
\n202. 
$$
\int \frac{\sin^n x}{\cos^n x} \, dx = \int t g^n x d t g x = \frac{t g^{n+1} x}{4}.
$$
  
\n203. 
$$
\int \frac{\sin^n x}{\cos^{n+2} x} \, dx = \int t g^n x d t g x = \frac{t g^{n+1} x}{n+1}.
$$
  
\n204. 
$$
\int \frac{dx}{\sin x \cos x} = \int \frac{dx}{t g x \cos^2 x} = \int \
$$

Integration transzendenter Differentiale.

$$
206. \int \frac{dx}{\cos x} = l \operatorname{tg} \left( \frac{x}{2} + \frac{\pi}{4} \right).
$$

Durch die Substitution

$$
\sin^2 x = \frac{\text{tg}^2 x}{1 + \text{tg}^2 x} = \frac{y^2}{1 + y^2}, \quad \cos^2 x = \frac{1}{1 + y^2},
$$

$$
\frac{dx}{\cos^2 x} = d \text{tg } x = dy
$$

werden folgende Integrale rational gemacht und leicht integrierbar:

207. 
$$
\int \frac{dx}{\sin^{2m}x \cos^{2n}x} = \int \frac{d \lg x}{\lg^{2m}x} (1 + \lg^2 x)^{m+n-1}
$$

$$
= \int \frac{(1 + y^2)^{m+n-1}}{y^{2m}} dy.
$$
  
208. 
$$
\int \frac{dx}{\sin^2 x \cos^2 x} = \int \frac{1 + \lg^2 x}{\lg^2 x} d \lg x
$$

$$
= -\frac{1}{\lg x} + \lg x = -2 \text{ ctg } 2x.
$$

209. 
$$
\int \frac{dx}{\sin^4 x \cos^2 x} = \text{tg} x - 2 \text{ ctg} x - \frac{1}{3} \text{ ctg}^3 x.
$$

Setzt man  $\sin x = y$ ,  $\cos x dx = dy$ , so ergeben sich folgende Integrale, die durch Partialbruchzerlegung weiterzubehandeln sind:

210. 
$$
\int \frac{f(\sin x) dx}{\cos^{2n-1} x} = \int f(\sin x) \frac{d \sin x}{(1 - \sin^2 x)^n} = \int \frac{f(y) dy}{(1 - y^2)^n}.
$$
  
211. 
$$
\int \frac{\sin^n x dx}{\cos x} = \int \frac{\sin^n x d \sin x}{1 - \sin^2 x} = \int \frac{y^n dy}{1 - y^2}.
$$

§ 14. Trigonometrische Funktionen.

212. 
$$
\int \frac{\sin^2 x}{\cos x} dx = -\sin x - \frac{1}{2} l \frac{\sin x - 1}{\sin x + 1}.
$$
  
\n213. 
$$
\int \frac{\sin^4 x}{\cos x} dx = -\frac{\sin^3 x}{3} - \sin x - l \operatorname{tg} \left( \frac{\pi}{4} - \frac{x}{2} \right).
$$
  
\n214. 
$$
\int \frac{\sin^6 x}{\cos x} dx = -\frac{\sin^5 x}{5} - \frac{\sin^3 x}{3} - \sin x + l \operatorname{tg} \left( \frac{x}{2} + \frac{\pi}{4} \right).
$$
  
\n215. 
$$
\int \frac{\sin^4 x}{\cos^3 x} dx = \frac{1}{\cos^2 x} (\frac{3}{2} \sin x - \sin^3 x) -\frac{3}{2} l \operatorname{tg} \left( \frac{x}{2} + \frac{\pi}{4} \right).
$$

Die Substitution  $tg \frac{x}{2} = y$  gibt

$$
\sin x = \frac{2y}{1+y^2}, \quad \cos x = \frac{1-y^2}{1+y^2}, \quad \text{tg } x = \frac{2y}{1-y^2},
$$
\n
$$
\text{ctg } x = \frac{1-y^2}{2y}, \quad dx = \frac{2\,dy}{1+y^2}.
$$

216. 
$$
\int \frac{dx}{\sin x} = \int \frac{dy}{y} = ly = l \operatorname{tg} \frac{x}{2}.
$$
  
217. 
$$
\int \frac{dx}{1 + \cos x} = \int dy = y = \operatorname{tg} \frac{x}{2}.
$$
  
218. 
$$
\int \frac{dx}{a \cos x + b \sin x} = \frac{\sin \alpha}{a} l \operatorname{tg} \frac{x + \alpha}{2} \left[ \frac{b}{a} = \operatorname{ctg} \alpha \right].
$$
  
219. 
$$
\int \frac{dx}{\cos x + \sin x} = \frac{1}{\sqrt{2}} l \operatorname{tg} \left( \frac{x}{2} + \frac{\pi}{8} \right).
$$

Integration transzendenter Differentiale.

220. 
$$
\int \frac{dx}{a \cos x + b \sin x + c} = \frac{1}{c} \cdot \frac{a \sin x - b \cos x}{a \cos x + b \sin x + c}.
$$
  
(Four  $c^2 = a^2 + b^2$ .)

c) Integration durch allmähliche Reduktion nach der  $\int u dv = uv - \int v du$ . Formel 221.  $\int \sin^n x \, dx = -\int \sin^{n-1} x \, dx$  cos  $x = -\cos x \sin^{n-1} x$  $+(n-1)\int \sin^{n-2}x \cos^2 x dx$  $= -\cos x \sin^{n-1}x + (n-1) \int \sin^{n-2}x (1 - \sin^2 x) dx$  $= -\cos x \sin^{n-1}x + (n-1) \sin^{n-2}x dx$  $-(n-1)\int \sin^n x dx$ .

Hieraus folgt

$$
\int \sin^n x \, dx = -\frac{1}{n} \cos x \sin^{n-1} x + \frac{n-1}{n} \int \sin^{n-2} x \, dx.
$$

Setzt man  $x = \frac{\pi}{2} - y$ ,  $dx = -dy$  und schreibt nachher wieder  $x$  für  $y$ , so folgt hieraus

$$
222. \int \cos^n x \, dx = \frac{1}{n} \cos^{n-1} x \sin x + \frac{n-1}{n} \int \cos^{n-2} x \, dx.
$$

Werden diese Formeln umgekehrt und wird alsdann  $n-2$  durch  $-n$  ersetzt, so ergeben sich hieraus die weiteren Formeln:

223. 
$$
\int \frac{dx}{\sin^n x} = -\frac{1}{n-1} \frac{\cos x}{\sin^{n-1} x} + \frac{n-2}{n-1} \int \frac{dx}{\sin^{n-2} x}.
$$
  
224. 
$$
\int \frac{dx}{\cos^n x} = \frac{1}{n-1} \frac{\sin x}{\cos^{n-1} x} + \frac{n-2}{n-1} \int \frac{dx}{\cos^{n-2} x}.
$$
  
225. 
$$
\int \sin^2 x \, dx = \frac{x}{2} - \frac{1}{2} \sin x \cos x.
$$

§ 14. Trigonometrische Funktionen.

226. 
$$
\int \frac{dx}{\sin^2 x} = -\operatorname{ctg} x, \quad \int \frac{dx}{\cos^2 x} = \operatorname{tg} x.
$$
  
\n227. 
$$
\int \sin^3 x \, dx = -\frac{1}{3} (\sin^2 x + 2) \cos x.
$$
  
\n228. 
$$
\int \sin^4 x \, dx = \frac{3x}{8} - \cos x \left( \frac{\sin^3 x}{4} + \frac{3}{8} \sin x \right).
$$
  
\n229. 
$$
\int \sin^5 x \, dx = -\cos x \left( \frac{1}{5} \sin^4 x + \frac{4}{15} \sin^2 x + \frac{8}{15} \right).
$$
  
\n230. 
$$
\int \sin^6 x \, dx = \frac{5}{16} x - \cos x \left( \frac{1}{6} \sin^5 x + \frac{5}{24} \sin^3 x + \frac{5}{16} \sin x \right).
$$
  
\n231. 
$$
\int \frac{dx}{\sin^3 x} = -\frac{\cos x}{2 \sin^2 x} + \frac{1}{2} l \operatorname{tg} \frac{x}{2}.
$$
  
\n232. 
$$
\int \frac{dx}{\sin^4 x} = -\cos x \left( \frac{1}{3 \sin^3 x} + \frac{2}{3 \sin x} \right).
$$

 $=-\operatorname{ctg} x-\frac{1}{3}\operatorname{ctg}^3 x$ .

Auf Integrale dieser Art lassen sich auch die folgenden zurückführen:

233. 
$$
\int \cos^{2m} x \sin^{2n} x \, dx = \int (1 - \sin^2 x)^m \sin^{2n} x \, dx.
$$
  
234. 
$$
\int \sin^2 x \cos^2 x \, dx = \int (1 - \cos^2 x) \cos^2 x \, dx
$$

$$
= \int \cos^2 x \, dx - \int \cos^4 x \, dx
$$

$$
= \frac{x}{8} + \cos x \left( \frac{\sin^3 x}{4} + \frac{\sin x}{8} \right).
$$

235. 
$$
\int \sin^4 x \cos^2 x \, dx = \frac{x}{16} + \cos x \left( \frac{\sin^5 x}{6} - \frac{\sin^3 x}{24} - \frac{\sin x}{16} \right).
$$

 $\int f(\sin x) \cos^2 \theta x dx = \int f(\sin x) (1 - \sin^2 x)^n dx$ . 236.

42 Integration transzendenter Differentiale.

237. 
$$
\int \sin^5 x \cos^2 x \, dx = \int \sin^5 x (1 - \sin^2 x) \, dx
$$

$$
= \int \sin^5 x \, dx - \int \sin^7 x \, dx.
$$

238. 
$$
\int \frac{\sin^2 x \, dx}{\cos^5 x} = \int \frac{1 - \cos^2 x}{\cos^5 x} \, dx = \int \frac{dx}{\cos^5 x} - \int \frac{dx}{\cos^3 x}.
$$

Die teilweise Integration führt auch zu folgenden Formeln:

239. 
$$
\int \tan^{n} x \, dx = \frac{1}{n-1} \tan^{-1} x - \int \tan^{-2} x \, dx
$$

240. 
$$
\int t g^2 x dx = t g x - x
$$
.  
241.  $\int t g^3 x dx = \frac{1}{2} t g^2 x + l \cos x$ .

242. 
$$
\int t g^4 x \, dx = \frac{1}{3} t g^3 x - t g x + x.
$$

§ 15. Vermischte transzendente Funktionen, a) Integration durch Substitution.

243. 
$$
\int f(\arcsin x) \frac{dx}{\sqrt{1-x^2}} = \int f(y) dy.
$$
  
 
$$
\arcsin x = y, \quad \frac{dx}{\sqrt{1-x^2}} = dy.
$$

244. 
$$
\int \frac{\arcsin x}{\sqrt{1 - x^2}} dx = \int \arcsin x dx \arcsin x
$$

$$
= \frac{1}{2} (\arcsin x)^2.
$$
  
245. 
$$
\int f(\arctan x) \frac{dx}{1 + x^2} = \int f(y) dy.
$$

 $\operatorname{arc\,tg} x = y, \frac{dx}{1+x^2} = dy.$ 

§ 15. Vermischte transzendente Funktionen.

246. 
$$
\int \arctan x \frac{dx}{1+x^2} = \int \arctan x \arctan x \arctan x
$$

$$
= \frac{1}{2} \{ \arctan x \}^2.
$$

b) Vermittels der teilweisen Integration ergeben sich die Integrale: 247.  $\int \arcsin x dx = x \arcsin x + \sqrt{1-x^2}$ .  $\int \arctan x dx = x \arctan x - l\sqrt{1 + x^2}$ . 248. 249.  $\int \frac{x}{\sqrt{1-x^4}} \arcsin x \, dx = x - \sqrt{1-x^2} \arcsin x$ . 250.  $\int x^n \arcsin x dx = \frac{x^{n+1}}{n+1} \arcsin x$  $-\frac{1}{n+1}\int \frac{x^{n+1}}{\sqrt{1-x^2}} dx.$ 251.  $\int x^n \arctan x dx = \frac{x^{n+1}}{n+1} \arctan x$  $-\frac{1}{n+1}\int \frac{x^{n+1}}{1+x^2}dx$ . 252.  $\int x^n \sin x \, dx = -x^n \cos x + n \int x^{n-1} \cos x \, dx$ . 253.  $\int \frac{\sin x}{x^n} dx = -\frac{\sin x}{(n-1)x^{n-1}} + \frac{1}{n-1} \int \frac{\cos x}{x^{n-1}} dx$ . 254.  $\int \frac{\cos x}{x^n} dx = -\frac{\cos x}{(n-1)x^{n-1}} - \frac{1}{n-1} \int \frac{\sin x}{x^{n-1}} dx.$ 255.  $\int e^x \sin x \, dx = -e^x \cos x + \int e^x \cos x \, dx$ . 256.  $\int e^x \cos x \, dx = e^x \sin x - \int e^x \sin x \, dx$ .

#### **44** Bestimmte Integrale.

Aus den beiden letzten Integralen folgt:

257. 
$$
\int e^x \sin x \, dx = \frac{e^x}{2} (\sin x - \cos x).
$$

258. 
$$
\int e^x \cos x \, dx = \frac{e^x}{2} (\sin x + \cos x).
$$

# Y. Abschnitt.

## Bestimmte Integrale.

#### **§ 16. Regeln und Lehrsätze über das bestimmte Integral.**

a) Regel. Das bestimmte Integral  $\int_{b}^{a} f(x) dx$ 

zwischen den Grenzen *a* und *<sup>b</sup>* wird erhalten, indem man ohne Rücksicht auf die Konstante *<sup>G</sup>* das unbestimmte Integral *F(x)* ermittelt und hierauf die Differenz der Werte bildet, welche dasselbe für  $x = a$  und  $x = b$  annimmt.

$$
\int_b f(x) dx = F(a) - F(b).
$$

259. Beispiel.

$$
\int_{1}^{2} x^3 dx = \frac{x^4}{4} \bigg|_{1}^{2} = \frac{16}{4} - \frac{1}{4} = \frac{15}{4}.
$$

b) Satz. Ein bestimmtes Integral geht in seinen entgegengesetzten Wert über, wenn man die Grenzen miteinander vertauscht.

 $\int_a^a f(x) dx = - \int_a^b f(x) dx$ . *b a*

#### §16. Kegeln und Lehrsätze über das bestimmte Integral. 45

Satz. Ein bestimmtes Integral verschwindet, wenn die Grenzen einander gleich werden.

$$
\int\limits_a^x f(x)\,dx=0\;.
$$

Satz. Anstatt die Integration von der Grenzeb bis zur Grenze *a* direkt auszuführen, kann man eine (oder mehrere) Zwischengrenze *<sup>c</sup>* einführen und zunächst von *<sup>b</sup>* bis *<sup>c</sup>* integrieren und nachträglich die Integration von *c* bis *a* fortsetzen.

$$
\int\limits_b^a f(x) dx = \int\limits_b^c f(x) dx + \int\limits_c^a f(x) dx.
$$

c) Integration bis  $x = \infty$ . Wird eine der Grenzen, z. B. die obere, imendlich groß, so wird der Grenzwert

$$
\lim_{x=\infty} \int_{b}^{x} f(x) dx = \lim_{x=\infty} \{ F(x) - F(b) \}
$$

als der Wert des Integrals bezeichnet für die obere Grenze  $x = \infty$ .

260. Beispiel.

ils te ()

<sup>35</sup> **=**00 *f dx*  $\int \frac{dx}{1+x^2} = \lim_{x=\infty} \{ \arctan x - \arctan x \} = \frac{\pi}{2} - \arctan x \}$ . (Siehe Fig. 1.)

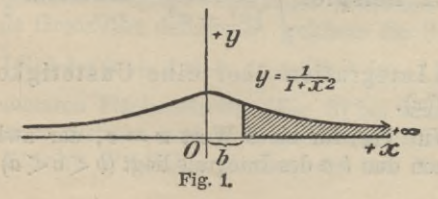

#### Bestimmte Integrale.

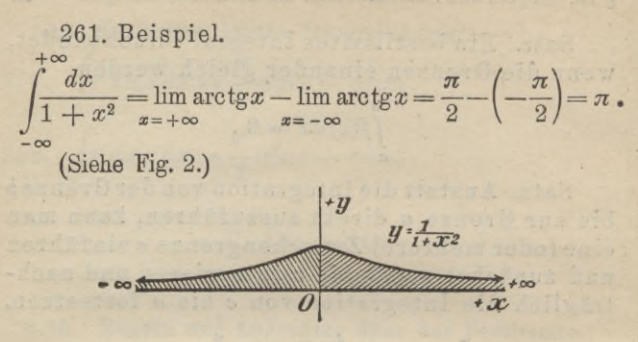

$$
Fig.~2
$$

d) Integration bis zu einer Unstetigkeitsstelle von  $f(x)$ .

Wird  $f(x)$  für eine der Grenzen, z. B. für die obere  $x = a$  selbst unstetig durch Unendlichwerden, so heißt

$$
\int_{b}^{x=a} f(x) dx = \lim_{x=a} \int_{b}^{x} f(x) dx = \lim_{x=a} \{F(x) - F(b)\}
$$

der Wert des Integrals für den Fall, daß sich hierbei überhaupt ein bestimmter endlicher Grenzwert ergibt. Ist dies nicht der Fall, so darf die Integration auch nicht bis  $x = a$  ausgedehnt werden.

262. Beispiel. 
$$
\int_{0}^{a} \frac{dx}{\sqrt{a^2 - x^2}} = \lim_{x=a} \arcsin \frac{x}{a} = \frac{\pi}{2}
$$

e) Integration über eine Unstetigkeitsstelle  $\forall$ on  $f(x)$ .

Wird  $f(x)$  für einen Wert  $x = c$ , der zwischen den Grenzen dun b a des Integrals liegt ( $b < c < a$ ), unstetig,

#### § 16. Regeln und Lehrsätze über das bestimmte Integral. 47

so ist der Wert des bestimmten Integrals dargestellt durch den Grenzwert

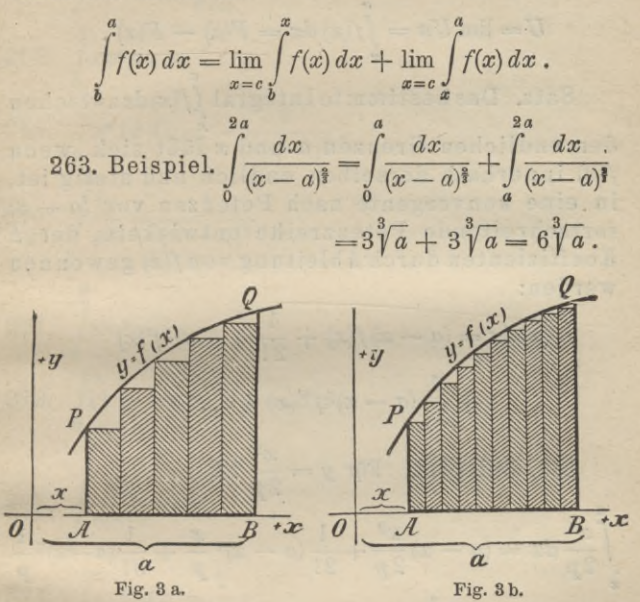

f) Geometrische Bedeutung des bestimmten Integrals.

Das bestimmte Integral zwischen den Grenzen  $a$  und  $x$ läßt sich als Grenzwert definieren, welchem die Summe  $Un = \Delta x \{f(x) + f(x + \Delta x) + \ldots + f(x + [n-1]\Delta x)\}\$ der n elementaren Flächenstreifen (Fig. 3) bei unendlich wachsendem  $n$  zustrebt, und stellt geometrisch den Inhalt der Fläche  $PABQ = U$  dar, die von der Ab-

#### Bestimmte Integrale.

szissenachse, den Ordinaten PA und QB und der Kurve  $y = f(x)$  begrenzt wird.

$$
U = \lim_{x \to a} Un = \int_{x}^{a} f(x) dx = F(a) - F(x).
$$

Satz. Das bestimmte Integral  $\int f(x) dx$  zwischen

den endlichen Grenzen a und x läßt sich, wenn  $f(x)$  innerhalb derselben endlich und stetig ist, in eine konvergente nach Potenzen von  $(a-x)$ fortschreitende Potenzreihe entwickeln, deren Koeffizienten durch Ableitung von  $f(x)$  gewonnen werden:

$$
\int_{x}^{a} f(x) dx = (a - x) f(x) + \frac{1}{2!} (a - x)^{2} f'(x) + \frac{1}{3!} (a - x)^{3} f''(x) + \dots
$$

264. Beispiel. Für  $y = \frac{x^2}{2y}$  ist

$$
\int_{\mathbf{z}} \frac{x^2}{2p} dx = (a - x) \frac{x^2}{2p} + \frac{1}{2!} (a - x)^2 \frac{x}{p} + \frac{1}{3!} (a - x)^3 \frac{1}{p}
$$

$$
= \frac{1}{6p} (a^3 - x^3).
$$

§ 17. Übungsbeispiele.

265.  $\int_{0}^{2} (x^3 - 3x^2 + 2x) dx = -\frac{1}{4}$ .

266. 
$$
\int_{0}^{1} \frac{dx}{1+x^2} = \frac{\pi}{4}.
$$

§ 17. Übungsbeispiele

267. 
$$
\int_{0}^{1} a^{kx} dx = \frac{1}{k \, l a} (a^{k} - 1).
$$
  
\n268. 
$$
\int_{0}^{1} x e^{x} dx = 1.
$$
  
\n269. 
$$
\int_{0}^{1} x^{n} l x dx = -\frac{1}{(n+1)^{2}}.
$$
  
\n270. 
$$
\int_{1}^{\infty} \frac{dx}{x^{n}} = \frac{1}{(n-1)^{2}}.
$$
  
\n271. 
$$
\int_{0}^{\frac{\pi}{2}} \sin^{2} \varphi d\varphi = \frac{\pi}{4}.
$$
  
\n272. 
$$
\int_{0}^{2\pi} (1 - \cos \varphi)^{2} d\varphi = 3 \pi.
$$
  
\n273. 
$$
\int_{0}^{\frac{\pi}{4}} \frac{dx}{\cos^{4} x} = \frac{4}{3}.
$$
  
\n274. 
$$
\int_{0}^{2} e^{-kx} dx = \frac{1}{k}.
$$
  
\n275. 
$$
\int_{0}^{\infty} a^{x} d x = -\frac{1}{l a}.
$$
  
\n276. 
$$
\int_{-\infty}^{\infty} \frac{dx}{a^{2} + x^{2}} = \frac{\pi}{a}.
$$
  
\n277. 
$$
\int_{0}^{\infty} x^{n} e^{-x} dx = n!
$$

Junker, Repetitorium zur Integralrechnung.

49

278. 
$$
\int_{0}^{\infty} \frac{\sin x}{\sqrt{x}} dx = \sqrt{\frac{\pi}{2}}
$$
  
279. 
$$
\int_{0}^{\infty} \frac{\sin x}{x} dx = \frac{\pi}{2}
$$
  
280. 
$$
\int_{0}^{a} \frac{x dx}{\sqrt{a^2 - x^2}} = a
$$
 (Fig. 21.)

# YI. Abschnitt.

# Anwendung der Integralrechnung auf die ebene Geometrie.

### § 18. Rektifikation ebener Kurven.

a) Für rechtwinklige Koordinaten.

Die Länge <sup>s</sup> des Bogens *PQ* der Kurve *y* = *f{x)* (Fig. 4) zu bestimmen.

Die gesuchte Länge ist dargestellt durch das bestimmte Integral

$$
s = \int_{0}^{a} \sqrt{1 + y'^2} \, dx = \int_{0}^{a} \sqrt{1 + f'(x)^2} \, dx.
$$

#### §18. Rektifikation ebener Kurven. 51

281. Beispiel. Die Länge des Kreisbogens zu berechnen.

Die Gleichung des Kreises sei  $x^2 + y^2 - a^2 = 0$ . Hieraus folgt

$$
y^2 = a^2 - x^2
$$
,  $y = f(x) = \sqrt{a^2 - x^2}$ ,  $y' = -\frac{x}{\sqrt{a^2 - x^2}}$ ,

$$
ds = \sqrt{1 + y'^2} dx = \frac{a dx}{\sqrt{a^2 - x^2}}, \text{ somit}
$$

$$
s = \int_0^a ds = a \arcsin \frac{x}{a} \Big|_0^a = \frac{\pi}{2} a.
$$

Der Umfang des Kreises ist demnach  $2 \pi a$ .

282. Beispiel. Die Länge des Bogens derEpizykloide mit den Gleichungen

$$
x = (a + r)\cos t - r\cos\frac{a+r}{r}t,
$$
  

$$
y = (a + r)\sin t - r\sin\frac{a+r}{r}t
$$

zu berechnen.

Vorstehende Gleichungen geben

$$
dx = -(a+r)\left(\sin t - \sin \frac{a+r}{r}t\right)dt,
$$
  

$$
dy = (a+r)\left(\cos t - \cos \frac{a+r}{r}t\right)dt,
$$

daher ist

$$
ds^{2} = dx^{2} + dy^{2} = 2(a+r)^{2} \left\{ 1 - \cos \frac{at}{r} \right\} dt^{2}
$$

$$
= 4(a+r)^{2} \sin^{2} \frac{at}{2r} dt^{2},
$$

4\*

$$
ds = 2(a+r)\sin\frac{at}{2r}dt, \quad s = 2(a+r)\int_0^t \sin\frac{at}{2r}dt,
$$

$$
s = \frac{4}{a}r(a+r)\left\{1 - \cos\frac{at}{2r}\right\} = \frac{8r}{a}(a+r)\sin^2\frac{at}{4r}.
$$

Der Winkel <sup>ć</sup> hängt mit dem Wälzungswinkel *u* des rollenden Kreises durch die Gleichung zusammen *at=ru.*  $2\pi r$  *w*  $u = 2\pi$ , also  $t = \frac{2\pi r}{a}$ , so erhält man hieraus als Länge einer Epizykloide  $s = \frac{8r}{a}(a+r)$ .

Ist der Radius des rollenden Kreises w-mal so groß als der feste Kreis  $a = nr$ , so schließt sich die Kurve; man erhält als Länge eines Zweiges  $s = 8 r \frac{n+1}{n}$  und somit als ganze Länge der Kurve

 $S = ns = 8r(n+1)$ .

Für den Fall  $n = 1$  geht die Kurve in eine Kardioide über, deren Länge nach dem folgenden Beispiel  $S = 16r$  ist.

b) Für Polarkoordinaten.

Die Länge des Bogens  $AB$  der Kurve  $r = f(\varphi)$ (Fig. 5) zu berechnen.

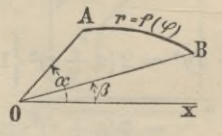

Fig. 5.

### § 18. Rektifikation ebener Kurven.

Man erhält als Länge des Bogens *AB*

$$
s = \int_{\beta}^{\alpha} \sqrt{r^2 + r'^2} \, d\varphi \,, \text{ we } r' = \frac{dr}{d\varphi} \text{ gesetzt ist.}
$$

283. Beispiel. Die Länge des Bogens der Kardioide (Fig. 6), deren Gleichung  $r = 2a(1 + \cos \varphi)$ ist, zu berechnen.

Es ist

 $r' = -2 a \sin \varphi$ ,

 $ds = 2a\sqrt{2(1 + \cos\varphi)} d\varphi = 4 a \cos\frac{\varphi}{2} d\varphi,$ 

$$
s = \int\limits_0^p ds = 4 a \int\limits_0^p \cos \frac{\varphi}{2} d\varphi = 8 a \sin \frac{\varphi}{2}.
$$

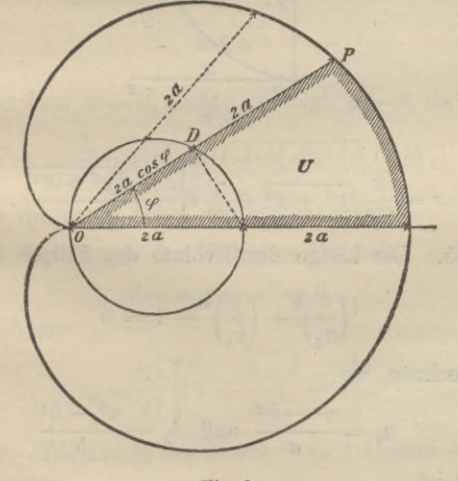

**Fig. 6.**

Für  $\varphi = \pi$  ergibt sich hieraus als halber Umfang der Kardioide

$$
\frac{S}{2} = 8 a ; \quad \text{somit ist} \quad S = 16 a .
$$

# § 19. Übungsbeispiele.

Die Länge des Parabelbogens (Fig. 7) zu be-284. rechnen.

$$
f(xy) = x^2 - 2py = 0
$$
,  $y' = \frac{x}{p}$ ,  $s = \frac{1}{p} \int_{0}^{\sqrt{p^2 + x^2}} dx$ ,

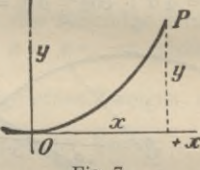

Fig. 7.

$$
s = \frac{x}{2p} \sqrt{p^2 + x^2} + \frac{p}{2} l \left| \frac{x + \sqrt{p^2 + x^2}}{p} \right|.
$$

285. Die Länge der Evolute der Ellipse (Fig. 8)

$$
\left(\frac{x}{a_1}\right)^{\frac{2}{3}} + \left(\frac{y}{b_1}\right)^{\frac{2}{3}} - 1 = 0
$$

zu berechnen, wo

$$
a_1 = \frac{a^2 - b^2}{a} \text{ und } b_1 = \frac{a^2 - b^2}{b}
$$

gesetzt ist.

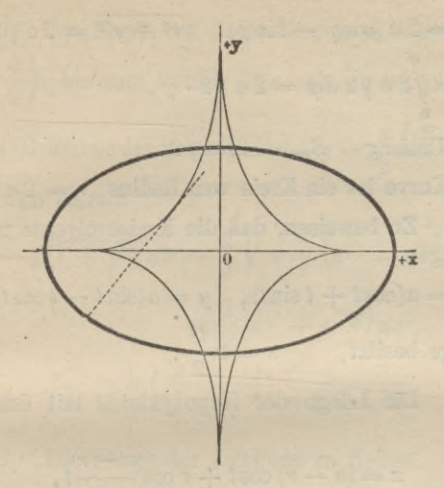

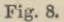

Setzt man  $x = a_1 \cos^3 t$ , so folgt  $y = b_1 \sin^3 t$  und  $a_1 \cos^2 t$ , so foigt  $y = b_1$  is<br>  $s = \frac{1}{a^2 - b^2} \sqrt{a_1^2 \sin^2 t + b_1^2 \cos^2 t^2} - b_1^3$ ,

wobei *s* von der *y*-Achse aus gerechnet ist.

286. Den Bogen der Neilschen Parabel

 $f = ay^2 - x^3 = 0$ 

zu berechnen.

$$
s_x = \frac{8a}{27} \left\{ \left( 1 + \frac{9x}{4a} \right)^{\frac{3}{2}} - 1 \right\}.
$$

287. Die Länge der Kurve  $r = 2a(\cos\varphi + \sin\varphi)$ zu berechnen.

$$
r' = 2 a (\cos \varphi - \sin \varphi), \quad \sqrt{r^2 + r'^2} = 2 a \sqrt{2},
$$
  

$$
s = \int_{0}^{\varphi} 2 a \sqrt{2} d\varphi = 2 a \sqrt{2} \cdot \varphi.
$$

Ganzer Umfang  $S_{2\pi} = 4\pi a \sqrt{2}$ .

Die Kurve ist ein Kreis vom Radius  $r = 2a\sqrt{2}$ .

288. Zu beweisen, daß die Kreisevolvente mit den Gleichungen

$$
x = a(\cos t + t \sin t), \quad y = a(\sin t - t \cos t)
$$

die Länge besitzt  $s = a \frac{t^2}{2}$ .

289. Die Länge der Hypozykloide mit den Gleichungen

$$
x = (a - r)\cos t + r\cos\frac{a - r}{r}t,
$$
  

$$
y = (a - r)\sin t - r\sin\frac{a - r}{r}t
$$

zu berechnen.

Man erhält 
$$
s = \frac{8r(a-r)}{a}\sin^2\frac{at}{4r}
$$
,

woraus für  $t = \frac{2\pi r}{a}$  als Länge einer Hypozykloide folgt  $s = \frac{8 r (a - r)}{r}$ .

290. Den Bogen der archimedischen Spirale  $r = a\varphi$ zu rektifizieren.

 $s = \frac{a}{2} \{ \varphi \sqrt{1 + \varphi^2} + l(\varphi + \sqrt{1 + \varphi^2}) \}.$ 

# § 20. Quadratur ebener Kurven. 291. Den Bogen der Kettenlinie vom tiefsten Punkt  $P\left(0, \frac{a}{2}\right)$  bis zum Punkt  $P(x, y)$  zu berechnen. 57

Die Gleichung der Kettenlinie ist  $y = \frac{a}{2} \left( e^{\frac{x}{a}} + e^{-\frac{x}{a}} \right)$ . Man erhält hieraus

$$
ds = \sqrt{(1+y'^2)} dx = \frac{1}{2} \sqrt{4 + \left(e^{\frac{x}{a}} - e^{-\frac{x}{a}}\right)^2} dx
$$

$$
= \frac{1}{2} \left(e^{\frac{x}{a}} + e^{-\frac{x}{a}}\right) dx,
$$

$$
s = \int_{0}^{x} ds = \frac{a}{2} \left( e^{\frac{x}{a}} - e^{-\frac{x}{a}} \right) = \sqrt{y^2 - a^2} .
$$

292. Die Länge der Zykloide zu finden.

$$
x = a(t - \sin t), \quad y = a(1 - \cos t),
$$
  

$$
s = a \int_{0}^{2\pi} \sqrt{2(1 - \cos t)} dt = 2 a \int_{0}^{2\pi} \sin \frac{t}{2} dt = 8 a.
$$

### § 20. **Quadratur ebener Kurven.**

a) Für Parallelkoordinaten.

 $\alpha$ . Für rechtwinklige Koordinaten.

Den Flächeninhalt *U* zu bestimmen (Fig. 9), der von der *x*-Achse, der Kurve  $y = f(x)$  und den Ordinaten der Punkte *A* und *B* begrenzt ist.

Zwei Parallelen zur *y*-Achse, in der Entfernung *x* und  $x + dx$  gezogen, schneiden aus der Fläche einen elementaren Streifen heraus, der näherungsweise gleich

 $dU = y dx = f(x) dx$ 

ist. Der gesuchte Inhalt ist daher angegeben durch das bestimmte Integral

$$
U = \int\limits_b^a y\,dx = \int\limits_b^a f(x)\,dx.
$$

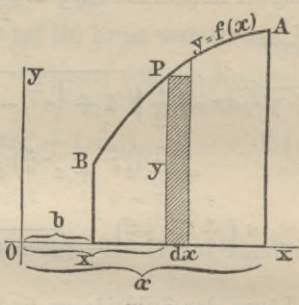

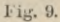

293. Beispiel. Den Flächeninhalt der Ellipse von  $x = x_1$  bis  $x = x_2$  zu berechnen.

Die Gleichung der Ellipse ist

$$
\frac{x^2}{a^2} + \frac{y^2}{b^2} - 1 = 0
$$

woraus folgt

$$
y=\pm\frac{b}{a}\sqrt{a^2-x^2}.
$$

Da man nur das obere Zeichen zu nehmen braucht, ist

$$
U = \int_{x_1}^{x_2} y \, dx = \frac{b}{a} \int_{x_1}^{x_2} \sqrt{a^2 - x^2} \, dx
$$
  
=  $\frac{b}{a} \left\{ \frac{x}{2} \sqrt{a^2 - x^2} + \frac{a^2}{2} \arcsin \frac{x}{a} \right\}_{x_1}^{x_2}$ 

§ 20. Quadratur ebener Kurven.

$$
=\frac{xy}{2}+\frac{ab}{2}\arcsin\frac{x}{a}\Big|_{x_1}^{x_2}
$$
  
=  $\frac{1}{2}(x_2y_2-x_1y_1)+\frac{ab}{2}\left\{\arcsin\frac{x_2}{a}-\arcsin\frac{x_1}{a}\right\}.$ 

Für  $x_2 = a$  und  $x_1 = -a$  folgt hieraus als halbe Fläche der Ellipse

$$
U=\frac{ab\,\pi}{2}.
$$

294. Beispiel. Den Inhalt der gleichseitigen Hyperbel  $xy = a^2$  zwischen den Geraden  $x_1 = a$  und  $x_2 = x$  zu berechnen. (Fig. 10.)

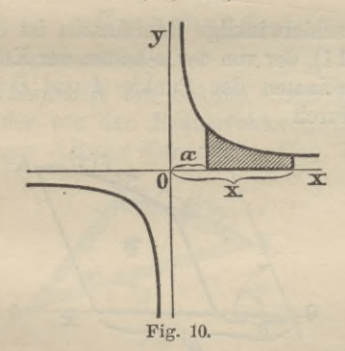

Man erhält

$$
U = \int\limits_a^x y\,dx = a^2 \int\limits_a^x \frac{dx}{x} = a^2 \left\{ \int x - \int x \right\}.
$$

Setzt man  $a=1$ ,  $x_1=1$  und  $x_2=x$ , so er- $U = lx$ . hält man

295. Beispiel. Den Flächeninhalt der Zykloide zu berechnen.

Die Kurve ist dargestellt durch die Gleichungen

$$
x = a(t - \sin t), \quad y = a(1 - \cos t).
$$

Es ist daher  $dx = a(1 - \cos t) dt$ , also

$$
U_t = \int y \, dx = a^2 (1 - \cos t)^2 \, dt \quad \text{oder}
$$

$$
U_t = \frac{a^2}{2} \{3t - \sin t(4 - \cos t)\}.
$$

Der Flächeninhalt eines Zykloidenabschnittes ergibt sich hieraus für  $t = 2\pi$ ; es ist

$$
U_{2\pi}=3\,\pi a^2.
$$

*ß.* Für schiefwinklige Koordinaten ist der Flächeninhalt (Fig. 11), der von der *x*-Achse, der Kurve  $y = f(x)$ und den Ordinaten der Punkte *A* und *B* begrenzt ist, angegeben durch

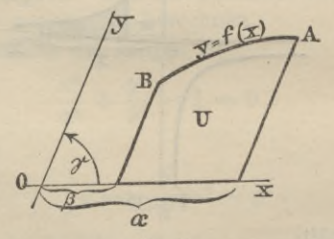

Fig. 11.

$$
U = \sin \gamma \int\limits_{R}^{\alpha} y \, dx = \sin \gamma \int\limits_{R}^{\alpha} f(x) \, dx
$$

wo y den Winkel der Koordinatenachsen bezeichnet. 296. Beispiel. Den Flächeninhalt der Ellipse zu bestimmen, von welcher zwei konjugierte Durchmesser

#### § 20. Quadratur ebener Kurven.

 $\S 20.$  Quadratur ebener Kurven.  $\S 61$ <br>von den Längen  $2a_t$  und  $2b_t$  bekannt sind, die miteinander den Winkel  $\gamma$  machen.

Bezogen auf diese Durchmesser als Koordinatenachsen, erhält die Ellipse die Gleichung

 $\frac{x^2}{a_1^2} + \frac{y^2}{b_1^2} - 1 = 0$  oder  $y = \pm \frac{b_1}{a_1} \sqrt{a_1^2 - x^2}$ .

Daher ist

$$
\frac{U}{4} = \sin \gamma \int_{0}^{a_1} y \, dx = \frac{b_1}{a_1} \sin \gamma \int_{0}^{a_1} \sqrt{a_1^2 - x^2} \, dx
$$

$$
= \frac{\pi}{4} \sin \gamma \, a_1 \, b_1 \,,
$$

somit ist

$$
U = \pi \sin \gamma a_1 b_1.
$$

b) Für Polarkoordinaten.

Den Flächeninhalt des Sektors *OAB* (Fig. 12) zu bestimmen, der von den Radienvektoren *OA* und *OB* und dem Bogen *AB* der Kurve  $r = f(\varphi)$  begrenzt ist.

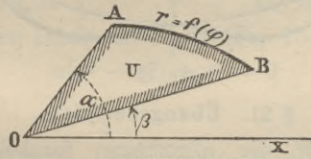

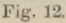

Der gesuchte Inhalt ist, da

$$
dU = r d\varphi \cdot \frac{r}{2} = \frac{r^2}{2} d\varphi
$$

ist, angegeben durch

$$
U = \frac{1}{2} \int_{\beta}^{\infty} r^2 d\varphi = \frac{1}{2} \int_{\beta}^{\infty} f^2(\varphi) d\varphi.
$$

297. Beispiel. Den Inhalt der Fußpunktskurve der Ellipse (Fig. 13)  $r^2 = a^2 \cos^2 \varphi + b^2 \sin^2 \varphi$  zu berechnen.

Man erhält

$$
U = \frac{1}{2} \int_{0}^{2\pi} r^2 d\varphi = \frac{a^2}{2} \int_{0}^{2\pi} \cos^2 \varphi d\varphi + \frac{b^2}{2} \int_{0}^{2\pi} \sin^2 \varphi d\varphi
$$
  
=  $\frac{\pi}{2} (a^2 + b^2).$ 

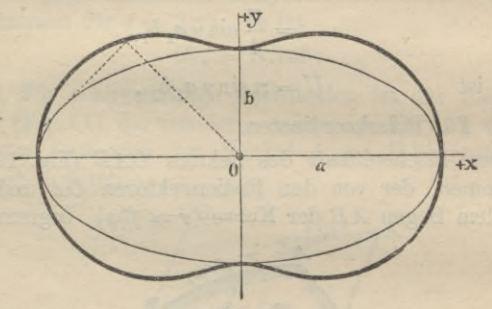

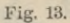

**§ 21. Übungsbeispiele.**

298. Für die allgemeine parabolische Kurve  $y^n = p x^m$  ist

$$
U=p^{\frac{1}{n}}\int\limits_{0}^{x}\frac{m}{x^{n}}dx=\frac{n}{m+n}xy.
$$

299. Die Kurve  $f(xy) = x^2y^2 + a^2y^2 - b^2x^2 = 0$ zu quadrieren.

$$
U = b \int_{0}^{x} \frac{x \, dx}{\sqrt{a^2 + x^2}} = \frac{b}{2} (\sqrt{a^2 + x^2} - a).
$$

300. Quadratur der Kurve (Fig. 14)

 $y^2 = x^3 - x^2$  von  $x = 1$  bis  $x = x$ .

$$
U = \int_{1}^{1} x \sqrt{x-1} \, dx = \frac{2}{15} (x-1)^{\frac{3}{2}} \cdot (3x+2).
$$

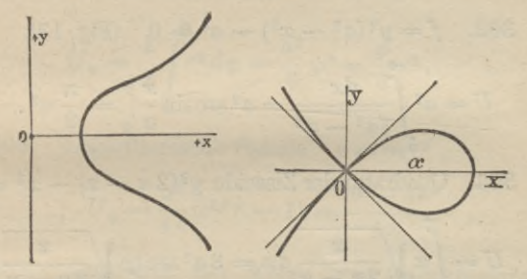

Fig. 14. Fig. 15. 301. Den Inhalt der Kurve (Fig. 15)  $a(y^2 - x^2) + x^3 = 0$ 

zu berechnen.

$$
U = \frac{1}{\sqrt{a}} \int_{0}^{a} x \sqrt{a - x} \, dx = \frac{4}{15} a^{2}.
$$

302. Quadratur der Kurve (Fig. 16)  
\n
$$
f(x y) = y^2 (a^2 - x^2) - a^2 x^2 = 0
$$
.  
\n
$$
U = \int_{0}^{a} \frac{ax \, dx}{\sqrt{a^2 - x^2}} = a^2
$$
.

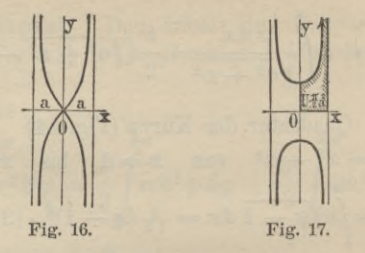

303. 
$$
f = y^2(a^2 - x^2) - a^4 = 0
$$
 (Fig. 17).

$$
U = a^2 \int \frac{dx}{\sqrt{a^2 - x^2}} = a^2 \arcsin{\frac{x}{a}} \bigg|_0^a = \frac{\pi}{2} a^2.
$$

304. Quadratur der Zissoide  $y^2(2a-x) - x^3 = 0$ .

$$
U = \int_{0}^{x} x \sqrt{\frac{x}{2a - x}} dx = 3 a^{2} \arctan \sqrt{\frac{x}{2a - x}} - \frac{3 a + x}{2} \sqrt{2 a x - x^{2}}.
$$

Für  $x = 2a$  folgt hieraus als halber Inhalt der Fläche zwischen Kurve und Asymptote

$$
\frac{U}{2} = \frac{3\pi}{2}a^2
$$
, somit ist  $U = 3\pi a^2$ .

305. Der Flächeninhalt der Sternkurve

$$
f = x^{\frac{2}{3}} + y^{\frac{2}{3}} - a^{\frac{2}{3}} = 0
$$

ist angegeben durch

$$
U=\tfrac{3}{8}\pi a^2.
$$

## § 21. Übungsbeispiele. 65

306. Den Inhalt des gemeinschaftlichen Flächenstücks der beiden Parabeln  $y^2 = 2px$ ,  $x^2 = 2py$ zu bestimmen.

$$
U = \int_{0}^{2p} \sqrt{2px - \frac{x^2}{2p}} dx = \frac{4}{3}p^2.
$$

307. Archimedische Spirale  $r = a\varphi$ .

$$
U_{\varphi} = \frac{1}{2} \int_{0}^{\varphi} r^{2} d\varphi = \frac{a^{2}}{6} \varphi^{3} = \frac{\varphi}{6} r^{2}.
$$

308. Logarithmische Sprale 
$$
r = ae^{k\varphi}
$$
.  
\n
$$
U_{\varphi} = \frac{a^2}{4k}(e^{2k\varphi} - 1) = \frac{r^2 - a^2}{4k}.
$$

309. Quadratur der Kurve  $r = 2a \cos \varphi \sin^2 \varphi$ .

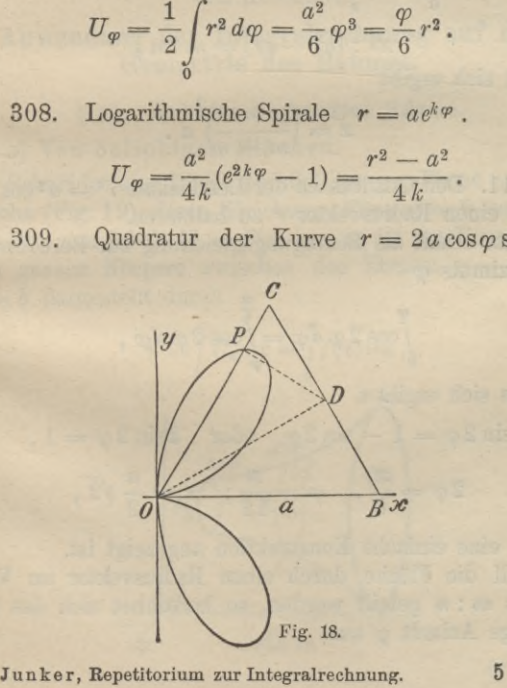

Der Inhalt einer Schleife (Fig. 18) ist  $\frac{U}{2} = \frac{\pi}{16} a^2$ , somit ergibt sich als Inhalt der ganzen Kurve  $U = \frac{1}{2} \pi a^2$ .

310. Die Fläche der Parabel  $y^2 - 2px = 0$  durch eine Parallele zur *y*-Achse im Verhältnis *m* : *n* zu teilen.

Die Abszisse *x* der teifenden Parallele berechnet sich aus

$$
\int_{0}^{x} y \, dx : \int_{x}^{a} y \, dx = m : n \quad \text{oder aus}
$$

 $x^{\frac{3}{2}}$  :  $(a^{\frac{3}{2}} - x^{\frac{3}{2}}) = m : n$ ,

womit sich ergibt

$$
x=\left(\frac{m}{m+n}\right)^{\frac{2}{3}}a.
$$

311. Den Quadranten der Lemniskate  $r^2 = a^2 \cos 2\varphi$ durch einen Radiusvektor *r* zu halbieren.

Man erhält als Bedingungsgleichung zur Berechnung des Azimuts *(p*

$$
\int\limits_{0}^{\varphi}\cos 2\,\varphi\,d\varphi=\int\limits_{\varphi}^{\frac{\pi}{4}}\cos 2\,\varphi\,d\varphi,
$$

woraus sich ergibt

 $\sin 2\varphi = 1 - \sin 2\varphi$  oder  $2\sin 2\varphi = 1$ ,

$$
2\varphi = \frac{\pi}{6}, \quad \varphi = \frac{\pi}{12}; \quad r = \frac{a}{2}\sqrt{2},
$$

womit eine einfache Konstruktion angezeigt ist.

Soll die Fläche durch einen Radiusvektor im Verhältnis *m* : *n* geteilt werden, so berechnet sich das zugehörige Azimut *œ* aus

§ 22. Kubatur begrenzter Räume.

$$
n\sin 2\varphi = m\left(1 - \sin 2\varphi\right),\,
$$

$$
\sin 2\,\varphi = \frac{m}{m+n}, \quad \varphi = \tfrac{1}{2}\arcsin\frac{m}{m+n},
$$

womit r den Wert erhält

$$
r = a \left( \frac{1}{m+n} \right)^{\frac{1}{2}} (2mn+n^2)^{\frac{1}{4}}.
$$

### VII. Abschnitt.

## Anwendung der Integralrechnung auf die Geometrie des Raumes.

#### § 22. Kubatur begrenzter Räume.

a) Von beliebigen Flächen.

Schneidet eine Ebene parallel zur  $y \times$ -Ebene aus der Fläche (Fig. 19), deren Gleichung  $F(x y x) = 0$  sei, eine Scheibe vom Inhalt  $U_x = f(x)$  aus, so ist der Rauminhalt des ganzen Körpers zwischen den Ebenen  $x = a$  und  $x = b$  dargestellt durch

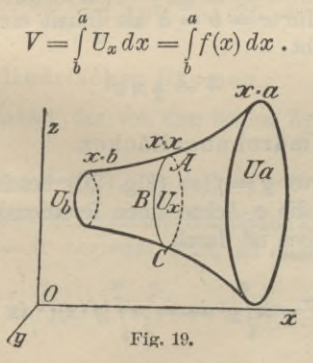

#### 68 Anwend, der Integralrechnung auf d. Geometrie d. Raumes.

312. Beispiel. Den Rauminhalt des dreiachsigen Ellipsoids von der Gleichung

$$
F(xy \, x) = \frac{x^2}{a^2} + \frac{y^2}{b^2} + \frac{x^2}{c^2} - 1 = 0
$$

zu berechnen.

Eine Ebene, parallel zur *yz*-Ebene in der Entfernung *x* gelegt, schneidet dasselbe nach einer Ellipse mit den

Halbachsen 
$$
\frac{b}{a} \sqrt{a^2 - x^2}
$$
,  $\frac{c}{a} \sqrt{a^2 - x^2}$ 

 $\text{und dem Inhalt}$   $U_x = \pi \frac{bc}{a^2} (a^2 - x^2)$ .

Der Inhalt des ganzen Ellipsoids ist somit angegeben durch

$$
V = \int_{a}^{+a} \pi b c \left( 1 - \frac{x^2}{a^2} \right) dx = \frac{4}{3} \pi a b c,
$$

woraus sich für  $c = b = a$  als Inhalt einer Kugel vom Radius *a* ergibt

$$
V = \frac{4}{3} \pi a^3.
$$

b) Yon Umdrehungsflächen.

Eine Kurve  $y = f(x)$  (Fig. 20) beschreibt bei der Drehung um die æ-Achse einen Rotationskörper, dessen Inhalt angegeben ist durch

$$
V = \pi \int_{b}^{a} y^2 dx = \pi \int_{b}^{a} \{f(x)\}^2 dx.
$$
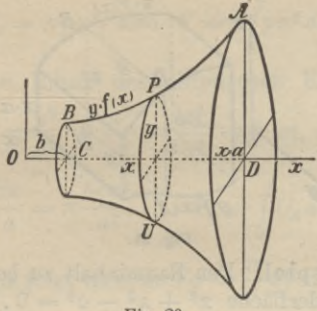

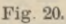

313. Beispiel. Die Parabel  $y^2 = 2 px$  erzeugt bei der Drehung um die x-Achse, bzw. y-Achse einen Umdrehungskörper vom Inhalt

$$
V_x = \pi \int_0^x y^2 dx = \pi \int_0^x 2 px dx = \pi px^2, \text{ bzw.}
$$
  

$$
V_y = \pi \int_0^y x^2 dy = \pi \int_0^y \frac{y^4}{4p^2} dy = \frac{\pi}{20} \frac{y^5}{p^2} = \frac{\pi}{5} x^2 y.
$$

c) Von zylindrischen Räumen.

Der Rauminhalt, der von den beiden Zylinderflächen (Fig. 21)

$$
y = f(x), \quad x = \varphi(x),
$$

der  $xy$ -Ebene, der  $xx$ -Ebene und den beiden Parallelebenen  $x = a$  und  $x = b$  begrenzt wird, ist angegeben durch

$$
V = \int\limits_b^a yx\,dx = \int\limits_b^a f(x)\,\varphi(x)\,dx.
$$

70 Anwend. der Integralrechnung auf d. Geometrie d. Raumes.

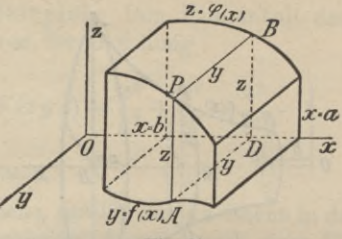

Fig. 21.

314. Beispiel. Den Rauminhalt zu bestimmen, der von der Zylinderfläche  $x^2 + x^2 - a^2 = 0$ , der  $xy$ - und  $yx$ -Ebene und von der Ebene  $x + y - a = 0$  begrenzt wird. (Fig. 22.)

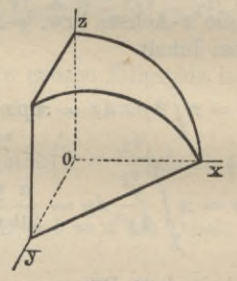

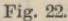

Es ist  $y = f(x) = a - x$ ,  $x = \varphi(x) = \sqrt{a^2 - x^2}$ , somit ist

$$
V = \int_{0}^{a} (a - x) \sqrt{a^2 - x^2} \, dx = \left(\frac{\pi}{4} - \frac{1}{3}\right) a^3 = 0,452 \, a^3.
$$

# § 23. Übungsbeispiele.

315. Den Inhalt des Kreiskegels von der Gleichung  $F(xyx) = y^2 + x^2 - px^2 = 0$  zu berechnen.

### § 23. Übungsbeispiele.

Es ist 
$$
U_x = \pi px^2
$$
, also  $V = \pi \int_a^b px^2 dx = \frac{\pi}{3}pa^3$ .  
316. Den Inhalt des elliptischen Kegels, dessen  
Gleichung  $F = \frac{y^2}{b^2} + \frac{x^2}{c^2} - \frac{x^2}{a^2} = 0$  ist, zu bestimmen.  
 $U_x = \pi \frac{bx}{a} \cdot \frac{cx}{a} = \pi \frac{bcx^2}{a^2}$ ,  $V_x = \int_0^x U_x dx = \pi \frac{bc}{a^2} \frac{x^3}{3}$ .

Für  $x = a$  folgt hieraus  $Va = \frac{a}{3}abc$ .

317. Den Inhalt des Paraboloids zwischen den Ebenen  $x = 0$  und  $x = a$  zu berechnen.

Ist die Gleichung des Paraboloids

$$
F(xyx) = \frac{y^2}{b^2} + \frac{x^2}{c^2} - \frac{x}{a} = 0,
$$

so erhält man  $U_x = \pi b \sqrt{\frac{x}{a}} \cdot c \sqrt{\frac{x}{a}} = \pi \frac{bcx}{a}$ ,

daher ist 
$$
V = \int_{0}^{a} U_x dx = \int_{0}^{a} \pi \frac{bcx}{a} dx = \frac{\pi}{2} abc.
$$

Das Paraboloid halbiert also den zylindrischen Raum von der Grundfläche  $\pi bc$  und der Höhe  $a$ .

318. Den Inhalt des Körpers zu bestimmen, der von der Fläche  $F = xy^2 + cx^2 - a^2x = 0$  und den Ebenen  $x = 0$  und  $x = x$  begrenzt wird.

 $U_x$  ist eine Ellipse von den Halbachsen a und a $\sqrt{\frac{x}{c}}$ , daher ist

7 2 Anwend, der Integralrechnung auf d. Geometrie d. Raumes.

$$
V_x = \int\limits_0^x U_x dx = \pi \int\limits_0^x a^2 \sqrt{\frac{x}{c}} dx = \frac{2}{3} \pi a^2 x \sqrt{\frac{x}{c}}.
$$

Für  $x = c$  folgt  $V_c = \frac{2}{3} \pi a^2 c$ .

319. Ein Kreis bewegt sich stets parallel zur y *x*-Ebene mit seinem Mittelpunkt auf der Ellipse<br> $\frac{x^2}{5} + \frac{x^2}{5} - 1 = 0$ 

$$
\frac{x^2}{a^2} + \frac{x^2}{b^2} - 1 = 0
$$

und berührt beständig die *x-*Achse. Welches ist der Rauminhalt des erzeugten Körpers?

$$
U_x = \pi x^2 = \pi \frac{b^2}{a^2} (a^2 - x^2).
$$
  

$$
\frac{V}{2} = \int_{-a}^{a} \pi x^2 dx = \frac{4}{3} \pi b^2 a, \quad V = \frac{8}{3} \pi b^2 a.
$$

320. Tritt an Stelle der Ellipse in der letzten Aufgabe die Sternkurve  $x^{\frac{2}{3}} + x^{\frac{2}{3}} - a^{\frac{2}{3}} = 0$ , so ist  $U_x = \pi z^2 = \pi (a^{\frac{2}{3}} - x^{\frac{2}{3}})^3$  und ist  $\frac{V}{4} = \pi \int_{0}^{a} (a^{\frac{2}{3}} - x^{\frac{2}{3}})^3 dx = \pi \frac{16}{105} a^3 = \frac{4}{35} \cdot \frac{4}{3} \pi a^3$ .

321. Eine Gerade (Fig. 23) bewegt sich parallel

zur yx-Ebene und schneidet beständig die beiden Ellipsen  

$$
\frac{x^2}{a^2} + \frac{y^2}{b^2} - 1 = 0 \text{ und } \frac{x^2}{a^2} + \frac{x^2}{c^2} - 1 = 0
$$

in der xy- bzw. xx-Ebene. Gesucht ist der Rauminhalt des erzeugten Körpers.

$$
U_x = \frac{y \, x}{2} = \frac{1}{2} \, \frac{b c}{a^2} (a^2 - x^2), \quad V = \int_0^a U_x dx = \frac{1}{3} \, abc.
$$

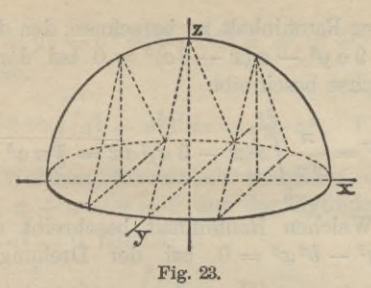

322. Ein sich ähnlich bleibendes Rechteck  $(x:y = \lambda)$ bewegt sich parallel zur *yz*-Ebene mit einer Ecke *A* auf der x-Achse, einer anderen Ecke *D* auf dem Kreis  $x^2 + y^2 - a^2 = 0$  in der xy-Ebene. Gesucht ist der Inhalt des erzeugten zylindrischen Raumes.

$$
V = \int_{-a}^{+a} y \, dx = \lambda \int_{-a}^{+a} (a^2 - x^2) \, dx = \frac{4}{3} \lambda \, a^3 \, .
$$

323. Den Inhalt der Kugelzone von der Höhe *h* zu berechnen.

$$
\text{Es ist} \qquad \qquad U_x = \pi \left( a^2 - x^2 \right),
$$

$$
V = \pi \int_{c}^{c+h} (a^2 - x^2) dx = \pi h \left\{ a^2 - \frac{h^2}{3} - c (c+h) \right\}.
$$

Für  $c = 0$  und  $h = a$  folgt hieraus als Inhalt der Halbkugel vom Radius  $a$   $V = \frac{2}{3} \pi a^3$ .

324. Dreht sich die Ellipse  $\frac{x^2}{a^2} + \frac{y^2}{b^2} - 1 = 0$  um die *x*-Achse bzw. *y-*Achse, so beschreibt sie einen Rotationskörper vom Inhalt

 $V = \frac{1}{2}\pi a b^2$ , bzw.  $V = \frac{1}{2}\pi a^2 b$ .

### 74 Anwend, der Integralrechnung auf d. Geometrie d. Raumes.

325. Den Rauminhalt zu berechnen, den die Schleife der Kurve  $9ay^2 - x(x-3a)^2 = 0$  bei der Drehung um die æ-Achse beschreibt.

$$
V = \frac{\pi}{9 a} \int_{0}^{3a} x(x - 3 a)^2 dx = \frac{3}{4} \pi a^3.
$$

326. Welchen Rauminhalt beschreibt die Kurve  $x^2 y^2 + a^2 y^2 - b^2 x^2 = 0$  bei der Drehung um die  $x$ -Achse?

$$
V = \pi b^2 \int_0^x \frac{x^2 dx}{a^2 + x^2} = \pi b^2 \left( x - a \arctan \frac{x}{a} \right).
$$

327. Den Rauminhalt des Körpers zu bestimmen, der von den beiden Zylinderflächen  $x^2 = 2px$ ,  $x^2 = 2py$ ,

der xy- und xx-Ebene und der Ebene 
$$
x = x
$$
 begrenzt ist.  
\n
$$
V = \int_{0}^{x} \frac{x^2}{2p} \sqrt{2px} dx = \frac{2}{7}x^3 \sqrt{\frac{x}{2p}}.
$$

328. Den gemeinschaftlichen Raum der beiden Zylinderflächen (Fig. 24)

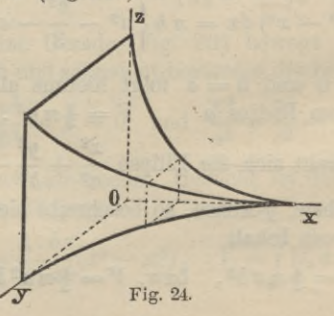

### § 23. Übungsbeispiele.

 $x^{\frac{2}{3}} + y^{\frac{2}{3}} - a^{\frac{2}{3}} = 0$ ,  $x^{\frac{2}{3}} + x^{\frac{2}{3}} - a^{\frac{2}{3}} = 0$ zu berechnen.

$$
\frac{V}{8} = \int_{0}^{a} yx \, dx = \int_{0}^{a} (a^{\frac{2}{3}} - x^{\frac{2}{3}})^{3} dx = \frac{16}{105} a^{3}, \quad V = \frac{128}{105} a^{3}.
$$

Welchen Rauminhalt schneiden die Ebenen 329.  $x = 0$  und  $x + x - a = 0$  aus der Zylinderfläche  $x^{\frac{2}{3}} + y^{\frac{2}{3}} - a^{\frac{2}{3}} = 0$  heraus?

$$
V = \int_{0}^{a} yx \, dx = \int_{0}^{a} (a^{\frac{2}{3}} - x^{\frac{2}{3}})^{\frac{3}{2}} (a - x) \, dx
$$

$$
= \left(\frac{3\pi}{32} - \frac{8}{105}\right) a^{3}.
$$

330. Die Durchdringung der Flächen

 $2p(x-c) + x^2 = 0$  und  $ya - bx = 0$ 

(Teil eines parabolischen Klostergewölbes) zu bestimmen.

$$
V = \int\limits_0^x yx \, dx = \int\limits_0^x \frac{bx}{a} \left(c - \frac{x^2}{2p}\right) dx = \frac{1}{8} \left(\frac{bx^2}{a} \left(4c - \frac{x^2}{p}\right)\right).
$$

Für  $x = \sqrt{2 p c}$  ergibt sich als Inhalt des ganzen<br>mes  $V = \frac{1}{2} \frac{b}{a} p c^2$ . Raumes

331. Den Inhalt des kreisförmigen Klostergewölbes zu bestimmen.

Dasselbe schließt den Raum ein, der von den Koordinatenebenen, dem Zylinder  $x^2 + x^2 - a^2 = 0$  und der Ebene  $bx - ay = 0$  begrenzt ist.

$$
V = \int_{0}^{a} y \, x \, dx = \int_{0}^{a} \frac{b}{a} \, x \, \sqrt{a^2 - x^2} \, dx = \frac{a^2 b}{3} \, .
$$

76 Anwend. der Integralrechnung auf d. Geometrie d. Raumes.

§ 24. Oberflächenberechnung der Körper.

a) Oberfläche von Rotationskörpern.

Die Oberfläche zu berechnen, welche eine Kurve  $y = f(x)$  bei der Drehung um eine der Achsen erzeugt.

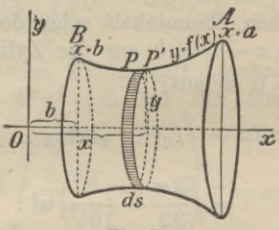

Fig. 25.

Irgend ein Punkt  $P(x, y)$  der Kurve  $y = f(x)$  (Fig. 25) beschreibt bei der Drehung um die *x*-Achse einen Kreis vom Radius  $y = f(x)$ , dessen Umfang

 $2 \pi y = 2 \pi f(x)$  ist.

Der Bogen *PP' = ds* beschreibt hierbei eine reifförmige Fläche vom Oberflächeninhalt

$$
d\,O=2\,\pi\,y\,ds=2\,\pi\,f(x)\,ds
$$

und der Kurvenbogen *BA* einen Umdrehungskörper, dessen Oberfläche ist

$$
O = 2 \pi \int_{b}^{a} y \, ds = 2 \pi \int_{b}^{a} f(x) \sqrt{1 + y'^2} \, dx.
$$

Bei der Drehung um die *y*-Achse wird ein Rotationskörper erzeugt vom Oberflächeninhalt

erzeugt vom Oberflächeninhalt  
\n
$$
0 = 2 \pi \int_{y=c}^{y=d} x ds = 2 \pi \int_{c}^{d} x \sqrt{1 + \left(\frac{dx}{dy}\right)^2} dy.
$$

#### § 24. Oberflächenberechnung der Körper. 77

332. Beispiel. Die Oberfläche des Ellipsoids zu berechnen, das bei der Drehung der Ellipse

$$
\frac{x^2}{a^2} + \frac{y^2}{b^2} - 1 = 0
$$

um eine ihrer Achsen entsteht.

Bei der Drehung um die *x*-Achse ist, wenn

$$
a^2-b^2=e^2\\
$$

gesetzt wird, erhält man  
\n
$$
O = 2 \cdot \frac{2 b \pi}{a^2} \int_0^a \sqrt{a^4 - e^2 x^2} dx
$$
\n
$$
= \frac{2 \pi b}{a^2} \left\{ x \sqrt{a^4 - e^2 x^2} + \frac{a^4}{e} \arcsin \frac{e x}{a^2} \right\}_0^a
$$

oder

$$
O = 2 \pi b \left\{ b + \frac{a^2}{e} \arcsin \frac{e}{a} \right\}.
$$

Bei der Drehung um die *y*-Achse entsteht ein Ellipsoid vom Oberflächeninhalt

$$
O = 2 \cdot \frac{2 \, a \, \pi}{b^2} \int_0^b \sqrt{b^4 + e^2 \, y^2} \, dy
$$

$$
=2\,\pi\frac{a}{b^2}\Big\{y\,\sqrt{b^4+e^2\,y^2}+\frac{b^4}{e}\,l\big(e^2\,y+e\,\sqrt{b^4+e^2\,y^2}\big)\Big\}_0^a
$$

oder

$$
0 = 2 \pi a \left\{ a + \frac{b^2}{e} l \frac{a+e}{b} \right\} = 2 \pi a^2 + \pi \frac{a b^2}{e} l \frac{a+e}{a-e}.
$$

Für  $b = a$  wird  $e = 0$  und es geht die Oberfläche beidemal in diejenige einer Kugel vom Radius *a* über.

7 8 Anwend. der Integralrechnung auf d. Geometrie d. Raumes.

b) Oberfläche von Zylinderflächen.

Stirn- und Scheitelfläche des Durchdringungskörpers (Fig. 26) der beiden Zylinderflächen

$$
y = f(x), \quad x = \varphi(x)
$$

zu berechnen.

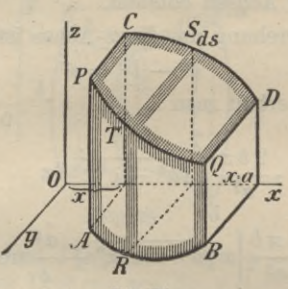

Fig. 26.

Durchschneiden sich beide Flächen nach der Raumkurve *PQ* und ist *T* ein Punkt derselben mit den Koordinaten *xyz*, so ist das Element der Stirnfläche *PABQ* angegeben durch

$$
d\,O_{xy}=TR\cdot ds=x\sqrt{1+\left(\frac{dy}{dx}\right)^2}\,dx
$$

und das der Scheitelfläche *PCDQ* durch

$$
d O_{xx} = TS \cdot ds_1 = y \sqrt{1 + \left(\frac{dx}{dx}\right)^2} dx
$$
.  
 Hieraus ergibt sich als Gesambberfläche:

Stirnfläche 
$$
PABQ = O_{xy} = \int_{b}^{a} x \sqrt{1 + \left(\frac{dy}{dx}\right)^2} dx
$$
  

$$
= \int_{b}^{a} \varphi(x) \sqrt{1 + f'^2(x)} dx,
$$

Scheitelfläche 
$$
POD Q = O_{xx} = \int_{b}^{a} y \sqrt{1 + \left(\frac{dx}{dx}\right)^2} dx
$$
  

$$
= \int_{b}^{a} f(x) \sqrt{1 + \varphi'^2(x)} dx.
$$

333. Beispiel. Es sollen Stirn- und Scheitelfläche der Durchdringung der beiden Zylinderflächen

 $y = f(x) = \sqrt{ax - x^2}, \quad x = \varphi(x) = 2\sqrt{ax}$ berechnet werden. (Fig. 27.)

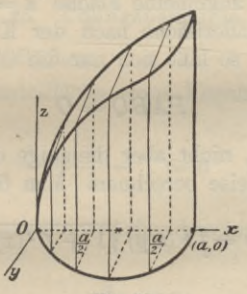

Fig. 27.

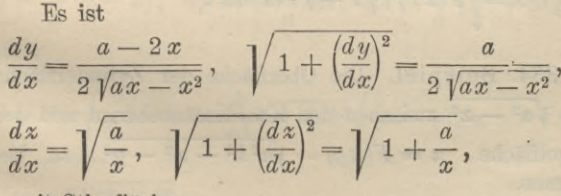

somit Stirnfläche

$$
O_{xy} = a \sqrt{a} \int_0^a \frac{\sqrt{x} dx}{\sqrt{ax - x^2}} = a \sqrt{a} \int_0^a \frac{dx}{\sqrt{a - x}} = 2 a^2,
$$

80 Anwend. der Integralrechnung auf d. Geometrie d. Raumes.

Scheitelfläche

$$
O_{\varepsilon x} = \int\limits_{0}^{x} \sqrt{ax - x^2} \sqrt{1 + \frac{a}{x}} dx = \int\limits_{0}^{x} \sqrt{a^2 - x^2} dx
$$

$$
= \frac{x}{2}\sqrt{a^2 - x^2} + \frac{a^2}{2}\arcsin\frac{x}{a}\Big|_0^a = \frac{\pi}{4}a^3
$$

c) Ist an Stelle der einen Zylinderfläche, z. B.  $x = \varphi(x)$ , eine allgemeine Fläche  $x = F(x, y)$  gegeben, welche die Zylinderfläche nach der Kurve PQ durchschneiden möge, so läßt sich nur die Oberfläche

$$
PABQ=0
$$

dieses Zylinders, nicht aber diejenige der Fläche  $F(x y)$ in der obigen Weise berechnen. Man findet

$$
O = \int x ds = \int F(x y) \sqrt{1 + f'^2(x)} dx \quad \text{oder}
$$

$$
O = \int_a^a F(x, f) \sqrt{1 + f'^2(x)} dx.
$$

334. Beispiel. Die Oberfläche der Zylinderfläche  $y = \sqrt{a^2 - x^2}$  zwischen den Koordinatenebenen und der Kugelfläche  $x = F(xy) = \sqrt{a^2k^2 - x^2 - y^2}$  zu berechnen.

Es ist

 $\frac{dy}{dx} = -\frac{x}{\sqrt{a^2 - x^2}}, \quad F(x, f) = \sqrt{a^2 k^2 - a^2} = a\sqrt{k^2 - 1},$ 

$$
x \text{ somit } U = \int_{0}^{a} a \sqrt{k^2 - 1} \sqrt{1 + \frac{x^2}{a^2 - x^2}} dx
$$

$$
= \int_{0}^{a} \sqrt{1 + \frac{a^{2}}{a^{2}}}
$$

$$
= a^{2} \sqrt{1 + \frac{a^{2}}{a^{2}}}
$$

$$
= a^{2} \sqrt{1 + \frac{a^{2}}{a^{2}}}
$$

$$
= a^{2} \sqrt{1 + \frac{a^{2}}{a^{2}}}
$$

$$
= a^2 \sqrt{k^2 - 1} \arcsin \frac{x}{a} \Big|_0^a = \frac{\pi}{2} a^2 \sqrt{k^2 - 1} .
$$

# § 25. Übungsbeispiele.

a) Umdrehungsflächen.

385. Die Mantelfläche eines Kegels zu berechnen, den die Gerade

$$
\frac{x}{a} + \frac{y}{b} - 1 = 0
$$

bei der Drehung um die *x*-Achse beschreibt.

Es ist

$$
y = -\frac{b}{a}(a-x)
$$
,  $dy = -\frac{b}{a}dx$ ,  $ds = -\frac{1}{a}\sqrt{a^2 + b^2}dx$ ,

daher

$$
0 = 2 \pi \int_{x=0}^{x=a} y \, ds = 2 \pi \frac{b}{a^2} \sqrt{a^2 + b^2} \int_{0}^{a} (a - x) \, dx
$$

 $= \pi b \sqrt{a^2 + b^2}$ .

336. Die Oberfläche einer Kugelzone von der Höhe *h* zu berechnen.

Es ist

Junker, Repetitorium zur Integralrechnung. **6**

82 Anwend, der Integralrechnung auf d. Geometrie d. Kaumes.

$$
y = \sqrt{a^2 - x^2}
$$
,  $y' = -\frac{x}{\sqrt{a^2 - x^2}}$ ,  $ds = \frac{a}{\sqrt{a^2 - x^2}} dx$ ,

$$
0 = 2 \pi \int_{b}^{b+h} y \, ds = 2 \pi a \int_{b}^{b+h} dx = 2 \pi a h.
$$

337. Die Umdrehungsfläche der Parabel *y2 = 2px* zu berechnen.

a) Drehung um die æ-Achse:

$$
O_x = 2 \pi \sqrt{p} \int_0^x \sqrt{p+2x} \, dx = \frac{2 \pi}{3} \sqrt{p} \left\{ (p+2x)^{\frac{2}{3}} - p^{\frac{3}{2}} \right\}.
$$

b) Drehung um die *y*-Achse:

$$
O_y = \frac{\pi}{p^2} \int_0^y y^2 \sqrt{p^2 + y^2} \, dy
$$

$$
=\frac{\pi}{8}\frac{y}{p^2}(p^2+2y^2)\sqrt{p^2+y^2}-\frac{\pi p^2}{8}i\frac{y+\sqrt{p^2+y^2}}{p}.
$$

338. Die Oberfläche des Körpers zu berechnen, welchen die Zykloide bei der Drehung um ihre Achse erzeugt.

Es ist  $x = a(t - \sin t), y = a(1 - \cos t),$ 

$$
O = 2 \pi a^2 \int_{0}^{2\pi} (1 - \cos t) \sqrt{2 (1 - \cos t)} dt
$$

$$
= 8 \pi a^2 \int_0^{\frac{2\pi}{3}} \sin^3 \frac{t}{2} dt = \frac{64}{3} \pi a^2.
$$

339. Die Umdrehungsfläche der Sternkurve zu berechnen, deren Gleichung

 $x^{\frac{2}{3}} + y^{\frac{2}{3}} - a^{\frac{2}{3}} = 0$  ist.

§ 25. Übungsbeispiele.

$$
\frac{O}{2} = 2 \pi \int_{0}^{a} (a^{\frac{2}{3}} - x^{\frac{2}{3}})^{\frac{3}{2}} \left(\frac{a}{x}\right)^{\frac{1}{3}} dx = \frac{6}{5} \pi a^{2} ;
$$

somit ist

 $0 = \frac{12}{3} \pi a^2 = \frac{3}{5} \cdot 4 \pi a^2$ .

340. Die Umdrehungsfläche der Sinuslinie  $y = \sin x$ zu berechnen.

$$
U_x=2\pi\int y\,ds.
$$

Es ist  $y' = \cos x$ ,  $ds = \sqrt{1 + \cos^2 x} dx$ , somit  $U_x = 2\pi \int_a^x \sin x \sqrt{1 + \cos^2 x} \, dx = 2\pi \int_a^0 \sqrt{1 + \cos^2 x} \, d\cos x$  $=2\pi\left\{\cos x\sqrt{1+\cos^2 x}+\frac{1}{2}l(\cos x+\sqrt{1+\cos^2 x})\right\}_x^0$ .

Ein Abschnitt der Sinuslinie beschreibt somit bei der Drehung die Oberfläche

$$
U\pi=4\pi\sqrt{2}-\pi l(3-2\sqrt{2}).
$$

341. Die Oberfläche des Wulstes zu berechnen, der bei der Drehung des Kreises  $x^2 + y^2 - 2ay = 0$ oder  $r = 2a \sin \varphi$  um die x-Achse entsteht.

Es ist  $ds = 2 a d\varphi$ , somit

$$
0 = 2 \pi \int_0^{\pi} \sin \varphi \cdot 2 a d\varphi = 4 \pi^2 a^2.
$$

342. Fläche, erzeugt durch Drehung der Schleife der Lemniskate um die x-Achse.

Es ist

 $r^2 = 4\,a^2\cos\varphi\sin\varphi\,,\,\,\,\textrm{semit}\,\,\,\, r' = a\,\frac{\cos^2\varphi\,-\,\sin^2\varphi}{\sqrt{\cos\varphi\sin\varphi}}\,\,\,\textrm{und}$  $ds = \frac{a\,d\varphi}{\sqrt{\cos\varphi\,\sin\varphi}} = \frac{a\sqrt{2}}{\sqrt{\cos 2\,\varphi}}d\varphi,$ 

83

84 Anwend. der Integralrechnung auf d. Geometrie d. Raumes. womit sich ergibt

$$
U = 2 \pi \int_{0}^{\frac{\pi}{2}} y \, ds = 4 \pi a^2 \int_{0}^{\frac{\pi}{2}} \sin \varphi \, d\varphi = 4 \pi a^2.
$$

343. Den Flächeninhalt zu berechnen, den die Lemniskate  $r^2 = 2 a^2 \cos 2\varphi$  bei der Drehung um die x-Achse, bzw. y-Achse beschreibt.

$$
\text{Man findet} \quad ds = \frac{a\sqrt{2} \; d\,\varphi}{\sqrt{\cos 2 \; \varphi}}, \quad \text{somit}
$$

$$
\frac{U_x}{2} = 2 \pi \int_0^{\frac{\pi}{4}} y \, ds = 2 \pi \int_0^{\frac{\pi}{4}} r \sin \varphi \, ds = 4 a^2 \left( 1 - \frac{1}{2} \sqrt{2} \right).
$$

Die ganze Oberfläche, die von beiden Schleifen beschrieben wird, ist daher angegeben durch

$$
U_x = 8 a^2 (1 - \frac{1}{2} \sqrt{2}).
$$

Ebenso ist

$$
\frac{U_y}{2} = 2 \pi \int_a^{\frac{\pi}{4}} ds = 2 \pi \int r \cos \varphi ds = 2 \pi a^2 \sqrt{2} ,
$$

$$
U_y=4\,\pi\,a^2\sqrt{2}.
$$

344. Fläche, erzeugt durch Drehung der Kardioide  $r = 2a(1 + \cos \varphi)$  um die Polarachse.

Es ist

 $ds = 4a\cos\frac{\varphi}{2}d\varphi$ ,  $y = r\sin\varphi = 2a(1 + \cos\varphi)\sin\varphi$ somit

$$
0 = 2 \pi \int y \, ds = \frac{12.8}{5} \pi a^2 = \frac{3.2}{5} \cdot 4 \pi a^2.
$$

# § 25. Übungsbeispiele. **85**

b) Oberfläche von Zylinderflächen.

845. Stirn- und Scheitelfläche der Durchdringung der beiden Kreiszylinder (Fig. 28)

$$
y=\sqrt{a^2-x^2},\quad x=\sqrt{a^2-x^2}
$$

zu berechnen.

$$
O_{\mathfrak{g}x} = O_{xy} = \int_{0}^{a} x \sqrt{1 + y'^2} \, dx = a^2.
$$

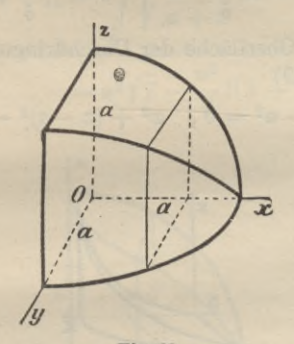

Fig. 28.

346. Die Oberfläche der Durchdringung der beiden Flächen  $2p(x-c)+x^2=0$  und  $ay-bx=0$ zu berechnen.

Stirnfläche 
$$
O_{xy} = \frac{2}{3} \frac{c}{a} \sqrt{(a^2 + b^2) 2 p c}
$$
,  
Scheitelfläche  $O_{zy} = \frac{b}{3 ap} (p^2 + 2 p c)^{\frac{3}{2}}$ .  
347. Desgl. für die Flächen

 $x^2 + x^2 - a^2 = 0$ ,  $ay - bx = 0$ (kreisförmiges Klostergewölbe).

86 Anwend, der Integralrechnung auf d. Geometrie d. Raumes.

Stirnfläche 
$$
O_{xy} = \int_{0}^{a} x \sqrt{1 + y'^2} dx
$$

$$
= \frac{\sqrt{a^2 + b^2}}{a} \int_{0}^{a} \sqrt{a^2 - x^2} dx = \frac{\pi}{4} a \sqrt{a^2 + b^2},
$$
  
Scheitelfläche 
$$
O_{xx} = \int_{0}^{a} y \sqrt{1 + x'^2} dx = \int_{0}^{a} \frac{b dx}{\sqrt{a^2 - x^2}} = ab.
$$

348. Die Oberfläche der Durchdringung der beiden Flächen (Fig. 29)

 $x^2 + y^2 - a^2 = 0$ ,  $x^2 + (x - a)^2 - a^2 = 0$ zu berechnen.

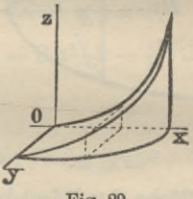

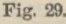

Stirnfläche 
$$
O_{xy} = a \int_{0}^{a} \left( \frac{a}{\sqrt{a^2 - x^2}} + 1 \right) dx = \left( \frac{\pi}{2} + 1 \right) a^2
$$
,

Scheitelfläche  $O_{zx} = a \int_0^x dx = a^2$ .

349. Desgleichen für  $x = \sqrt{a^2 - x^2}$ ,  $y = \sqrt{ax - x^2}$ (Fig. 30).

§ 25. Übungsbeispiele.

Stirnfläche 
$$
O_{xy} = \frac{a}{2} \int_{0}^{a} \sqrt{\frac{a+x}{x}} dx
$$

$$
= \frac{a^2}{2} \sqrt{2} + \frac{a^2}{4} l(3+2\sqrt{2}),
$$

Scheitelfläche

$$
u_x = a \int_0^a \sqrt{\frac{x}{a+x}} dx
$$
  
=  $a^2 \sqrt{2} - \frac{a^2}{2} l(3 + 2 \sqrt{2})$ 

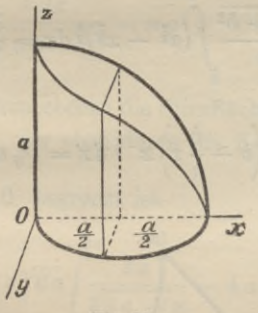

Fig. 30.

350. Die Oberfläche des gemeinschaftlichen Raumes der beiden Zylinderflächen

$$
x^{\frac{2}{3}} + x^{\frac{2}{3}} - a^{\frac{2}{3}} = 0 , \quad x^{\frac{2}{3}} + y^{\frac{2}{3}} - a^{\frac{2}{3}} = 0
$$

zu berechnen.

Man erhält als ganze Oberfläche

88 Anwend. der Integralrechnung auf d. Geometrie d. Raumes

$$
0 = 16 \ O_{xy} = 16 \int_{0}^{a} x \sqrt{1 + y'^2} \, dx
$$

$$
= 16 \ a^{\frac{1}{3}} \int_{0}^{a} x^{-\frac{1}{3}} \left( a^{\frac{2}{3}} - x^{\frac{2}{3}} \right)^{\frac{3}{2}} \, dx
$$

$$
0 = 16 \cdot \frac{3}{5} \ a^2 = \frac{4}{5} \ a^2.
$$

oder

351. Stirn- und Scheitelfläche der Durchdringung der beiden Zylinderflächen (Fig. 31)

$$
x^{\frac{2}{3}}+x^{\frac{2}{3}}-a^{\frac{2}{3}}=0\;,\ \ \, y=b-\frac{b}{a}x
$$

zu berechnen. Man findet

 $\overline{a}$ 

$$
O_{xy} = \frac{\sqrt{a^2 + b^2}}{a} \int\limits_{0}^{a} (a^{\frac{2}{3}} - x^{\frac{2}{3}})^{\frac{3}{2}} dx = \frac{3 \pi}{32} a \sqrt{a^2 + b^2},
$$

$$
O_{\varepsilon x} = a^{\frac{1}{6}} \int \left( b - \frac{b}{a} x \right) x^{-\frac{1}{6}} dx = \frac{9}{10} a b.
$$

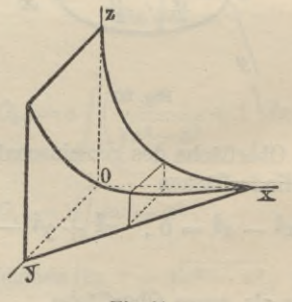

Fig. 31.

### § 25. Übungsbeispiele. **89**

c) Besondere zylindrische Oberflächen.

352. Die Oberfläche des Kreiszylinders  $y = \sqrt{2}ax - x^2$ zu berechnen, der unten durch die x y-Ebene und oben durch die Kugelfläche  $x = \sqrt{4a^2 - x^2 - y^2}$  begrenzt ist.

$$
0 = \int_{0}^{2a} x \sqrt{1 + \left(\frac{dy}{dx}\right)^2} dx = 2 a \sqrt{2 a} \int_{0}^{2a} \frac{dx}{2\sqrt{x}} = 4 a^2.
$$

353. Das Stück der Zylinderfläche *y = ^2 ax — x2* zu berechnen, welches von der  $xy$ -Ebene und der parabolischen Fläche  $x^2 + y^2 - 2ax = 0$  begrenzt ist.

$$
\frac{O}{2} = a \int_{0}^{2a} \frac{x \, dx}{\sqrt{2 \, ax - x^2}} = \pi a^2 , \quad O = 2 \pi a^2 .
$$

354. Berechne ebenso die Stirnfläche des Zylinders  $y = \sqrt{2ax - x^2}$ , der oben durch die Kegelfläche  $rac{x^2 + y^2}{a^2} - \frac{x^2}{c^2} = 0$  begrenzt ist.

$$
O = c\sqrt{2a} \int_{0}^{2a} \frac{dx}{\sqrt{2a-x}} = 4ac.
$$

355. Die Stirnfläche des Zylinders

 $x^{\frac{2}{3}} + y^{\frac{2}{3}} - a^{\frac{2}{3}} = 0$ 

zu berechnen, der oben von der Kugelfläche

 $x^2 + y^2 + x^2 - a^2 = 0$ 

und unten von der *xy*-Ebene begrenzt ist.

90 Anwend, der Integralrechnung auf d, Geometrie d. Raumes.

$$
\frac{O}{8} = \sqrt{3}a^{\frac{2}{3}} \int_{0}^{a} \sqrt{a^{\frac{2}{3}} - x^{\frac{2}{3}}} dx = 3 \sqrt{3} \frac{\pi}{16} a^2,
$$
  

$$
O = \frac{3}{2} \sqrt{3} \pi a^2.
$$

### § 26. Rektifikation der Raumkurven.

Eine Raumknrve (Fig. 32) kann als Schnittkurve zweier Flächen  $F(xy|x) = 0$ ,  $\Phi(xy|x) = 0$  oder als Schnitt zweier Zylinderflächen  $y = f(x)$ ,  $x = \varphi(x)$  be-

$$
\text{trachtet werden. In letterem Fall ist} \\
\frac{dy}{dx} = f'(x) \,, \quad \frac{dx}{dx} = \varphi'(x)
$$

und ist das Linienelement der Raumkurve angegeben durch

$$
ds = \sqrt{1 + \left(\frac{dy}{dx}\right)^2 + \left(\frac{dx}{dx}\right)^2} dx.
$$

Hieraus ergibt sich als Länge des Kurvenbogens zwischen den Punkten *P* und *Q* mit den Abszissen *x0* und *x*

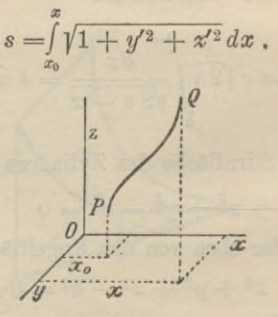

**Fig. 32.**

## § 27. Übungsbeispiele. **91**

Werden die Koordinaten eines Punktes der Raum- . kurve in Funktion eines Parameters *t* ausgedrückt

$$
x = \varphi(t)
$$
,  $y = \psi(t)$ ,  $x = \chi(t)$ ,

so ist

$$
s = \int_{x_0 = \varphi(t_0)}^{x = \varphi(t)} \sqrt{\varphi'^2 + \psi'^2 + \chi'^2} dt.
$$

356. Beispiel. Die Länge der Schraubenlinie

$$
x = a \cos t, \quad y = a \sin t, \quad z = \frac{h}{2\pi}t
$$

zu bestimmen.

$$
\text{Es ist } \frac{dx}{dt} = -a \sin t, \quad \frac{dy}{dt} = a \cos t, \quad \frac{dx}{dt} = \frac{h}{2\pi},
$$
\n
$$
\text{ somit } s = \int_{0}^{t} \sqrt{a^2 + \frac{h^2}{4\pi^2}} dt = \frac{1}{2\pi} \sqrt{h^2 + 4\pi^2 a^2} \cdot t.
$$

# § 27. Übungsbeispiele.

357. Die Länge der Schnittkurve der beiden Zylinderflächen  $2x^3 - 3a^2y = 0$ ,  $x^2 - a x = 0$  zu berechnen.

Man erhält 
$$
y' = \frac{2x^2}{a^2}
$$
,  $x' = \frac{2x}{a}$ ,  
\n
$$
ds = \sqrt{1 + \frac{4x^2}{a^2} + \frac{4x^4}{a^4}} dx = \left(1 + \frac{2x^2}{a^2}\right) dx,
$$
\n
$$
s = \int_0^x \left(1 + \frac{2x^2}{a^2}\right) dx = x + \frac{2x^3}{3a^2} = x + y.
$$

92 Anwend. der Integralrechnung auf d. Geometrie d. Raumes.

358. Die Schnittlinie der beiden Zylinderflächen  $16 y^2 - 9 a x = 0$ ,  $9 x^4 - 16 a x^3 = 0$  zu rektifizieren.

Man findet 
$$
ds = 1 + \frac{3}{4} \sqrt{\frac{a}{x}} + \frac{9a}{64x}
$$
, also

$$
s = x + \frac{3}{2}\sqrt{ax + \frac{9}{64}a\,x}.
$$

359. Wird die archimedische Spirale als Zylinderfläche angesehen, so schneidet dieselbe den Kegel

$$
x^2 + y^2 - x^2 = 0
$$

nach einer konischen Spirale, welche die Gleichungen erhält  $x = a \varphi \cos \varphi$ ,  $y = a \varphi \sin \varphi$ ,  $x = a \varphi$ .

Ihre Länge wird für  $\varphi = 0$  bis  $\varphi = \varphi$ 

$$
s = \frac{a\,\varphi}{2}\sqrt{\varphi^2 + 2} + a\,l\frac{\varphi + \sqrt{\varphi^2 + 2}}{\sqrt{2}}
$$

360. Die parabolische Schraubenlinie ist die Schnittlinie der beiden Flächen

 $x^2 + y^2 - 2ax = 0$ ,  $x = 2ax$ und kann durch die Gleichungen dargestellt werden  $x = 2a \sqrt{\varphi} \cos \varphi$ ,  $y = 2a \sqrt{\varphi} \sin \varphi$ ,  $x = 2a \varphi$ . Ihre Länge wird

$$
s = \sqrt{2 \, a \, x} + \frac{2}{3} \sqrt{\frac{x^3}{2 \, a}} = r + \frac{1}{3} \, \frac{r \, x}{a}
$$

361. Die Länge der konischen Spirale

 $x = a e^{k\varphi} \cos \varphi$ ,  $y = a e^{k\varphi} \sin \varphi$ ,  $x = a e^{k\varphi}$ zu finden.

Man erhält  $ds = a e^{k\varphi} \sqrt{1+2 k^2} d\varphi$  und

$$
s = a \sqrt{1 + 2 k^2} \int_0^{\infty} e^{k \varphi} d\varphi = \frac{k}{a} \sqrt{1 + 2 k^2} (e^{k \varphi} - 1).
$$

 $\overline{\phantom{a}}$ § 28. Schwerpunkt von ebenen Kurvenbögen. 93 362. Die Schnittlinie der beiden Flächen  $cx = \sqrt{2(x^2 - y^2)}, \quad 3x(x - y) = \sqrt{2(x + y)^2}$ zu rektifizieren.

Man erhält für den Bogen vom Ursprung bis zum *Punkt*  $P(x \mid y \mid x)$  die Länge  $s = \frac{x - y}{\sqrt{2}} + x$ .

# VIII. Abschnitt.

### Schwerpunktsbestimmungen.

§ 28. **Schwerpunkt von ebenen Kurvenbögen.**

a) Für rechtwinklige Koordinaten.

Die Schwerpunktskoordinaten *grj* des Kurvenbogens *AB* (Fig. 33) bestimmen sich aus<br>  $\frac{a}{b} \int_{0}^{a} dx \frac{a}{c} dx d\theta$ 

$$
\xi \int\limits_{b}^{a} ds = \int\limits_{b}^{a} x ds , \quad \eta \int\limits_{b}^{a} ds = \int\limits_{b}^{a} y ds .
$$

wo *jds* die Länge des Bogens *AB* bedeutet.

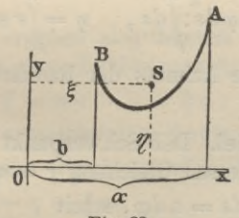

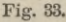

363. Beispiel. Den Schwerpunkt des Viertelskreisbogens zu bestimmen.

#### Schwerpunktsbestimmungen.

Die Gleichung des Kreises sei  $x^2 + y^2 - a^2 = 0$ , dann ist

$$
y = \sqrt{a^2 - x^2}
$$
,  $y' = -\frac{x}{\sqrt{a^2 - x^2}}$ ,  $\int_0^a ds = \frac{\pi}{2}a$  und

$$
\int_{0}^{a} x ds = \int_{0}^{a} y ds = a \int_{0}^{a} \frac{x dx}{\sqrt{a^2 - x^2}} = a^2,
$$

somit ergibt sich  $\xi = \eta = a^2 : \frac{\pi}{2} a = \frac{2 a}{\pi}$ .

# b) Für Polarkoordinaten.

Wenn die Gleichung der Kurve in Polarkoordinaten gegeben ist  $r = f(\varphi)$ , so gelten für  $\xi$ ,  $\eta$  die Ausdrücke (Fig. 34)

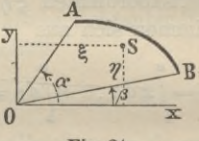

Fig. 34.

$$
\xi = \int_{\beta}^{\alpha} r \cos \varphi ds : \int_{\beta}^{\alpha} ds , \quad \eta = \int_{\beta}^{\alpha} r \sin \varphi ds : \int_{\beta}^{\alpha} ds
$$

wo  $\alpha$  und  $\beta$  die Azimuts der Radienvektoren OA und  $OB$  bedeuten.

364. Beispiel. Den Schwerpunkt eines Kreisbogens zu bestimmen, dessen Gleichung  $r = a$  ist.

Man erhält  $ds = a d\varphi$ , somit

$$
\xi = \int\limits_{\beta}^{\alpha} a^2 \cos \varphi \, d\varphi : \int\limits_{\beta}^{\alpha} a \, d\varphi \, , \quad \eta = \int\limits_{\beta}^{\alpha} a^2 \sin \varphi \, d\varphi : \int\limits_{\beta}^{\alpha} a \, d\varphi \, \text{ oder}
$$

94

### § 29. Übungsbeispiele. 95

$$
\xi = a \frac{\sin \alpha - \sin \beta}{\alpha - \beta}, \quad \eta = -a \frac{\cos \alpha - \cos \beta}{\alpha - \beta}.
$$

*Hieraus ergeben sich für*  $\beta = 0$ *,*  $\alpha = \frac{\pi}{2}$  *als Schwer*punktskoordinaten des Viertelskreisbogens  $\xi = \eta = \frac{2a}{\pi}$ .

## § 29. Übungsbeispiele.

365. Den Schwerpunkt des Bogens der Zykloide  $x = a(t - \sin t)$ ,  $y = a(1 - \cos t)$ 

für  $t = 0$  bis  $t = t$  zu bestimmen.

Man findet

$$
\xi = 2 a \frac{\sin \frac{t}{2} - \frac{1}{3} \sin^3 \frac{t}{2} - \frac{t}{2} \cos \frac{t}{2}}{1 - \cos \frac{t}{2}},
$$

$$
\eta = 2 a \frac{\frac{2}{3} - \cos \frac{t}{2} + \frac{1}{3} \cos \frac{t}{2}}{1 - \cos \frac{t}{2}}.
$$

Für  $t = 2 \pi$  ergeben sich hieraus als Koordinaten des Schwerpunkts eines Zykloidenzweigs

 $\xi = \pi a$ ,  $\eta = \frac{4}{3}a$ .

366. Den Schwerpunkt eines Zweiges der Sterakurve zu bestimmen, deren Gleichung  $x^{\frac{2}{3}} + y^{\frac{2}{3}} - a^{\frac{2}{3}} = 0$  ist.

Man erhält  $\xi = \eta = \frac{2}{3}a$ .

367. Den Schwerpunkt des Bogens der Kurve  $9a y^2 - x(x-3a)^2 = 0$  zwischen den Ordinaten  $x = 0$ und  $x = x$  zu bestimmen.

Schwerpunktsbestimmungen.

$$
\xi = \frac{x(3x+5a)}{5(x+3a)}, \quad \eta = \frac{1}{3} \sqrt{\frac{x}{a}} \cdot \frac{x^2 - 3ax - 9a^2}{x+3a}
$$
  
 
$$
\text{Four } x = 3a \text{ folgt } \xi = \frac{1}{3}a, \quad \eta = -\frac{a}{2} \sqrt{3}.
$$

368. Den Schwerpunkt des Bogens PA der Kurve (Kreis)  $r = 2a \cos \varphi$  für  $\varphi = 0$  bis  $\varphi = \varphi$  zu bestimmen.  $(Fig. 35.)$  Es ist

$$
\xi = \frac{a}{\varphi} (\varphi + \tfrac{1}{2} \sin 2 \varphi) \,, \quad \eta = \frac{a}{\varphi} \sin^2 \varphi \,.
$$

Für  $\varphi = \frac{\pi}{2}$  ergeben sich hieraus als Schwerpunktskoordinaten des Halbkreisbogens  $\xi = a$ ,  $\eta = \frac{2a}{\pi}$ .

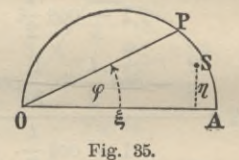

369. Den Schwerpunkt des Bogens der Kurve  $y^2 = 2ax - x^2$  von  $x = 0$  bis  $x = x$  zu bestimmen.  $\xi=a-\frac{\sqrt{2\,a\,x-x^2}}{\frac{\pi}{2}-\arcsin\frac{a-x}{a}},\ \ \eta=\frac{x}{\frac{\pi}{2}-\arcsin\frac{a-x}{x}}.$ Für  $x = 2a$  folgt hieraus, wie in 368,  $\xi = a \, , \quad \eta = \frac{2a}{\pi} \, .$ 

96

§ 30. Schwerpunkt von ebenen Flächengebilden. 97

§ 30. Schwerpunkt von ebenen Flächengebilden,

a) Den Schwerpunkt des Flächenstücks *PABQ* (Fig. 36) zu bestimmen.

Das Moment des schraffierten elementaren Flächenstreifens in bezug auf die y-Achse, resp. x-Achse ist

$$
y\,dx\cdot x\,,\quad\text{resp.}\quad y\,dx\cdot\frac{y}{2}\,;
$$

daher ist, wenn  $U = \int y dx$  den Inhalt der Fläche  $PABQ$  und  $\xi$ ,  $\eta$  die Koordinaten des Schwerpunkts bezeichnen,

$$
\xi U = \int_{b}^{a} xy \, dx \,, \quad \eta U = \frac{1}{2} \int_{b}^{a} y^2 \, dx \,,
$$

woraus folgt

$$
\xi = \int\limits_0^a xy \, dx : U, \quad \eta = \frac{1}{2} \int\limits_0^a y^2 \, dx : U.
$$

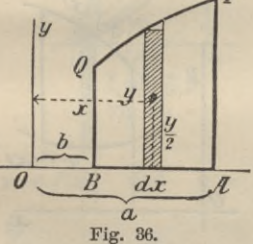

370. Beispiel, Den Schwerpunkt des Kreisquadranten zu bestimmen. (Fig. 37.)

Für die Kreisgleichung  $x^2 + y^2 - a^2 = 0$  erhält man

$$
y = \sqrt{a^2 - x^2}
$$
,  $U = \int_0^a y \, dx = \frac{\pi}{4} a^2$ ,

**Junker, Repetitorium zur Integralrechnung. 7**

Schwerpunktsbestimmungen.

$$
\int_a^a xy \, dx = -\frac{1}{3} (a^2 - x^2)^{\frac{3}{2}} \Big|_0^a = \frac{a^3}{3},
$$
  

$$
\frac{1}{2} \int_a^a y^2 \, dx = \frac{1}{2} \left( a^2 x - \frac{x^3}{3} \right)_0^a = \frac{a^3}{3},
$$

daher ist

$$
\xi = \eta = \frac{a^3}{3} : \frac{\pi}{4} a^2 = \frac{4 a}{3 \pi}
$$

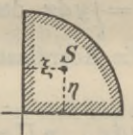

Fig. 37.

b) Den Schwerpunkt des Flächenstücks (Fig. 38) zu bestimmen, das von zwei Ordinaten und den Kurven  $y = f(x)$  und  $y = \varphi(x)$  begrenzt wird.

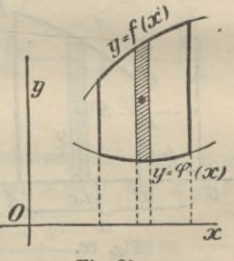

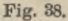

Man erhält für die Koordinaten  $\xi$  und  $\eta$  des gesuchten Schwerpunkts die Ausdrücke

 $\zeta = \frac{M_x}{H}, \quad \eta = \frac{M_y}{H},$ 

98

§ 30. Schwerpunkt von ebenen Flächengebilden. 99

$$
U = \int\limits_{b}^{a} \{f(x) - \varphi(x)\} dx
$$

den Flächeninhalt und

WO

$$
M_x = \int_a^a x \left\{ f(x) - \varphi(x) \right\} dx , \text{ bzw.}
$$
  

$$
M_y = \frac{1}{2} \int_a^a \left\{ f^2(x) - \varphi^2(x) \right\} dx
$$

die Momente des Flächenstücks *PABQ* in bezug auf die *x-*Achse, bzw. die *y*-Achse darstellen.

371. Beispiel. Den Schwerpunkt des gemeinschaftlichen Flächenstücks der beiden Parabeln (Fig. 39)  $y^2 = 2p x$  und  $x^2 = 2py$  zu bestimmen.

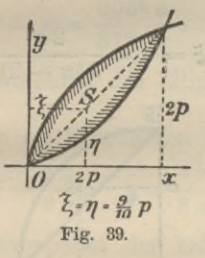

Man setze

 $y = \sqrt{2px} = f(x)$  und  $y = \frac{x^2}{2p} = \varphi(x)$ ,

 $\int_{1}^{2p} \sqrt{2px - \frac{x^2}{2p}}$  $\overline{0}$ dann ist  $U = \left( \sqrt{\frac{2 p x}{2} - \frac{x^2}{2 n}} \right) dx = \frac{4}{3} p^2$  und

$$
M_x = \int_0^2 x \left( \sqrt{2 p x} - \frac{x^2}{2 p} \right) dx = \frac{6}{5} p^5,
$$

Schwerpunktsbestimmungen.

$$
M_y = \frac{1}{2} \int_{0}^{\frac{2p}{2}} \left\{ 2p \, x - \frac{x^4}{4 \, p^2} \right\} dx = \frac{6}{5} \, p^3 \,,
$$

somit ergibt sich

$$
\xi = \eta = \frac{M_x}{U} = \frac{M_y}{U} = \frac{6}{5}p^3: \frac{4}{5}p^2 = \frac{9}{10}p.
$$

372. Beispiel. Den Schwerpunkt des (kleineren) Kreissegments (Fig. 40) zu bestimmen, welches durch die Gerade  $x + y - a = 0$  von dem Kreis

 $x^2 + y^2 - a^2 = 0$ 

abgeschnitten wird.

Man erhält 
$$
U = \frac{a^2}{4} (\pi - 2)
$$
,  $M_x = M_y = \frac{a^3}{6}$ 

 $\xi = \eta = \frac{2a}{3(a-2)}.$ 

daher ist

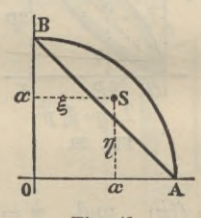

Fig. 40.

§ 31. Übungsbeispiele.

373. Den Schwerpunkt der Parabelfläche vom Ursprung bis zur Ordinate des Punktes  $P(xy)$  zu bestimmen.

 $\xi = \frac{3}{5}x$ ,  $\eta = \frac{3}{5}y$ .

' 374. Den Schwerpunkt der Fläche der allgemeinen parabolischen Kurve  $y^n = ax^m$  zu bestimmen.

100

§ 31. Übungsbeispiele. **101**

$$
\xi = \frac{m+n}{m+2n}x \, , \quad \eta = \frac{1}{2} \frac{m+n}{n+2m} y \, .
$$

375. Den Schwerpunkt des Halbkreises zu ermitteln.

$$
\eta=\frac{4\,a}{3\,\pi}.
$$

376. Den Schwerpunkt der Fläche der Zykloide mit den Gleichungen  $x = a(t - \sin t)$ ,  $y = a(1 - \cos t)$ zu bestimmen.

 $\xi = \pi a$ ,  $\eta = \frac{5}{6} a$ .

377. Den Schwerpuokt des Asteroidenquadranten zu bestimmen.

Ist  $x^{\frac{2}{9}} + y^{\frac{2}{9}} - a^{\frac{2}{9}} = 0$  die Gleichung der Kurve, so ist 256 a  $\xi = \eta = \frac{256}{315} \frac{a}{\pi}$ 

378. Den Schwerpunkt des Ellipsenquadranten zu berechnen.

Es ergeben sich als Koordinaten des Schwerpunkts

$$
\xi = \frac{4a}{3\pi}, \quad \eta = \frac{4b}{3\pi}.
$$

379. Den Schwerpunkt der halben Schleife der Kurve  $ay^2 = ax^2 - x^3$  zu berechnen.

 $\xi = -\frac{4}{3}a, \quad \eta = \frac{5}{32}a$ . 380. Den Schwerpunkt der Fläche der Neilschen Parabel  $ay^2 = x^3$  zu bestimmen.

$$
\xi=\tfrac{5}{7}x\,,\quad \eta=\tfrac{5}{16}y\,.
$$

381. Den Schwerpunkt der halben gemeinschaftlichen Fläche *OAP* (Fig. 41) der beiden Kreise  $y = f(x) = \sqrt{a^2 - x^2}$  und  $y = \varphi(x) = a - \sqrt{a^2 - x^2}$ zu bestimmen.

Schwerpunktsbestimmungen.

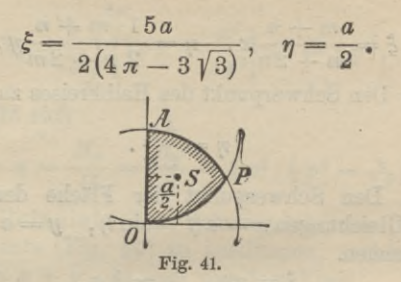

382. Den Schwerpunkt der halben gemeinschaftlichen Fläche der Parabel  $x^2 - 2py = 0$  und des Kreises  $x^2 + y^2 - 8p^2 = 0$  zu bestimmen. Man erhält

$$
U = \int_{0}^{x_p} \left\{ \sqrt{8p^2 - x^2} - \frac{x^2}{2p} \right\} dx = \left( \frac{2}{3} + \pi \right) p^2 ,
$$

$$
M_x = \int\limits_0^2 \left\{ x\sqrt{8p^2 - x^2} - \frac{x^3}{2p} \right\} dx = \frac{16\sqrt{2} - 14}{3}p^3,
$$

$$
M_y = \frac{1}{2} \int \left\{ 8 p^2 - x^2 - \frac{x^4}{4p^2} \right\} dx = \frac{88}{15} p^3,
$$

somit ist

 $\bf{0}$ 

$$
\xi = \frac{M_{\omega}}{U} = \frac{16\gamma/2 - 14}{2 + 3\pi} p \ , \ \ \eta = \frac{M_{y}}{U} = \frac{88p}{5(2 + 3\pi)}.
$$

383. Den Schwerpunkt der Fläche (Fig. 42) zu bestimmen, die von den Parallelen  $x = a$  und  $x = 0$ sowie den Parabeln  $x^2-2p(y-b)=0$  und  $x^2-2p(y=0)$ begrenzt ist.

102

### § 31. Übungsbeispiele. 103

Man findet

 $U=ab$ ,  $M_x = \frac{a^2b}{2}$ ,  $M_y = \frac{a^3b}{6p} + \frac{ab^2}{2}$ 

 $a^2 + 3$ womit sich ergibt  $\xi = \frac{a}{2}$ ,  $\eta = \frac{a^2 + 3bp}{6p}$ .

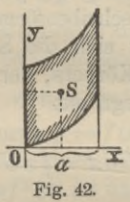

384. Den Schwerpunkt des Flächenstücks (Fig. 43) zu bestimmen, das von der Ellipse  $\frac{x^2}{a^2} + \frac{y^2}{b^2} - 1 = 0$ , dem Kreis  $x^2 + y^2 - a^2 = 0$  und der Ordinatenachse begrenzt ist.

Man findet

$$
U = \frac{\pi}{4} a (a - b), \quad M_x = \frac{a^2}{3} (a - b), \quad M_y = a \frac{(a^2 - b^2)}{3},
$$

 $4a + b$ somit ist  $\xi = \frac{4a}{3\pi}, \quad \eta = \frac{4(a+b)}{3\pi}$ .

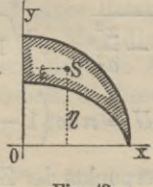

Fig. 43.

#### 104 Schwerpunktsbestimmungen.

### **§ 32. Schwerpunkt von räumlichen Gebilden. Die Guldinischen Regeln.**

# a) Schwerpunkt eines beliebigen Körpers.

Schneidet eine in der Entfernung *x* senkrecht zur *x*-Achse gelegte Ebene von dem Körper, dessen Oberfläche durch die Gleichung  $F(x y x) = 0$  oder  $x = f(x y)$ dargestellt ist, eine scheibenförmige Figur vom Inhalt  $U$  aus, so berechnet sich die Schwerpunktsabszisse  $\xi$ desjenigen Teils des Körpers, der zwischen den Ebenen  $x = a$  und  $x = b$  liegt, aus

$$
\xi \int\limits_b^a U dx = \int\limits_b^a x U dx,
$$

woraus folgt

$$
\xi = \int\limits_b^a x U dx : \int\limits_b^a U dx .
$$

385. Beispiel. Den Schwerpunkt einer Zone des Ellipsoids

$$
F(xyx) = \frac{x^2}{a^2} + \frac{y^2}{b^2} + \frac{x^2}{c^2} - 1 = 0
$$

zwischen den Ebenen  $x$  und  $x + h$  zu berechnen.

Eine Ebene, senkrecht zur *x*-Achse in der Entfernung *x* gelegt, schneidet aus dem Körper eine Ellipse von  $\frac{1}{\sqrt{1-\frac{x^2}{a^2}}}, \quad e\sqrt{1}$  $\frac{d}{dx}$  Halbachsen  $b\sqrt{1-\frac{x^2}{a^2}}, \quad c\sqrt{1-\frac{x^2}{a^2}}$  aus, welche demnach den Inhalt  $U = \pi bc \left(1 - \frac{x^2}{a^2}\right)$  hat. Es ist daher die Abszisse des Schwerpunkts der Zone angegeben durch
§ 32. Schwerpunkt von räumlichen Gebilden. 105

$$
\xi = \int_{x}^{x+h} x \left( 1 - \frac{x^2}{a^2} \right) dx : \int_{x}^{x+h} \left( 1 - \frac{x^2}{a^2} \right) dx ,
$$

wofür man erhält

$$
\xi = \frac{3}{4}(2x+h)\frac{2x^2+2hx+h^2-2a^2}{3x^2+3hx+h^2-2a^2}
$$

Für  $x = 0$  und  $h = a$  ergibt sich hieraus als Schwerpunktsabszisse des halben Ellipsoids  $\xi = \frac{3}{5}a$ .

## b) Schwerpunkt von Rotationskörpern.

Wird die ebene Kurve  $y = f(x)$  um die *x*-Achse gedreht, so beschreibt sie einen Umdrehungskörper, für welchen  $U = \pi y^2 = \pi f^2(x)$  ist und dessen Schwerpunkt demnach vom Ursprung die Entfernung hat

$$
\xi = \int_{b}^{a} x f^{2}(x) dx : \int_{b}^{a} f^{2}(x) dx.
$$

386. Beispiel. Die Parabel  $y^2 = 2px$  erzeugt bei der Drehung um die *x*-Achse einen Rotationskörper, dessen Schwerpunktsabszisse  $\xi$  ist.<br>  $\ddot{x} = \int_{\alpha}^{x} f(x) \, dx \cdot \int_{\alpha}^{x} f(x) \, dx$  oder  $\xi = \int_{\alpha}^{x} f(x) \, dx \cdot \int_{\alpha}^{x} f(x) \, dx$ 

$$
\xi = \int_a^x xy^2 dx : \int_a^x y^2 dx \text{ oder } \xi = \int_a^x x^2 dx : \int_a^x x dx,
$$
  
as folot  

$$
\xi = \frac{2}{3}x.
$$

woraus folgt

$$
\xi = \frac{2}{3}x.
$$

c) Erste Guldinische Regel.

Der Rauminhalt *V* eines Rotationskörpers, der durch Drehung einer Figur — Meridianfigur (Fig. 44) um eine in ihrer Ebene liegende Achse erzeugt wird, ist gleich dem Flächeninhalt *U* dieser Figur, multipliziert mit dem Weg <sup>2</sup> *nrj}* den ihr Schwerpunkt *S* bei der Drehung beschreibt.  $\xi = \int_{x} x(1 - \frac{x}{a^2}) dx$   $\int_{x} (1 - \frac{x}{a^2}) dx$ <br>
an erhält<br>  $\xi = \frac{3}{4} (2x + h) \frac{2x^2 + 2h}{3x^2 + 3h}$ <br>  $x = 0$  und  $h = a$  ergibt sich<br>
szisse des halben Ellipsoids<br>
chwerpunkt von Rotati<br>
die ebene Kurve  $y = f(x)$ <br>
o beschreibt sie

#### Schwerpunktsbestimmungen.

Dieser Satz heißt die erste Guldinische Regel und gilt für jede beliebige Figur, welche Umgrenzung dieselbe auch haben möge.

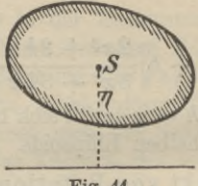

Fig. 44.

Wenn  $V$  und  $U$  bekannt sind, läßt sich hieraus auch die Ordinate  $\eta$  des Schwerpunkts der Meridianfigur be- $\eta = \frac{V}{2 \pi H}.$ rechnen. Es ist

387. Beispiel. Den Rauminhalt zu bestimmen, den ein gleichseitiges Dreieck von der Seite a bei der Drehung um eine Seite beschreibt.

Der Flächeninhalt des Dreiecks ist  $U = \frac{a^2}{4} \sqrt{3}$ , die

Schwerpunktsordinate  $\eta = \frac{1}{3} \cdot \frac{a}{2} \sqrt{3} = \frac{a}{6} \sqrt{3}$ ,

somit ist

$$
V = 2\pi \eta \cdot U = 2\pi \frac{a}{6} \sqrt{3} \cdot \frac{a^2}{4} \sqrt{3} = \frac{\pi}{4} a^3.
$$

388. Beispiel. Den Schwerpunkt der Halbkreisfläche zu bestimmen.

Wird dieselbe um den Durchmesser gedreht, so erzeugt sie eine Kugel vom Inhalt  $V = \frac{4}{3} \pi a^3$ . Die Fläche

#### § 32. Schwerpunkt von räumlichen Gebilden. 107

des Halbkreises selbst ist  $U = \frac{\pi}{2} a^2$ , daher ist, wenn  $\eta$ die zu suchende Schwerpunktsordinate ist.

$$
2 \pi \eta \cdot \frac{\pi}{2} a^2 = \frac{4}{3} \pi a^3 ,
$$

$$
\eta = \frac{4a}{3\pi} .
$$

woraus folgt

d) Schwerpunkt von Umdrehungsflächen.

Das Bogenelement ds der Kurve  $y = f(x)$  erzeugt bei der Drehung um die x-Achse eine reifförmige Fläche vom Inhalt  $2 \pi y ds$ , deren Moment in bezug auf eine durch den Ursprung senkrecht zur x-Achse gelegte Ebene  $x \cdot 2 \pi x ds$  ist. Ist daher  $\xi$  die Schwerpunktsabszisse der Rotationsfläche zwischen den Ebenen  $x = a$  und  $x = b$ ,

so is 
$$
\xi \int_a^a y \, ds = \int_b^a xy \, ds
$$
, woraus folgt  

$$
\xi = \int_a^a xy \, ds : \int_a^a y \, ds.
$$

389. Beispiel. Den Schwerpunkt der Kegeloberfläche zu bestimmen, die dadurch erzeugt wird, daß sich die Gerade  $\frac{x}{a} + \frac{y}{b} - 1 = 0$  um die *x*-Achse dreht. Es ist  $y = -\frac{b}{a}(a-x)$ ,  $y' = -\frac{b}{a}$ ,  $ds = \frac{1}{a}\sqrt{a^2 + b^2}dx$ , somit  $\int yds = \frac{b}{2}\sqrt{a^2 + b^2}$  und  $\int xy ds = \frac{ab}{6} \sqrt{a^2 + b^2}$ .

**108** Schwerpunktsbestimmungen.

$$
\text{Daher ist } \xi = \int_0^a xy \, ds : \int_0^a y \, ds = \frac{a}{3} \,,
$$

wie zu erwarten war.

390. Beispiel. Den Schwerpunkt der Halbkugelfläche zu bestimmen, die bei der Drehung eines Viertelskreises um einen Halbmesser erzeugt wird.

Man findet

$$
\int_{0}^{a} y \, ds = a^2, \quad \int_{0}^{a} xy \, ds = \frac{a^3}{2}, \quad \text{somit ist} \quad \xi = \frac{a}{2}.
$$

e) Zweite Guldinische Regel.

Eine geschlossene oder offene ebene Kurve (Fig. 45) (oder irgend eine Figur) beschreibt bei der Drehung um eine außerhalb ihres Umfangs liegende Achse einen Flächeninhalt *0*, der gleich dem Produkt aus der Länge *S* dieser Kurve mal dem Weg  $2 \pi \eta$  ihres Umfangsschwerpunktes ist.

 $0 = 2 \pi \eta S$ .

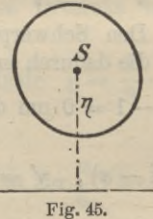

Dieser Satz kann auch dazu dienen, den Umfangsschwerpunkt einer Kurve zu bestimmen, wenn ihre Länge *S* und die Oberfläche *0* bekannt ist, welche sie bei der Drehung um eine Gerade beschreibt.

#### § 33. Übungsbeispiele. 109

391. Beispiel. Die Oberfläche zu berechnen, welche ein gleichseitiges Dreieck von der Seite *a* bei der Drehung um eine Seite beschreibt.

$$
S = 3 a , \quad \eta = \frac{1}{3} h = \frac{1}{3} \cdot \frac{a}{2} \sqrt{3} = \frac{a}{6} \sqrt{3} ,
$$

 $0 = 2 \pi \eta \cdot S = \pi \sqrt{3} a^2$ .

392. Beispiel. Den Schwerpunkt des Halbkreisbogens zu berechnen.

Der Halbkreis erzeugt bei der Drehung um den Durchmesser eine Kugelfläche vom Inhalt  $0 = 4 \pi a^2$ ; da ferner  $S = \pi a$  ist, so folgt

$$
4\pi a^2=2\pi\eta\cdot\pi a\,,\quad \eta=\frac{2\,a}{\pi}\,,
$$

wie sich auch weiter oben schon ergeben hat.

# § 33. Übungsbeispiele,

a) Schwerpunkt von beliebigen Körpern. 393. Den Schwerpunkt der Zone des Paraboloids

$$
\frac{y^2}{b^2} + \frac{x^2}{c^2} - \frac{2x}{a} = 0
$$

zwischen den Ebenen  $x = 0$  und  $x = x$  zu bestimmen. Ein Schnitt parallel zur *yz-*Ebene ist eine Ellipse

von den Halbachsen 
$$
b\sqrt{\frac{2x}{a}}
$$
,  $c\sqrt{\frac{2x}{a}}$ , somit ist  
 $U_x = 2 \pi \frac{b c x}{a}$ ,  $V = \int_0^x U dx = \pi \frac{b c x^2}{a}$ ,

**110** Schwerpunktsbestimmungen.

$$
\int_{b}^{a} x U dx = 2 \pi \frac{b c}{a} \int_{0}^{a} x^2 dx = \frac{2}{3} \pi \frac{b c}{a} x^3 \quad \text{und}
$$

$$
\xi = \int x U dx : \int U dx = \frac{2}{3} x.
$$

394. Den Schwerpunkt des einmantligen Hyperboloids

$$
\frac{x^2}{a^2} - \frac{y^2}{b^2} - \frac{x^2}{c^2} + 1 = 0
$$

zu bestimmen.

711123 .

$$
U_x = \frac{\pi b c}{a^2} (x^2 - a^2), \ \ V = \int_0^x U dx = \frac{\pi b c}{3 a^2} (3 a^2 x - x^3),
$$

$$
\int_{0}^{a} x \, U \, dx = \frac{\pi \, b \, c}{4 \, a^2} (2 \, a^2 \, x^2 - x^4) \, , \quad \xi = \frac{3 \, x \, 2 \, a^2 - x^2}{4 \, 3 \, a^2 - x^2} \, .
$$

Für  $x = a$  folgt hieraus  $\xi = \frac{3}{8}a$ .

395. Die Schwerpunktsabszisse des gemeinschaftlichen Raumes der beiden Zylinderflächen

$$
y=\sqrt{a^2-x^2}\,,\quad x=\sqrt{a^2-x^2}
$$

zwischen den Ebenen  $x = 0$  und  $x = a$ , sowie  $y = 0$ und  $y = a$  zu bestimmen.

$$
U_x = y \, x = a^2 - x^2 \,, \quad V = \frac{2}{3} a^3 \,,
$$
  

$$
\int_a^a x \, U_x \, dx = \int_0^a (a^2 x - x^3) \, dx = \frac{a^4}{4} \,,
$$
  

$$
\xi = \frac{a^4}{4} : \frac{2}{3} a^3 = \frac{3}{5} a \,.
$$

sto Contary

b) Schwerpunkt von Umdrehungskörpern. 396. Schwerpunkt der Halbkugel, erzeugt durch Drehung eines Kreisquadranten um einen Halbmesser.

# § 33. Übungsbeispiele. **111**

 $U_x = \pi (a^2 - x^2), \quad V = \frac{2}{3} \pi a^3$  $\int_{0}^{a} x \ U_x \ dx = \frac{\pi}{4} a^4$ ,  $\xi = \frac{3}{8} a$ .

397. Den Schwerpunkt des Körpers zu bestimmen, den die Schleife der Kurve  $a(y^2 - x^2) + x^3 = 0$  bei der Drehung um die *x*-Achse beschreibt.  $\xi = \frac{3}{5}a$ .

398. Welchen Rauminhalt (Wulst) beschreibt ein Kreis vom Radius *a* bei der Drehung um eine Gerade, welche vom Mittelpunkt desselben die Entfernung  $p$  hat?

$$
V=2\pi p\cdot \pi a^2=2\pi^2 p a^2.
$$

399. Den Rauminhalt zu bestimmen, den das gemeinschaftliche Flächenstück der beiden Parabeln  $y^2 = 2px$  und  $x^2 = 2py$  bei der Drehung um eine der Achsen beschreibt.  $V = \frac{12}{5} \pi p^3$ .

400. Den Rauminhalt des Körpers zu berechnen, den das gemeinschaftliche Flächenstück der beiden Kurven

$$
x^2 + y^2 - a^2 = 0 \ , \ \ \frac{x^2}{a^2} + \frac{y^2}{b^2} - 1 = 0
$$

bei der Drehung um die Achsen beschreibt.

a) Bei der Drehung um die *x*-Achse ist:<br> $V = \frac{4}{3} \pi a (a^2 - b^2).$ 

$$
V = \frac{4}{3} \pi a (a^2 - b^2).
$$

b) Bei der Drehung um die *y*-Achse ist:

 $V = \frac{4}{3} \pi a^2 (a - b)$ .

Für  $b = 0$  folgt hieraus beidemal  $V = \frac{4}{3} \pi a^3$ als Inhalt einer Kugel vom Radius *a .* Für *<sup>b</sup> = a* dagegen ist  $V = 0$ .

401. Den Rauminhalt zu bestimmen, den das Segment des Kreises  $r = 2a \cos \varphi$ , welches durch den Vektor zum Azimut a abgeschnitten wird, bei der Drehung um die Polarachse beschreibt.

112 Schwerpunktsbestimmungen.

$$
\text{Man erhält} \qquad V = \frac{4 \pi a^3}{3} \cos^3 \alpha \; .
$$

Für  $\alpha = 0$  folgt hieraus als Inhalt der Kugel

$$
V=\tfrac{4}{3}\pi a^3.
$$

402. Den Rauminhalt zu berechnen, den das schraffierte Flächenstück in Fig. 43 Nr. 384 bei der Drehung um die *x*-Achse beschreibt.

$$
V = \frac{2}{3} \pi a (a^2 - b^2) \, .
$$

Für  $a = b$  folgt hieraus  $V = 0$  und für  $b = 0$ 

$$
V = \frac{2}{3}\,\pi\,a^3
$$

(Halbkugel), wie es sein soll.

403. Den Schwerpunkt des Ellipsenquadranten zu bestimmen.

Bei der Drehung um die y-Achse ist  $V_1 = \frac{2}{3} \pi a^2 b$ .  $v_1$  ,  $v_2 = \frac{2}{3} \pi a b^2$ .  $22.72$ Da  $U = \frac{\pi}{4}ab$  ist, so folgt nach der ersten Guldinischen Regel  $V_1 = 2 \pi \xi U$ ,  $V_2 = 2 \pi \eta U$ , woraus  $\xi = \frac{4a}{3\,\pi}$ ,  $\eta = \frac{4b}{3\,\pi}$ . sich ergibt

404. Den Rauminhalt zu berechnen, den eine Zykloide bei der Drehung um die Bahnlinie beschreibt.

$$
V = \pi a^3 \int_0^{2\pi} (1 - \cos \varphi)^3 d\varphi = 5 \pi^2 a^3.
$$

Da  $U = 3 \pi a^2$  und  $\eta = \frac{5}{6} a$  ist, so gibt auch die Guldinische Regel denselben Wert.

 $V=2\pi \cdot \frac{5}{6}a \cdot 3\pi a^2=5\pi^2 a^3$ .

# § 33. Übungsbeispiele. 113

c) Schwerpunkt von Umdrehungsflächen. 405. Den Schwerpunkt der Kugelzone zu berechnen.  $(Fig. 46.)$ 

$$
0 \cdot \xi = \pi \int_{x_1}^{x_2} xy \, ds = 2 \pi \int a \, x \, dx = \pi \, a \, (x_2^2 - x_1^2).
$$
  
Da 
$$
0 = 2 \pi \, a \, (x_2 - x_1)
$$
ist, so folgt  

$$
\xi = \frac{1}{2} (x_1 + x_2).
$$

Für die Kugelhaube  $x_2 = a$  und  $x_1 = x$  folgt hieraus  $\xi = \frac{1}{2}(a + x)$  und für die Halbkugelfläche  $\xi = \frac{a}{2}$ .

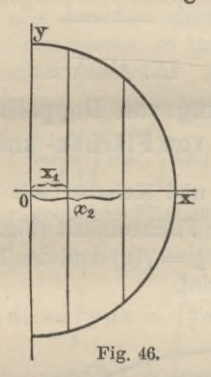

406. Den Schwerpunkt der Oberfläche zu bestimmen, den die Parabel  $y^2 - 2px = 0$  bei der Drehung um die æ-Achse beschreibt.

$$
\xi = \frac{1}{5} \frac{(p+2x)^{\frac{1}{2}}(6x^2+px-p^2)+p^{\frac{5}{2}}}{(p+2x)^{\frac{3}{2}}-p^{\frac{3}{2}}}.
$$

407. Die Oberfläche zu berechnen, die eine Zykloide bei der Drehung um die Bahnlinie beschreibt.  $0 = 2\pi\eta \cdot S = 2\pi \cdot \frac{5}{3}a \cdot 8a = \frac{80}{3}\pi a^2 = \frac{20}{3}\cdot 4\pi a^2$ .

Junker, Repetitorium zur Integralrechnung. **8**

### 114 Anwendung von Doppelintegralen usw.

408. Die Oberfläche zu berechnen, die das gemeinschaftliche Flächenstück der beiden Kreise

 $x^2 + y^2 - a^2 = 0$ ,  $(x - a)^2 + (y - a)^2 - a^2 = 0$ bei der Drehung um eine der Achsen beschreibt.

$$
O=2\pi\eta\,S=2\,\pi\cdot\frac{a}{2}\cdot\pi\,a=\pi^2\cdot a^2\,.
$$

409. Den Schwerpunkt des Bogens der Zykloide zu berechnen.

 $0 = \frac{64}{3} \pi a^2$ ,  $S = 8 a$ ,  $0 = 2 \pi \eta \cdot S$ ,  $\eta = \frac{4}{3} a$ .

# IX. Abschnitt.

# Anwendung von Doppelintegralen zur Berechnung von Flächen- und Raumgebilden.

# **§ 34. Quadratur und Kubatur mit Doppelintegralen.**

a) Den ebenen Flächeninhalt (Fig. 47) zu berechnen, der von der Kurve  $y = f(x)$  und den beiden Koordinatenachsen begrenzt wird.

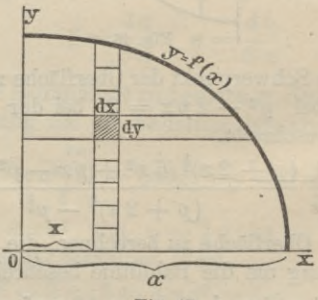

Fig. 47.

# § 34. Quadratur und Kubatur mit Doppelintegralen. 115

Zieht man in der Entfernung  $x$  und  $x + dx$  zwei Parallelen zur *y-*Achse, so wird hierdurch aus der zu berechnenden Fläche ein Streifen ausgeschnitten, der als eine Summe von Rechteckchen von der Breite *dx* und der Höhe *dy* angesehen und demgemäß durch das Integral

$$
dU = \int\limits_0^y dy\ dx
$$

dargestellt werden kann, in welchem *dx* als konstant zu betrachten ist und *y* aus der Gleichung  $y = f(x)$  der begrenzenden Kurve in Funktion von *x* ausgedrückt werden kann. Will man alle derartige elementare Streifen von  $x = 0$  bis  $x = a$  summieren, so kann dies durch Integration von *d U* nach *x* geschehen. Auf diese Weise erhält man das bestimmte Doppelintegral

$$
U=\int\limits_0^a\left\{\int\limits_0^{y=f(x)}dy\right\}dx\,,
$$

durch welches der gesuchte Flächeninhalt bestimmt ist. 410. Beispiel. Den Kreisquadranten zu berechnen.

$$
U = \int_{0}^{a} \left\{ \int_{0}^{y=\sqrt{a^2-x^2}} \right\} dx = \int_{0}^{a} y \, dx = \int_{0}^{a} \sqrt{a^2-x^2} \, dx = \frac{\pi}{4} a^2.
$$

Zusatz. Hierbei ist zu bemerken, daß man ebenso gut auch zuerst nach *x* integrieren und hernach durch Integration nach *y* alle horizontalen Flächenstreifen summieren kann.

b) Den ebenen Flächeninhalt (Fig. 48) zu berechnen, der von der Kurve  $r = f(\varphi)$  und den Vektoren der Azimuts  $\varphi = 0$  und  $\varphi = \alpha$  begrenzt ist.

Werden zu den Azimuts  $\varphi$  und  $\varphi + d\varphi$  die zugehörigen Yektoren gezogen und um den Pol *0* zwei

**8\***

116 Anwendung von Doppelintegralen usw.

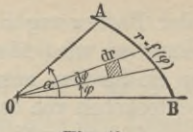

Fig. 48.

Kreise von den Radien  $r$  und  $r + dr$  beschrieben, so begrenzen diese vier Linien ein elementares Flächenstück, das näherungsweise gleich einem Rechteck von der Breite *rdcp* und der Höhe *dr* und dem Inhalt *rdcpdr* gesetzt werden kann. Die Summe aller derartigen elementaren Flächenstücke zwischen der Kurve und den Yektoren der Azimuts  $\varphi = 0$  und  $\varphi = \alpha$  ist angegeben durch das Doppelintegral

$$
U = \int_{0}^{\alpha} \left\{ \int_{0}^{r=f(\varphi)} d\varphi , \right\} d\varphi ,
$$

das nach Ausführung der Integration nach *dr* direkt in das bekannte einfache Integral

$$
U = \int_{0}^{\alpha} \frac{r^2}{2} d\varphi
$$

übergeht.

c) Den Rauminhalt (Fig. 49) zu bestimmen, der von der Zylinderfläche  $y = \varphi(x)$ , den Koordinatenebenen und der Fläche  $x = f(x y)$  begrenzt ist.

Legt man in der Entfernung  $x$  und  $x + dx$  zwei Ebenen senkrecht zur æ-Achse, so schneidet die erste derselben aus dem zu berechnenden Körper die Figur *GDEF* vom Inhalt

$$
CDEF = \int_{0}^{y=\varphi(x)} x \, dy = \int_{0}^{y=\varphi(x)} f(xy) \, dy
$$

## § 34. Quadratur und Kubatur mit Doppelintegralen. 117

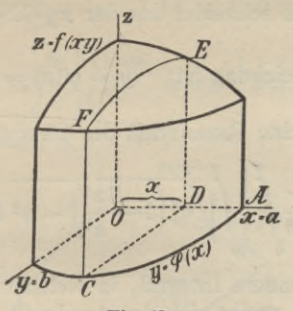

Fig. 49.

heraus und beide zusammen aus dem Körper eine Scheibe heraus, welche näherungsweise den Inhalt

$$
U dx = \left\{ \int_{0}^{y=\varphi(x)} dy \right\} dx
$$

hat. Die Summe aller derartigen elementaren Scheiben zwischen den Ebenen  $x = 0$  bis  $x = a$  ist alsdann angegeben durch das Doppelintegral

$$
V = \int\limits_0^{x=a} \left\{ \int\limits_0^{y=q(x)} f(x\,y)\,dy \right\} dx\;,
$$

womit der gesuchte Rauminhalt ermittelt ist.

411. Beispiel. Zur Berechnung eines Oktanten des dreiachsigen Ellipsoids

$$
\frac{x^2}{a^2} + \frac{y^2}{b^2} + \frac{x^2}{c^2} - 1 = 0
$$
  

$$
s = f(x, y) = c \sqrt{1 - \frac{x^2}{c^2} - \frac{3}{2}}
$$

*a2*

 $x^2 + y^2 = 0$ 

118 Anwendnng von Doppelintegralen nsw.

Die Fläche schneidet aus der *xy*-Ebene eine Ellipse aus, deren Gleichung ist  $y = \varphi(x) = b \sqrt{1 - \frac{x^2}{a^2}}$ .

Der gesuchte Rauminhalt des Oktanten ist daher

$$
V_1 = \frac{c}{b} \int_0^a \left\{ \int_0^{y=\varphi(x)} \sqrt{b^2 \left(1 - \frac{x^2}{a^2}\right) - y^2} \, dy \right\} dx \, .
$$

Für das innere Integral, in welchem *x* als konstant anzusehen ist, ergibt sich der Ausdruck

$$
\int \sqrt{b^2 \left(1 - \frac{x^2}{a^2}\right) - y^2} \, dy = \frac{y}{2} \sqrt{b^2 \left(1 - \frac{x^2}{a^2}\right) - y^2} + \frac{b^2}{2} \left(1 - \frac{x^2}{a^2}\right) \arcsin \frac{y}{b \sqrt{1 - \frac{x^2}{a^2}}},
$$

der nach Einführung der Grenzen übergeht in

$$
\frac{\pi}{4}b^2\left(1-\frac{x^2}{a^2}\right); \quad \text{daher ist}
$$

$$
V_1 = \frac{\pi bc}{4} \int\limits_0^\pi \left(1 - \frac{x^2}{a^2}\right) dx = \frac{\pi abc}{6}.
$$

Das Gesamtvolumen des Ellipsoids ist also  $V = 8 V_1 = \frac{4}{3} \pi abc$ .

d) Den Rauminhalt (Fig. 50) zu berechnen, der von der Zylinderfläche  $r = f(\varphi)$ , der  $xy$ -Ebene und der Fläche  $x = F(r, \varphi)$  begrenzt wird.

# § 34. Quadratur und Kubatur mit Doppelintegralen. 119

Der gesuchte Rauminhalt ist ausgedrückt durch das Doppelintegral

$$
V = \int\limits_0^{2\pi} \left\{ \int\limits_0^{r=f(\varphi)} F(r, \varphi) \, r \, dr \right\} d\varphi \;,
$$

wobei  $x = r \cos \varphi$ ,  $y = r \sin \varphi$ , also  $x^2 + y^2 = r^2$  ist.

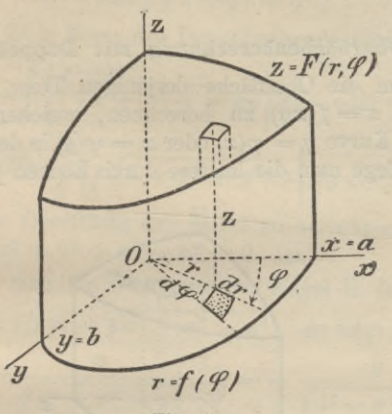

Fig. 50.

412. Beispiel. Den Rauminhalt zu bestimmen, der von der Zylinderfläche  $r = a$ , der  $xy$ -Ebene und der Fläche des Paraboloids  $2px = x^2 + y^2$  begrenzt wird. Setzt man  $x = r \cos \varphi$ ,  $y = r \sin \varphi$ , so folgt

$$
x = F(r, \varphi) = \frac{r^2}{2p}.
$$

Der gesuchte Inhalt ist daher angegeben durch

$$
V = \int_{0}^{2\pi} \left\{ \int_{0}^{r=a} \frac{r^2}{2p} r \, dr \right\} d\varphi = \frac{\pi}{4} \frac{a^4}{p}
$$

# 120 Anwendung von Doppelintegralen usw.

**Fix** 
$$
a = p
$$
 folgt hieraus  $V = \frac{\pi}{4}p^3$ .

Die Paraboloidfläche halbiert, wie leicht zu sehen ist, den entstehenden zylindrischen Raum, der die Höhe  $h = \frac{a^2}{2p}$  hat.

#### § 35. Oberflächenberechnung mit Doppelintegralen.

a) Um die Oberfläche desjenigen Teils der Fläche (Fig. 51)  $x = f(xy)$  zu berechnen, welcher senkrecht über der Kurve  $y = \varphi(x)$  oder  $x = \psi(y)$  in der  $xy$ -Ebene liegt, zerlege man die letztere durch Ebenen parallel zur

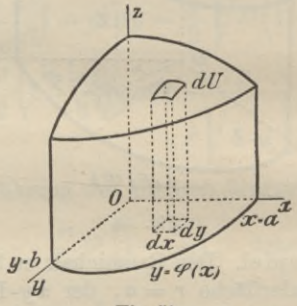

#### Fig. 51.

 $yx$ - und  $xx$ -Ebene in unendlich kleine Rechtecke vom Inhalt *dx dy*. Das senkrecht über einem solchen Rechteck liegende Element  $dU$  der Fläche  $x = f(xy)$  kann ohne Fehler als eben und in der Tangentialebene liegend angesehen werden. Ist alsdann *y* der Neigungswinkel desselben gegen die  $xy$ -Ebene, so ist  $dx\,dy = dU\cos\gamma$  oder

$$
d\,U\!=\!\frac{d\,x\,dy}{\cos\gamma}\,,\;\text{ wobei }\cos\gamma=\frac{1}{\sqrt{1+p^2+q^2}}\;\text{und}
$$

§ 35. Oberflächenberechnung mit Doppelintegralen. 121

$$
\frac{\partial z}{\partial x} = \frac{\partial f}{\partial x} = p \ , \quad \frac{\partial z}{\partial y} = \frac{\partial f}{\partial y} = q \quad \text{gesetzt ist.}
$$

Da nun y auch der Winkel ist, den die Flächennormale mit der x-Achse macht, so folgt

$$
dU = dx\,dy\,\sqrt{1 + p^2 + q^2}\,,
$$

woraus sich  $U$  in Form des Doppelintegrals ergibt.

$$
U = \int_{0}^{a} \left\{ \int_{0}^{y=\varphi(x)} \sqrt{1 + p^2 + q^2} \, dy \right\} dx \quad \text{oder}
$$

$$
U = \int_{0}^{b} \left\{ \int_{0}^{x=\psi(y)} \sqrt{1 + p^2 + q^2} \, dx \right\} dy.
$$

413. Die Oberfläche der Kugel zu berechnen, deren Gleichung  $x^2 + y^2 + z^2 - a^2 = 0$  ist.

Schreibt man die Gleichung der Kugel in der Form

$$
x = f(xy) = \sqrt{a^2 - x^2 - y^2}, \text{ so folgt}
$$

$$
p = \frac{\partial x}{\partial x} = -\frac{x}{\sqrt{a^2 - x^2 - y^2}}, \quad q = -\frac{y}{\sqrt{a^2 - x^2 - y^2}}.
$$

Da ferner  $y = \varphi(x) = \sqrt{x^2 - x^2}$  ist, so ergibt sich für die Oberfläche des Kugeloktanten der Ausdruck

$$
\frac{U}{8} = a \int_0^a \left\{ \int_0^{\sqrt{a^2 - x^2}} \frac{dy}{\sqrt{a^2 - x^2 - y^2}} \right\} dx.
$$

Das innere Integral ist

$$
\int_{0}^{\sqrt{a^2-x^2}} \frac{dy}{\sqrt{a^2-x^2-y^2}} = \arcsin \frac{y}{\sqrt{a^2-x^2}} \Big|_{0}^{\sqrt{a^2-x^2}} = \frac{\pi}{2},
$$

womit  $U$  übergeht in

122 Anwendung von Doppelintegralen usw.

$$
\frac{\dot{U}}{8} = \frac{\pi}{2} a \int\limits_0^a dx = \frac{\pi}{2} a^2 ,
$$

somit ist  $U=4\pi a^2$ .

b) Eine zur «-Achse parallel laufende Zylinderfläche habe in Polarkoordinaten die Gleichung  $r = f(\varphi)$  und werde nach oben durch die Fläche  $x = F(r, \varphi)$  begrenzt.

Es soll der Flächeninhalt der oberen Begrenzungsfläche bestimmt werden.

Das in Fig. <sup>51</sup> schraffierte Element der *x y*-Ebene hat den Inhalt *rdodr*. Das senkrecht darüber liegende Element der Fläche  $x = F(r, \varphi)$  ist

$$
dU = \frac{r dr d\varphi}{\cos \gamma} ,
$$

wo / den Winkel bezeichnet, den die zu *dU* gehörige Flächennormale mit der *%-* Achse einschließt. Die Oberfläche *U* selbst ist somit ausgedrückt durch

$$
U = \int_{0}^{2\pi} \left\{ \int_{0}^{f(\varphi)} \frac{r \, dr}{\cos \gamma} \right\} d\varphi,
$$

wo  $\cos\gamma = \frac{1}{\sqrt{1 + \left(\frac{\gamma}{e}\right)^2 + \left(\frac{\gamma}{e}\right)^2}}$  ist und *p* und *q* in Funk- $\sqrt{1+p^2+q^2}$ 

tion der Zylinderkoordinaten r, *qp* auszudrücken sind. Man hat

$$
p = \frac{\partial F}{\partial r} \cos \varphi - \frac{\partial F}{\partial \varphi} \cdot \frac{\sin \varphi}{r},
$$
\n
$$
q = \frac{\partial F}{\partial r} \sin \varphi + \frac{\partial F}{\partial \varphi} \cdot \frac{\cos \varphi}{r} \quad \text{und}
$$
\n
$$
1 + p^2 + q^2 = 1 + \left(\frac{\partial F}{\partial r}\right)^2 + \frac{1}{r^2} \cdot \left(\frac{\partial F}{\partial \varphi}\right)^2.
$$

# § 36. Übungsbeispiele. 123

414. Beispiel. Die Oberfläche der Kugel  $x^2 + y^2 + z^2 - a^2 = 0$ 

zu berechnen.

Führt man Polarkoordinaten ein:

$$
x = r \cos \varphi \,, \quad y = r \sin \varphi \,,
$$

so ist

 $x = F(r, \varphi) = \sqrt{a^2 - r^2}, \quad r = f(\varphi) = a \quad \text{und}$  $p = \frac{\partial x}{\partial x} = -\frac{r \cos \varphi}{\sqrt{a^2 - r^2}}, \quad q = \frac{\partial x}{\partial y} = -\frac{r \sin \varphi}{\sqrt{a^2 - r^2}} \text{ und}$  $=\frac{1}{a}\sqrt{a^2-r^2}$ .  $\cos \gamma = \frac{1}{\sqrt{1 + \frac{1}{\sqrt{1 + \cdots}}}}$  $1 + p^2 + q^2$ 

Daher ist

$$
\frac{U}{2} = \int_{0}^{2\pi} \left\{ \int_{0}^{a} \frac{ar \, dr}{\sqrt{a^2 - r^2}} \right\} d\varphi = \int_{0}^{2\pi} a^2 d\varphi = 2 \pi a^2 \quad \text{und}
$$

$$
U = 4 \pi a^2.
$$

# § 36. Übungsbeispiele.

415. Inhalt und Schnittfläche des Körpers zu berechnen, der von der *x y*-Ebene, der Kegelfläche

$$
\frac{x^2 + y^2}{a^2} - \frac{x^2}{c^2} = 0
$$

und der Zylinderfläche  $y^2 - ax + x^2 = 0$  begrenzt wird. Werden Polarkoordinaten eingeführt, so folgt

$$
x = F(r, \varphi) = \frac{c}{a} \sqrt{x^2 + y^2} = \frac{cr}{a}, \ \ r = f(\varphi) = a \cos \varphi,
$$

124 Anwendung von Doppelintegralen usw.

$$
\frac{V}{2} = \int_{0}^{\frac{\pi}{2}} \int_{0}^{a \cos \varphi} \int_{0}^{a \cos \varphi} d\varphi = \frac{\pi}{3} \int_{0}^{\frac{\pi}{2}} a^2 \cos^3 \varphi \, d\varphi = \frac{2}{9} c a^2,
$$
  

$$
V = \frac{4}{9} a^2 c.
$$

Ferner ergibt sich

$$
p = \frac{\partial x}{\partial x} = \frac{c}{a} \cos \varphi \,, \quad q = \frac{\partial x}{\partial y} = \frac{c}{a} \sin \varphi \,,
$$

$$
\cos\gamma=\frac{1}{\sqrt{1+p^2+q^2}}=\frac{a}{\sqrt{a^2+c^2}}\,,\;\;\textrm{somit ist}
$$

$$
\frac{U}{2} = \int_{0}^{\frac{\pi}{2}} \left\{ \int_{0}^{a} \frac{\sqrt{a^2 + c^2}}{a} r dr \right\} d\varphi = \frac{\pi}{8} a \sqrt{a^2 + c^2},
$$

$$
U=\frac{\pi}{4}a\sqrt{a^2+c^2}.
$$

416. Inhalt und obere Begrenzungsfläche des zylindrischen Baumes zu berechnen, der von der *x y* -Ebene, der Zylinderfläche *r* = *<sup>b</sup>* und von dem Paraboloid  $ax = x^2 + y^2$  begrenzt ist.

$$
\frac{U}{2} = \int_{0}^{2\pi} \int_{0}^{\sqrt{u^{2} + c^{2}}} r dr \, dv = \frac{\pi}{8} a \sqrt{a^{2} + c^{2}}
$$
\n
$$
U = \frac{\pi}{4} a \sqrt{a^{2} + c^{2}}.
$$
\n416. Inhalt und obere Begrenzungsfläche des zyl  
\nschen Raumes zu berechnen, der von der  $xy$ -Ebe  
\nZylinderfläche  $r = b$  und von dem Parabole  
\n $= x^{2} + y^{2}$  begrenzt ist.  
\n
$$
V = \int_{0}^{2\pi} \left\{ \int_{0}^{r=0} \frac{r^{-1}}{a} r dr \right\} d\varphi = \frac{\pi}{2} \frac{b^{4}}{a},
$$
\n
$$
U = \int_{0}^{2\pi} \left\{ \int_{0}^{r=0} \frac{r dr}{\sqrt{1 + p^{2} + q^{2}}} \right\} d\varphi = \frac{\pi}{2} a \sqrt{a^{2} + 4 b^{2}}.
$$

#### § 36. Übungsbeispiele.

Für  $b = a$  folgt hieraus

$$
V = \frac{\pi}{2}a^3, \ \ U = \frac{\pi}{2}a^2\sqrt{5}.
$$

417. Den Rauminhalt zu berechnen, der durch die beiden Zylinderflächen

 $x^2 - ax + y^2 = 0$  und  $x^2 + ax + y^2 = 0$ aus der Kugel  $x^2 + y^2 + z^2 - a^2 = 0$  herausgeschnitten wird.

Gemeinschaftlicher Rauminhalt der drei Flächen $V_1 = \frac{4}{3} a^3 (\pi - \frac{4}{3}).$ 

$$
V_1 = \frac{4}{3} a^3 (\pi - \frac{4}{3}).
$$

Rest des Kugelinhalts

$$
V_2 = \frac{16}{9}a^3.
$$

418. Rauminhalt und Scheitelfläche des Körpers zu berechnen, der von der *xy*-Ebene, der Zylinderfläche  $x^2 + y^2 - a^2 = 0$  und der Kegelfläche

$$
\frac{x^2 + y^2}{a^2} - \frac{x^2}{c^2} = 0
$$

begrenzt wird.

$$
V = \frac{2 \pi}{3} c a^2, \quad U = \pi a \sqrt{c^2 + a^2}.
$$

419. Dieselbe Aufgabe zu lösen für die Zylinderfläche  $r = k\varphi$  und die Kegelfläche

$$
x^{2} = \frac{c^{2}}{a^{2}}(x^{2} + y^{2}) = \frac{c^{2}}{a^{2}}r^{2} \text{ oder } x = \frac{c}{a}r.
$$
  

$$
V = \int_{0}^{2\pi} \left\{ \int_{0}^{r=k\varphi} \frac{r^{2}}{a}r^{2} dr \right\} d\varphi = \frac{4}{3}\pi^{4}k^{3}\frac{c}{a}.
$$

126 Anwendung von Doppelintegralen usw.

$$
U = \int_0^{2\pi} \left\{ \int_0^{r=k\varphi} \frac{r \, dr}{\sqrt{1 + p^2 + q^2}} \right\} d\varphi = \frac{4}{3} \pi^3 \frac{k^2}{a} \sqrt{c^2 + a^2} \, .
$$

420. Ein veränderlicher Kreis mit dem Mittelpunkt im Ursprung dreht sich um die %-Achse und schneidet beständig den Kreis  $x^2 + y^2 - 2ax = 0$  in der  $xy$ -Ebene. Gesucht ist der Rauminhalt des erzeugten Körpers.

Als Gleichung desselben ergibt sich

 $x^2(x^2 + y^2) + (x^2 + y^2)^2 - 4 a^2 x^2 = 0$ .

Führt man Polarkoordinaten ein, so ergibt sich als Rauminhalt

$$
\frac{V}{4} = \int_{0}^{\frac{\pi}{2}} \left\{ \int_{0}^{r=2a\cos\varphi} \sqrt{4a^2\cos^2\varphi - r^2} \cdot r \, dr \right\} d\varphi = \frac{16}{9}a^3.
$$
\n
$$
V = \frac{64}{9}a^3.
$$

421. In der  $xy$ -Ebene liegt der Kreis  $r = 2a \cos \varphi$ . Eine veränderliche Gerade *PQ* schneidet beständig den - Kreis in *P* und die  $x$ -Achse in *Q*, so daß  $OQ = kOP$ ist. Gesucht ist der Rauminhalt (und die Oberfläche) des erzeugten Körpers. (Fig. 52.)

Als Gleichung der Fläche erhält man

$$
x = F(x, y) = k \left\{ \frac{2 ax}{\sqrt{x^2 + y^2}} - \sqrt{x^2 + y^2} \right\}.
$$

**Fig. 52.**

 $s$ om<sub>it</sub>

§ 37. Integration der gewöhnl. Differentialgleichungen. 127

Für  $x = r \cos \varphi$ ,  $y = r \sin \varphi$  ergibt sich für den gesuchten Bauminhalt der Ausdruck

$$
\frac{V}{2} = k \int_{0}^{\frac{\pi}{2}} \left\{ \int_{0}^{r=2a\cos\varphi} (2a\cos\varphi - r) r dr \right\} d\varphi = \frac{8}{9} k a^{3},
$$
  
ist 
$$
V = \frac{16}{9} k a^{3}.
$$

somit ist

422. Inhalt und Scheitelfläche des Körpers zu bestimmen, der von der Zylinderfläche  $x^2 + y^2 - a^2 = 0$ und der Ebene

$$
\frac{x}{\alpha} + \frac{y}{\beta} + \frac{x}{\gamma} - 1 = 0
$$

begrenzt ist.

$$
V = \pi \gamma a^2 , \quad U = \pi a^2 \sqrt{1 + \frac{\gamma^2}{\alpha^2} + \frac{\gamma^2}{\beta^2}}
$$

# X. Abschnitt.

# Gewöhnliche Differentialgleichungen erster Ordnung.

# **§ 37. Integration der gewöhnlichen Differentialgleichungen erster Ordnung.**

a) Eine gewöhnliche Differentialgleichung erster Ordnung

$$
\varphi\left(x y \;,\;\; \frac{dy}{dx}\right)=\varphi\left(x y \;,\; y'\right)=0
$$

integrieren, heißt nun Funktion *F(xy* , *G)* suchen, welche, nach *x* differentiiert und gleich Null gesetzt, wieder auf  $\varphi(x, y, y') = 0$  zurückführt.

#### 128 Gewöhnliche Differentialgleichungen erster Ordnung.

So ist beispielsweise  $y dy - p dx = 0$  eine gewöhnliche Differentialgleichung erster Ordnung und

$$
F(xy, C) = y^2 - 2px + C = 0
$$

die zugehörige Integralgleichung. Die Größe *G* heißt die Integrationskonstante.

b) Läßt sich die Differentialgleichung auf die Form bringen

$$
P(x) dx + Q(y) dy = 0,
$$

wo *P*, bzw. *<sup>Q</sup>* nur eine Funktion von *x*, bzw. allein ist, so erhält man als zugehörige Integralgleichung unmittelbar

$$
\int P dx + \int Q dy + C = 0.
$$

423. Beispiel. Für welche Kurven ist die Länge der Subtangente gleich der doppelten Abszisse des Berührungspunkts?

Für  $S_t = \frac{y}{y'} = 2$  *x* erhält man als Differentialgleichung der gesuchten Kurvenschar

$$
\varphi(xy\,,\,y')=y\,dx-2\,x\,dy=0\,,
$$

woraus nach Trennung der Veränderlichen folgt

$$
\frac{dx}{x} - \frac{2\,dy}{y} = 0.
$$

Die Integration gibt als Integralgleichung  
\n
$$
\int \frac{dx}{x} - 2 \int \frac{dy}{y} + l \, 2 \, p = 0 \quad \text{oder}
$$
\n
$$
lx - ly^2 + l \, 2 \, p = 0 \quad \text{oder} \quad y^2 = 2 \, p \, x \, .
$$

$$
lx - ly^2 + l^2 p = 0
$$
 oder  $y^2 = 2 p x$ .

Die gesuchten Kurven stellen somit eine Schar von Parabeln von veränderlichem Parameter *p* dar.

§ 37. Integration der gewöhnl. Differentialgleichungen. 129

c) Für die homogene Differentialgleichung

 $P(xy) dx + Q(xy) dy = 0$ ,

wo die Funktionen *P* und *Q* homogen und von gleichem Grad hinsichtlich der Veränderlichen *x* und *y* sind, ist

$$
\frac{dy}{dx} = -\frac{P(xy)}{Q(xy)} = \varphi\left(\frac{y}{x}\right).
$$

Setzt man alsdann  $y = xx$ , so folgt

$$
\frac{dy}{dx} = x\frac{dx}{dx} + x = \psi(x),
$$

worin die Veränderlichen getrennt werden können. Man erhält als Differentialgleichung

$$
\frac{dx}{x} = \frac{dx}{\psi(x) - x}
$$

und hieraus als zugehörige Integralgleichung

$$
lx = \int \frac{dx}{\psi(x) - x} + C = F(x) + C = F\left(\frac{y}{x}\right) + C.
$$

424. Beispiel. Die Kurven zu bestimmen, deren Subnormale gleich  $y - x$  ist.

Es ist 
$$
\frac{y}{y'} = y - x
$$
 oder  $y dx = (y - x) dy$   
eine homogene Differentialgleichung. Setzt man

$$
x = \int \frac{ax}{\psi(x) - x} + C = F(x) + C = F\left(\frac{y}{x}\right) + 424.
$$
 Beispiel. Die Kurven zu bestimmen,  
normale gleich  $y - x$  ist.  
Es ist  $\frac{y}{y'} = y - x$  oder  $y dx = (y - x) d$   
e homogene Differentialgleichung. Setzt man  
 $y = x x$ ,  $dy = x dx + x dx$ , so folgt  
 $\frac{dx}{x} = \frac{x - 1}{x(2 - x)} dx = -\frac{dx}{2x} + \frac{dx}{2(2 - x)}$   
l hieraus durch Integration  
Junker, Repetitorium zur Integralrechnung. 9

und hieraus durch Integration

130 Gewöhnliche Differentialgleichungen erster Ordnung.

$$
lx = -\frac{1}{2}lx - \frac{1}{2}l(2 - x) + lC
$$
oder  

$$
lx + l\sqrt{x(2 - x)} = lC
$$
oder  

$$
2 xy - y^2 = C^2.
$$

# d) Die Differentialgleichung

$$
P\,dx + Q\,dy = 0
$$

läßt sich integrieren, wenn die linke Seite ein vollständiges Differential ist, wofür die Bedingung

$$
\frac{\partial P}{\partial y} = \frac{\partial Q}{\partial x} \quad \text{ist.}
$$

Ist diese Bedingung erfüllt, so setze man

 $\frac{\partial F}{\partial x} = P$  und integriere  $F = \int P \, \partial x$ ,

wobei das in *P* enthaltene *y* zunächst noch als konstant anzusehen ist. Da nun in der zu addierenden Integrationskonstanten noch eine Funktion  $\varphi(y)$  von *y* enthalten sein kann, so ist diese zu dem erhaltenen Integral hinzuzufügen, wodurch *F* übergeht in

 $F = \int P \, dx + \varphi(y)$ .

Der Wert von  $\varphi$  läßt sich ermitteln, indem man dieses Integral wieder nach *x* differentiiert und das Resultat mit der gegebenen Differentialgleichung vergleicht.

425. Beispiel. Die Differentialgleichung  $(9x^2 - 14xy + 2y) dx + (-7x^2 + 12y + 2x)dy = 0$ zu integrieren.

Die Differentialgleichung ist eine vollständige, da

$$
\frac{\partial P}{\partial y} = \frac{\partial Q}{\partial x}
$$

ist. Setzt man

§ 37. Integration der gewöhnl. Differentialgleichungen. 131

$$
\frac{\partial F}{\partial x} = 9 x^2 - 14 x y + 2 y, \text{ so ist} \nF = \int (9 x^2 - 14 x y + 2 y) \partial x + \varphi(y) \n= 3 x^3 - 7 x^2 y + 2 x y + \varphi(y).
$$

Soll diese Funktion das gesuchte Integral sein, so muß sie, nach *x* differentiiert, auf die linke Seite der gegebenen Differentialgleichung zurückführen ; man erhält

$$
(9x^2 - 14xy + 2y) dx + \left(-7x^2 + 2x + \frac{\partial \varphi}{\partial y}\right) dy = 0.
$$

Durch Vergleichung mit derselben folgt

$$
-7 x2 + 12 y + 2 x = -7 x2 + 2 x + \frac{\partial \varphi}{\partial y} \text{ oder}
$$
  

$$
\frac{\partial \varphi}{\partial y} = 12 y, \quad \varphi = \int 12 y \, \partial y + C = 6 y2 + C.
$$

Das gesuchte Integral ist daher

M,

 $F=3x^3-7x^2y+2xy+6y^2+C=0$ .

Anmerkung. Wenn für die gegebene Differential*dP\_dQ* gleichung die Bedingung  $\frac{\partial^2 f}{\partial y} = \frac{\partial^2 g}{\partial x}$  nicht erfüllt ist,

so ist die linke Seite derselben auch kein vollständiges Differential und kann die Integration nicht in der besprochenen Weise ausgeführt werden. Die Funktion  $\mu(x, y)$ , mit der man die gegebene Differentialgleichung multiplizieren muß, damit deren linke Seite ein vollständiges Differential wird, heißt der integrierende Faktor. Die Bestimmung desselben hängt von der Gleichung

$$
\frac{\partial(\mu P)}{\partial y} = \frac{\partial(\mu Q)}{\partial x}
$$

#### 132 Gewöhnliche Differentialgleichungen erster Ordnung.

ab, deren Auflösung im allgemeinen schwieriger als die der gegebenen Differentialgleichung selbst ist.

e) Jedem Wert der Konstanten *C* in der allgemeinen Lösung  $F(x, y, C) = 0$  der gegebenen Differentialgleichung entspricht eine besondere Lösung, die man als partikuläre Lösung oder partikuläres Integral bezeichnet.

Neben diesen partikulären Lösungen kann eine gewöhnliche Differentialgleichung erster Ordnung noch eine singuläre Lösung besitzen, welche geometrisch als die Einhüllende der Kurvenschar  $F(x, y, C) = 0$  anzusehen ist. Dabei gilt die Regel: Die singuläre Lösung der Differentialgleichung  $\varphi(xy, y') = 0$  ergibt sich:

*d*) durch Elimination von  $p = y' = \frac{dy}{dx}$  aus

$$
\varphi(xy\,,\,p)=0\quad\text{und}\quad \frac{\partial\,\varphi}{\partial\,p}=0\quad\text{oder}
$$

*ß)* durch Elimination von *0* aus

$$
F(xy, C) = 0 \quad \text{und} \quad \frac{\partial F}{\partial C} = 0.
$$

f) Eine Linie, welche ein System von Kurven  $f(x \mid y \mid \alpha) = 0$  nach einem bestimmten Gesetz schneidet, heißt eine Trajektorie. Sie heißt eine isogonale Trajektorie, wenn sie jede Kurve dieser Schar unter einem Winkel *&* von konstanter Größe trifft, und speziell orthogonal, wenn dieser Winkel ein rechter ist.

# § 38. Übungsbeispiele.

426. Die Kurven zu bestimmen, deren Polarsubnormale von konstanter Länge *a* ist.

# § 38. Übungsbeispiele. 133

$$
Ans \frac{dr}{d\varphi} = a \quad \text{folgt} \quad r = a\varphi + C.
$$

Die gesuchten Kurven sind archimedische Spiralen. 427. Die Kurven zu bestimmen, deren Tangente die Länge *a* hat.

Ans 
$$
\frac{y}{y'}\sqrt{1+y'^2} = a
$$
 folgt  $x = \sqrt{a^2-y^2} - a \, la + C$ .

428. Die Kurven zu bestimmen, deren Flächeninhalt vom Ursprung bis zur Ordinate des Punktes *P(xy)* gleich  $\frac{1}{n}xy$  ist.

Für die Fläche erhält man  $U = \int_{0}^{x} y \, dx = \frac{1}{n} x y$ , woraus durch Ableitung nach *x* folgt

$$
ny dx = x dy + y dx \quad \text{oder} \quad \frac{dy}{y} = (n-1)\frac{dx}{x}.
$$

Hieraus ergibt sich das Integral  $y = Cx^{n-1}$ .

429. Für welche Kurven ist die Polarnormale konstant und gleich *a* ?

$$
r = a\sin(\varphi + C).
$$

430. Für welche Kurven ist die Polarnormale gleich *a2.*

$$
r=a\sin(\varphi_0-\varphi).
$$

431. Für welche Kurven ist das Lot vom Ursprung auf die Tangente gleich der Abszisse des Berührungspunktes?

Die gesuchten Kurven gehören einer Schar von Kreisen an:  $x^2 + y^2 - 2 Cx = 0$ , welche die *y*-Achse im Ursprung berühren.

#### 134 Gewöhnliche Differentialgleichungen erster Ordnung.

432. Die Differentialgleichung von der (Clairautschen) Form  $y = xp + \varphi(p)$  zu integrieren. Die Differentiation nach *x* gibt

 $p = p + x \frac{\partial p}{\partial x} + \frac{\partial \varphi}{\partial p} \cdot \frac{dp}{dx}$  oder  $\frac{dp}{dx}$ 

Der erste Faktor gleich Null gesetzt,  $\frac{dp}{dx} = 0$ , führt zu dem Integral  $p = C$  und gibt demgemäß als allgemeines Integral  $y = x C + \varphi(C)$ .

Aus  $x + \frac{\partial \varphi}{\partial p} = 0$  und der gegebenen Gleichung folgt endlich durch Elimination von *p* die singuläre Lösung der gegebenen Differentialgleichung.

433. Die Kurven zu bestimmen, für welche der Abschnitt der Tangente zwischen den Achsen gleich a ist.

> Differentialgleichung:  $y = px + \frac{ap}{\sqrt{ax}}$  $\sqrt{1+p}$

Allgemeines Integral:  $y = Cx + \frac{aC}{\sqrt{1-x^2}}$  $\sqrt{1+ C^2}$ 

Singuläres Integral:  $x^{\frac{2}{3}} + y^{\frac{2}{3}} - a^{\frac{2}{3}} = 0$ .

434. Die Kurven zu bestimmen, deren Tangente von den Koordinatenmassen Stücke von konstanter Summe *a* abschneidet.

Differentialgleichung:  $y = px - \frac{ap}{p}$ Allgemeines Integral:  $y = Cx - \frac{aC}{1-C}$ . Singuläre Lösung:  $(x - y)^2 - 2a(x + y) + a^2 = 0$ .

435. Die Trajektorien zu bestimmen, welche jede Kurve der Schar  $f(xy\lambda) = 0$  unter dem Winkel  $\vartheta$ schneiden.

Es sei *P(xy)* ein Schnittpunkt einer Trajektorie mit einer bestimmten Kurve der Schar *f\* die Richtungswinkel der Tangenten beider Kurven in *P* seien *<x* und *od*, dann ist  $\vartheta = \alpha' - \alpha$ , also auch tg  $\vartheta = \frac{\text{tg}\alpha' - \text{tg}\alpha}{1 + \text{tg}\alpha'\text{tg}\alpha}$ , wo *öf.öf*  $\lim_{\delta \to 0} \log \alpha = y'$  und  $\tig \alpha' = -\frac{\partial f}{\partial x} : \frac{\partial f}{\partial y}$  ist. Durch *Öf df* Elimination von *L* aus  $tg \theta = \frac{\partial y}{\partial f} \frac{\partial f}{\partial x}$ , und  $\overline{\partial y}$  –  $\overline{\partial x}$  *y* 

 $f(xy\lambda) = 0$  ergibt sich die Differentialgleichung  $\varphi(xy, y') = 0$  der gesuchten Trajektorienschar.

Für  $\vartheta = \frac{\pi}{2}$  erhält man die Differentialgleichung der orthogonalen Trajektorien als *X*-Eliminât aus

$$
\frac{\partial f}{\partial y} - \frac{\partial f}{\partial x} y' = 0 \text{ and } f(xy\lambda) = 0.
$$

436. Die orthogonalen Trajektorien des Strahlenbüschels  $y = \lambda x$  zu bestimmen.

Differentialgleichung:  $x dx + y dy = 0$ .

Trajektorienschar:  $x^2 + y^2 = C^2$ .

437. Die orthogonalen Trajektorien der Parabelschar  $y^2 - 2\lambda x = 0$  zu bestimmen.

Differentialgleichung:  $2x dx + y dy = 0$ .

 $x^2 + \frac{y^2}{2} - C^2 = 0$ .<br>Trajektorienschar:  $x^2 + \frac{y^2}{2} - C^2 = 0$ .

KRAKÓW

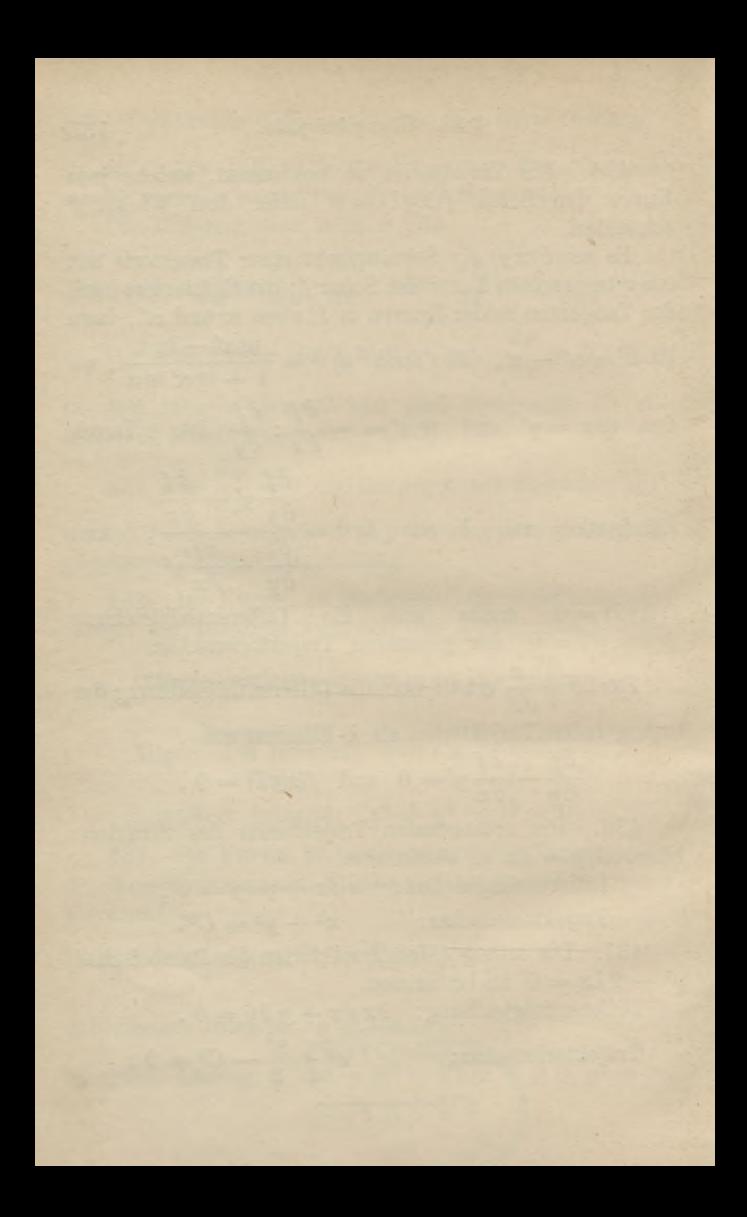

Sammlung Göschen Seinelegantem 80 Pf.

6. J. 63fchen'fche Verlagshandlung, Leipzig.

# Derzeichnis der erschienenen Bände.

Geite

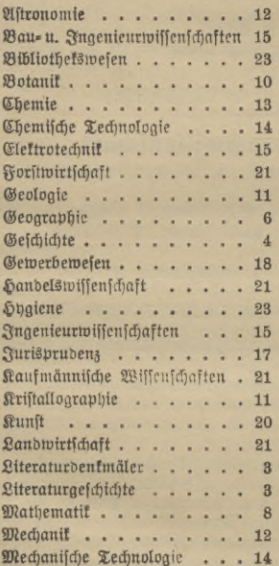

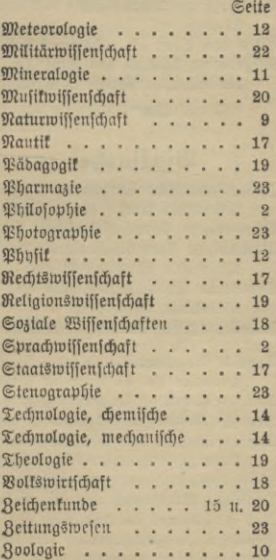

# B. Verzeichnis nach Wijfenfchaften.

# Bibliothet zur Philosophie.

Einführung in die Bhilosophie von Dr. Max Wentscher, Professor an der Universität Königsberg. Nr. 281.

- Geschichte ber Philosophie IV: Neuere Philosophie bis Kant von Dr. Bruno Bauch, Privatdoz, an der Univers, Halle a. S. Nr. 394.
- Pfychologie und Logit zur Einführung in die Philosophie von Professor Dr. Th. Elsenhans. Mit 13 Figuren. Nr. 14.
- Grundriß der Pfychophyfik von Professor Dr. G. F. Lipps in Leipzig. Mit 3 Nr. 98. Figuren.

Nr. 90.

Nr. 68.

Ethit von Prof. Dr. Thommas Achelis in Breen.

Allgemeine Afthetit von Prof. Dr. Max Diez, Lehrer an der Kgl. Alademie der bildenden Künste in Stuttaart. Nr. 300.

Weitere Bände find in Vorbereitung.

# Bibliothet zur Sprachwissenschaft.

Indogermanische Sprachwissenschaft von Dr. R. Meringer, Professor an der Universität Graz. Mit 1 Tafel. Nr. 59. Germanische Sprachwissenschaft von Dr. Rich. Loewe in Berlin. Nr. 238. Romanische Sprachwissenschaft von Dr. Abolf Zauner, Privatdozent an der Universität Wien. 2 Bände. Nr. 128, 250. Cemitische Sprachwissenschaft von Dr. C. Brodelmann, Professor an der Universität Königsberg. Nr. 291. Finnifch-ugrifche Sprachwiffenfchaft von Prof. Dr. Josef Szinnhei in Budapest. Nr. 463. Deutsche Grammatik und kurze Geschichte der deutschen Sprache von Schulrat Professor Dr. D. Lhon in Dresden. Nr. 20. Deutsche Boetit von Dr. K. Borinsti, Brofeffor an ber Universität München. Nr. 40. Deutsche Redelehre von Hans Probst, Gymnasialprof. in Bamberg. Nr. 61. Auffahentwürfe von Oberstudienrat Dr. L. W. Straub, Rektor des Eberhards Ludwigs-Gymnasiums in Stuttgart. Nr. 17. Wörterbuch nach der neuen beutschen Nechtscheibung v. Dr. Heinrich Klenz. Nr.200. Deutsches Wörterbuch von Dr. Richard Loewe in Berlin. Nr. 64. Das Fremdwort im Deutschen von Dr. Rud. Kleinpaul in Leipzig. Nr. 55. Deutsches Fremdwörterbuch von Dr. Rudolf Kleinpaul in Leipzig. Nr. 273. Plattdeutsche Mundarten v. Prof. Dr. Sub. Grimme, Freiburg (Schweiz). Nr.461. Die deutschen Personennamen von Dr. Rudolf Kleinpaul in Leipzig. Nr. 422. Englisch = deutsches Gesprächsbuch von Professor Dr. E. Hausknecht in Laus fanne. Nr. 424. Grundriß der lateinischen Eprachlehre v. Brof. Dr. W. Botschi. Magdeburg. Nr.82. Ruffifche Grammatit von Dr. Erich Berneker, Prof. an der Universit. Prag. Nr. 66. Russisch-Deutsches Gesprächsbuch von Dr. Erich Berneter, Professor an der

Universität Prag.

Ruffliches Lefebuch mit Gloffar v. Dr. Erich Bernefer, Brof. a. d. Univ. Brag. Nr.67. Ruffifche Literatur b. Dr. Erich Boehme, Lektor an b. Handelshochichule Berlin.

I. Teil: Auswahl moderner Prosa und Poesie mit ausführlichen Anmer-Nr. 403. fungen und Alzentbezeichnung.

- П. Teil: Всеволодъ Гаршинъ, Разсказы. Mit Anmerfungen und Nr. 404. Maentbezeichnung.

Geschichte der klassischen Philologie von Dr. Wilh. Kroll, ord. Prof. an der Universität Minster. Nr. 367.

Siehe auch "Handelswissenschaftliche Bibliothek".

Weitere Bände find in Vorbereitung.

# Literaturgeschichtliche Bibliothef.

Deutsche Literaturgeschichte von Dr. Max Koch, Professor an der Universität Breslau. Nr. 31. Deutsche Literaturgeschichte ber Klaffikerzeit von Prof. Carl Weitbrecht. Durch= gesehen und ergänzt von Karl Berger. Nr. 161. Deutsche Literaturgeschichte des 19. Jahrhunderts von Carl Weitbrecht. Durchgesehen und ergänzt von Dr. Richard Weitbrecht in Wimpfen. 2 Teile. Nr. 134, 135. Geschichte des deutschen Romans von Dr. Hellmuth Mielte. Nr. 229. Gotifche Sprachdenkmäler mit Grammatik, Übersetzung und Erläuterungen von Dr. Herm. Jantzen, Dir. b. Königin Luise-Schule in Königsberg i. Pr. Nr. 79. Althochdeutsche Literatur mit Grammatik, übersetzung und Erläuterungen von Th. Schauffler, Prof. am Realgymnasium in Ulm. Nr. 28. Ebbalieber mit Grammatik, übersetzung und Erläuterungen von Dr. Wilh. Ranisch, Gymnasialoberlehrer in Osnabrück. Nr. 171. Das Walthari-Lied. Ein Helbenjang aus dem 10. Jahrhundert im Versmaße ber Urschrift übersetzt u. erläutert v. Brof. Dr. H. Althof in Weimar. Nr. 46. Dichtungen aus mittelhochdeutscher Frühzeit. In Auswahl mit Einleitungen und Wörterbuch herausgegeben von Dr. Hermann Jangen, Direktor der Königin Luise=Schule in Königsberg i. Pr. Nr. 137. Der Nibelunge Nôt in Auswahl und mittelhochdeutiche Grammatik mit furzent Wörterbuch von Dr. W. Golther, Prof. an der Universität Rostocf. Nr. 1. Kubrun und Dietrichepen. Mit Einleitung und Wörterbuch von Dr. O. L. Jiriczek, Prof. an der Universität Münster. Nr. 10. Hartmann von Aue, Wolfram von Gichenbach und Gottfried von Straßburg. Auswahl aus dem höfischen Epos mit Anmerkungen und Wörterbuch v. Dr. K. Marold, Prof. a. Kgl. Friedrichstollegium zu Königsberg i. Pr. Nr. 22. Walther von der Bogelweide mit Auswahl aus Minnesang und Syruch. bichtung. Mit Anmerkungen und einem Wörterbuch von D. Güntter, Prof. an der Oberrealschule und an der Techn. Hochschule in Stuttgart. Nr.23. Die Epigonen des höfischen Epos. Auswahl aus deutschen Dichtungen des 13. Jahrhunderts von Dr. Biltor Junt, Attuarius der Kais. Atademie Nr. 289.

ber Wissenschaften in Wien.

Literaturdenknäler des 14. und 15. Jahrhunderts, ausgewählt und erläutert bon Dr. Hermann Janken, Direktor der Königin Luise-Schule in Königs= berg i. Pr. Nr. 181.

Literaturdenkmäler des 16. Jahrhunderts. I: Martin Luther, Thomas Murner und das Kirchenlied des 16. Jahrhunderts. Ausgewählt und mit Einleitungen und Anmerkungen versehen von Prof. G. Berlit, Oberlehrer am Nifolaianmnasium zu Leipzig. Nr. 7. - II: Hans Sachs. Ausgewähltu. erläutert b. Professor Dr. Julius Sahr. Nr. 24. - III: Bon Brant bis Rollenhagen: Brant, Sutten, Fischart, fowie Tierepos und Fabel. Ausgewählt u. erläutert von Prof. Dr. Julius Sahr. Nr. 36. Deutiche Literaturdenkmäler des 17. und 18. Jahrhunderts von Dr. Baul Legband in Berlin. 1. Teil. Mr. 364. Cimplicius Simpliciffimus von Hans Jakob Christoffel von Grimmelshausen. In Auswahl herausgegeben von Prof. Dr. F. Bobertag, Dozent an der Universität Breslau. Nr. 138. Das deutsche Bollslied. Ausgewählt und erläutert von Professor Dr. Julius Sahr. 2 Bändchen. Nr. 25, 132. Englische Literaturgeschichte von Dr. Karl Weiser in Wien. Nr. 69. Grundzüge und Haupttypen der englischen Literaturgeschichte von Dr. Arnold M. M. Schröer, Prof. an der Handelshochschule in Köln. 2 Teile. Nr. 286, 287. Italienische Literaturgeschichte von Dr. Karl Boßler, Brof. an der Universität Heibelberg. Nr. 125. Spanische Literaturgeschichte von Dr. Rubolf Beer in Wien. 2 Bbe. Nr. 167, 168. Portugiesische Literaturgeschichte von Dr. Karl von Reinhardstoettner, Prof. an der Königl. Technischen Hochschule München. Nr. 213. Russische Literaturgeschichte von Dr. Georg Polonstij in München. Nr. 166. Slavische Literaturgeschichte von Dr. Josef Karafet in Wien. I: Altere Literatur bis zur Wiedergeburt. Nr. 277. - II: Das 19. Jahrhundert. Nr. 278. Nordische Literaturgeschichte. I: Die isländische und norwegische Literatur des Mittelalters von Dr. Wolfgang Golther, Prof. an ber Univ. Roftocf. Nr. 254. Die Hauptliteraturen bes Orients von Dr. Mich. Haberlandt, Privatdozent an der Universität Wien. I: Die Literaturen Oftasiens und Indiens. Nr. 162. - II: Die Literaturen der Perser, Semiten und Türken. Nr. 163. Griechische Literaturgeschichte mit Berücksichtigung der Geschichte der Wissenschaften von Dr. Alfred Gercke, Prof. an der Univers. Greifswald. Nr. 70. Römische Literaturgeschichte von Dr. Herm. Joachim in Hamburg. Nr. 52. Die Metamorpholen des P. Ovidius Nafo. In Auswahl mit einer Einleitung und Anmerkungen herausgegeben von Dr. Julius Biehen in Frankfurt a. M. Nr. 442. Weitere Bände find in Vorbereitung. Geschichtliche Bibliothet. Einleitung in die Geschichtswiffenschaft von Dr. Ernst Bernheim, Prof. an ber Universität Greifswald. Nr. 270. Urgeschichte der Menschheit von Dr. Moriz Hoernes, Prof. an der Universität in Wien. Mit 53 Abbildungen. Nr. 42. Geschichte des alten Morgenlandes von Dr. Fr. Hommel, o. d. Prof. der femi= tischen Sprachen an der Universität in München. Mit 9 Boll= und Textbildern und 1 Karte des Morgenlandes. Nr. 43. Geschichte Araels bis auf die griechische Zeit von Lic. Dr. J. Benzinger. Nr. 231.
Neutestamentliche Zeitgeschichte I: Der historische und kulturgeschichtliche Hintergrund des Urchriftentums von Lic. Dr. W. Staerk, Professor an der Universität Jena. Mit 3 Karten. Nr. 325. - II: Die Religion des Lubentums im Reitalter des Hellenismus und der Römerherrschaft. Mit einer Planstizze. Nr. 326. Griechische Geschichte von Dr. Heinrich Swoboda, Prof. an der Deutschen Univ. Braa. Nr. 49. Griechische Altertumskunde von Prof. Dr. Rich. Maisch, neubearbeitet von Reftor Dr. Frans Boblhammer. Mit 9 Vollbildern. 92r. 16. Römische Geschichte von Realgymnasialdirettor Dr. Julius Koch in Grunewalb. Nr. 19. Römische Altertumstunde von Dr. Leo Bloch in Wien. Mit 8 Bollbild. Nr. 45. Geschichte des Buzautinischen Neiches von Dr. K. Roth in Kempten. Nr. 190. Deutsche Geschichte I: Mittelalter (518 1519) von Prof. Dr. F. Kurze, Ober= lehrer am Kgl. Luisengymnasium in Berlin. Nr. 33. - II: Zeitalter der Reformation und der Religionstriege (1500-1648) bon Prof. Dr. F. Kurze, Oberlehrer am Kal. Luisengymn. in Berlin. Nr. 34. — III: Bom Westfälischen Frieden bis zur Auflösung des alten Reichs (1648 bis 1806) von Prof. Dr. F. Kurze, Oberlehrer am Kgl. Luifengymnasium in Berlin. Nr. 35. Deutsche Stammeskunde von Dr. Rudolf Much, Prof. an der Universität in Wien. Mit 2 Karten und 2 Tafeln. Nr. 126. Die deutschen Altertümer von Dr. Franz Fuhle, Direttor des Städt. Museums in Braunschweig. Mit 70 Abbildungen. Nr. 124. Abriß der Burgenkunde von Hofrat Dr. Otto Piper in München. Mit 30 Ab= bildungen. Nr. 119. Deutsche Kulturgeschichte von Dr. Reinh. Günther. Nr. 56. Deutsches Leben im 12. u. 13. Jahrhundert. Realfommentar zu den Bollsund Kunstepen und zum Minnesang. I: Offentliches Leben. Von Prof. Dr. Jul. Dieffenbacher in Freiburg i. B. Mit 1 Tafel u. Abbildungen. Nr. 93. — II: Privatleben. Mit Abbildungen. Nr. 328. Quellentunde zur Deutschen Geschichte von Dr. Carl Jacob, Prof. an der Universität in Tübingen. 1. Band. Nr. 279. Österreichische Geschichte. I: Bon der Urzeit bis zum Tode König Albrechts II. (1439) von Prof. Dr. Franz von Krones, neubearbeitet von Dr. Karl Uhlirz, Prof. an der Univ. Graz. Mit 11 Stammtafeln. Nr. 104. - II: Bom Tobe König Albrechts II. bis zum Westfälischen Frieden (1440 bis 1648) von Prof. Dr. Franz von Krones, neubearbeitet von Dr. Karl Uhlirz, Prof. an der Universität Graz. Mit 2 Stammtafeln. 97r. 105. Englische Geschichte von Prof. L. Gerber, Oberlehrer in Düsselborf. Nr. 375. Französische Geschichte von Dr. R. Sternfeld, Prof. an der Univ. Berlin. Nr. 85. Ruffifche Geschichte von Dr. Wilhelm Reeb, Oberlehrer am Oftergymnasium in Mainz. 92r. 4. Poluische Geschichte von Dr. Clemens Brandenburger in Posen. Nr. 338. Spanische Geschichte von Dr. Gust. Diercts. Nr 266. Schweizerische Geschichte v. Dr. K. Dändlifer, Brof. a. b. Univ. Zürich. Nr 188. Geschichte der christlichen Balkanstaaten (Bulgarien, Serbien, Rumänien, Montenegro, Griechenland) von Dr. K. Roth in Kempten. Nt. 331.

Bayerische Geschichte von Dr. Hans Ocfel in Augsburg. Nr. 160. Geschichte Frankens von Dr. Christian Meyer, Kgl. preuß. Staatsarchivar a. D. in München. Nr. 434. Sächfische Geschichte von Prof. Otto Kaemmel, Rektor bes Nikolaighmnasiums zu Leipzig. Nr. 100. Thüringische Geschichte von Dr. Ernst Devrient in Jena. Nr. 352. Badische Geschichte von Dr. Karl Brunner, Prof. am Gymnasium in Pforzheim u. Privatdozent ber Geschichte an der Techn. Hochschule in Karlsruhe. Nr. 230. Württembergifche Gefchichte von Dr. Karl Beller, Brofellor am Karlsapmnaftum in Stuttgart. Nr. 462. Geschichte Lothringens von Geh. Reg.=R. Dr. Herm. Derichsweiler in Straß= bura. Nr. 6. Die Kultur der Renaiffance. Gesittung, Forschung, Dichtung von Dr. Robert F. Arnold, Professor an der Universität Wien. 92r. 189. Geschichte des 19. Jahrhunderts von Ostar Jäger, o. Honorarprofessor an der Universität Bonn. 1. Bändchen: 1800-1852. Nr. 216. - 2. Bändchen: 1853 bis Ende des Jahrhunderts. Nr. 217. Kolonialgeschichte von Dr. Dietrich Schäfer, Brof. der Geschichte an der Univ. Rerlin Nr. 156. Die Seemacht in der deutschen Geschichte von Wirfl. Admiralitätsrat Dr. Ernst Nr. 370. bon Halle, Prof. an der Universität Berlin.

Weitere Bände find in Vorbereitung.

#### Geographische Bibliothet.

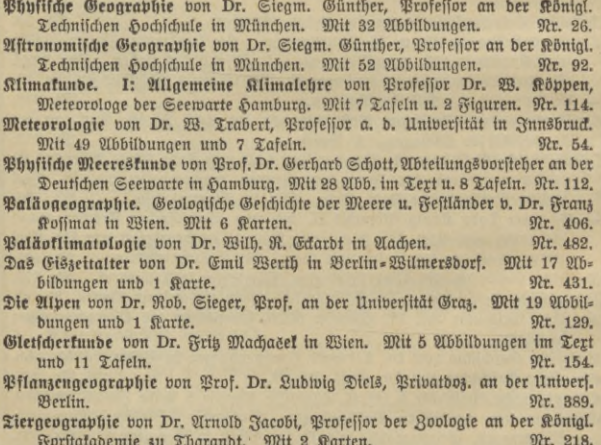

Länderkunde von Europa von Dr. Franz Heiderich, Professor am Francisco-Josephinum in Mödling. Mit 14 Textkärtchen und Diagrammen und einer Karte der Albeneinteilung. Nr. 62. - ber außereuropäischen Erbteile von Dr. Franz Heiderich, Professor

am Francisco=Josephinum in Mödling. Mit 11 Textkärtchen u. Profil. Nr. 63.

Landeskunde und Wirtschaftsgeographie des Festlandes Australien von Dr. Kurt Hassert, Professor an der Handelshochschule in Köln. Mit 8 Abbildungen, 6 graphischen Tabellen und 1 Karte. Nr. 319.

- bon Baden von Professor Dr. O. Kienit in Karlsruhe. Mit Profilen, Nr. 199. Abbildungen und 1 Karte.
- bes Königreichs Bayern von Dr. W. Göt, Professor an ber Königl. Techn. Hochschule München. Mit Profilen, Abbildungen und 1 Karte. Nr. 176.
- der Republik Brafilien von Rodolpho von Ihering. Mit 12 Abbildungen und einer Karte. Nr. 373.
- von Britisch-Nordamerika von Brofessor Dr. A. Oppel in Bremen. Mit Nr. 284. 13 Abbildungen und 1 Karte.
- von Elfaß-Lothringen von Prof. Dr. R. Langenbed in Straßburg i. E. Mit 11 Abbildungen und 1 Karte. Nr. 215.
- bes Großherzogtums Seffen, ber Brovinz Seffen-Raffan und bes Fürstentums Balded von Prof. Dr. Georg Greim in Darmstadt. Mit 13 Abbil= bungen und 1 Karte. Nr. 376.
- ber Joerischen Halbinsel v. Dr. Fritz Regel, Brof. a. b. Univ. Würzburg. Mit 8 Kärtchen und 8 Abbildungen im Text und 1 Karte im Farbendruck. Nr. 235.
- von Öfterreich-Ungarn von Dr. Alfred Grund, Professor an der Universität Berlin. Mit 10 Textillustrationen und 1 Karte. Nr. 244.
- ber Rheinprovinz von Dr. B. Steinede, Direktor bes Realgymnasiums in Essen. Mit 9 Ubb., 3 Kärtchen und 1 Karte. Nr. 308.
- bes Europäischen Rußlands nebst Finnlands von Dr. Alfred Philippson, orb. Prof. ber Geographie an der Universität Halle a. S. Mit 9 Abbildungen, 7 Textlarten und einer lithographischen Karte. Nr. 359.
- bes Königreichs Sachsen von Dr. J. Zemmrich, Oberlehrer am Realahmnasium in Plauen. Mit 12 Abbildungen und 1 Karte. Nr. 258
- der Schweiz von Professor Dr. H. Walser in Bern. Mit 16 Abbildungen und einer Karte. Nr. 398.
- von Skandinavien (Schweden, Norwegen und Dänemark) von Heinrich Kerp, Lehrer am Gymnasium und Lehrer ber Erdkunde am Comentus= Seminar zu Bonn. Mit 11 Abbildungen und 1 Karte. Nr. 202.
- ber Bereinigten Staaten von Nordamerika von Prof. Heinrich Fischer, Oberlehrer am Luisenstädtischen Realgomnasium in Berlin. Mit Karten, Figuren im Text und Tafeln. 2 Bändchen. Nr. 381, 382.
- bes Königreichs Württemberg von Dr. Kurt Hassert, Professor an der Handelshochschule in Köln. Mit 16 Vollbildern und 1 Karte. Nr. 157.
- Die beutschen Kolonien I: Togo und Kamerun von Prof. Dr. Karl Dove. Mit 16 Tafeln und einer lithographischen Karte. Nr. 441.
- Landes- und Bolkskunde Balästinas von Privatdozent Dr. G. Hölfcher in Halle a. S. Mit 8 Bollbildern und einer Karte. Nr. 345.

Völkerkunde von Dr. Michael Haberlandt, Privatdozent an der Universität Wien. Mit 56 Abbildungen. Nr. 73.

Kartenkunde, geschichtlich dargestellt von E. Gelcich, Direktor der k. k. Nautischen Schule in Lussinpiccolo, F. Sauter, Professor am Realgymnasium in Ulm und Dr. Paul Dinfe, Affiftent der Gesellschaft für Erdkunde in Berlin, neu bearbeitet von Dr. M. Groll, Kartograph in Berlin. Mit 71 Abbildungen. Nr. 30.

Weitere Bände find in Vorbereitung.

## Mathematische Bibliothet.

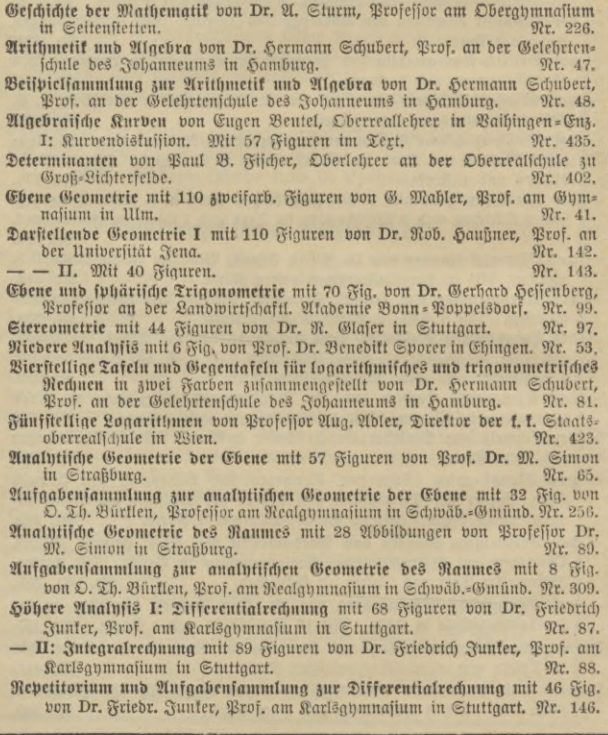

Repetitorium und Aufgabensammlung zur Jutegralrechnung mit 52 Fig. von Dr. Friedr. Junker, Prof. am Karlsgymnasium in Stuttgart. Nr. 147. Projektive Geometrie in synthetischer Behandlung mit 91 Fig. von Dr. St.

Nr. 72.

Doehlemann, Prof. an der Universität München.

Mathematifche Formelianunlung und Repetitorium ber Mathematit, enth. die wichtigsten Formeln und Lehrsätze der Arithmetik, Algebra, algebraischen Analyfis, ebenen Geometrie, Stereometrie, ebenen und sphörischen Trigono= metrie, math. Geographie, analyt. Geometrie der Ebene und des Raumes, der Differential= und Integralrechnung von D. Th. Bürklen, Brof. am Kal. Realaumnasium in Schw.=Gmünd. Mit 18 Figuren. Nr. 51.

- Berficherungsmathematik von Dr. Alfred Loewy, Prof. an der Universität Freiburg i. Br. Nr. 180.
- Ausgleichungsrechnung nach der Methode der kleinsten Quadrate mit 15 Fig. und 2 Tafeln von Wilh. Weitbrecht, Professor der Geodäsie in Stuffgart. Nr. 302.

Vektoranalyfis von Dr. Siegfr. Valentiner, Privatdozent für Physit an der Universität Berlin. Mit 11 Figuren. Nr. 354.

- Astronomische Geographie mit 52 Figuren von Dr. Siegm. Günther, Prof. an der Techn. Hochschule in München. Nr. 92.
- Astrophyfik. Die Beschaffenheit der Himmelskörper von Dr. Walter F. Wislicenus, Prof. an der Universität Straßburg. Mit 11 Abbildungen. Nr. 91.

Aftronomie. Größe, Bewegung und Entfernung der Himmelskörper von A. F. Möbius, neubearb. von Dr. W. F. Wislicenus, Prof. an der Univ. Straßburg. Mit 36 Abbildungen und 1 Sternfarte. Nr. 11.

Geodäsie mit 66 Abbildungen von Dr. C. Reinhert, Prof. an der Techn. Hochfchule Sannoper. Nr. 102.

Nautik. Kurzer Abriß des täglich an Bord von Handelsschiffen angewandten Teils der Schiffahrtstunde mit 56 Abbildungen von Dr. Franz Schulze, Direktor der Navigationsschule zu Lübeck. Nr. 84.

Geometrisches Zeichnen von H. Beder, Architekt und Lehrer an der Baus gewerkschule in Magdeburg, neu bearbeitet von Prof. J. Vonderlinn, Direktor der Kgl. Baugewerkschule zu Münster i. W. Mit 290 Figuren und 23 Tafeln im Text. Nr. 58.

Weitere Bände find in Vorbereitung. Gleichzeitig macht die Verlagsbandlung auf die "Sammlung Scubert", eine Sammlung mathematifcher Lehrbücher, aufmerkfam. Ein vollftändiges Verzeichnis diefer Sammlung befindet fich am Schlufz diefes Profpektes. Außerdem kann ein ausführlicher mathematischer Ratalog der G. J. Göschen'schen Verlagsbandlung kostenfrei durch jede Buchhandlung bezogen werden.

# Naturwissenschaftliche Bibliothet.

- Paläontologie und Abstammungslehre von Prof. Dr. Karl Diener in Wien. Mit 9 Abbildungen. Nr. 460.
- Der menschliche Körper, fein Bau und feine Tätigkeiten, von E. Rebmann, Oberschulrat in Karlsruhe. Mit Gesundheitslehre von Dr. med. H. Seiler. Mit 47 Abbildungen und 1 Tafel. Nr. 18.

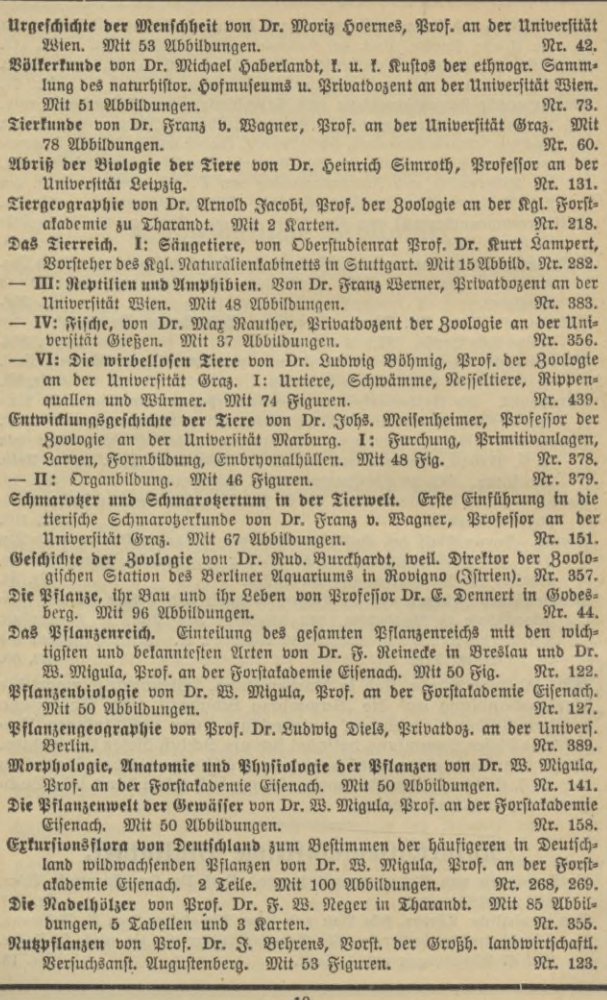

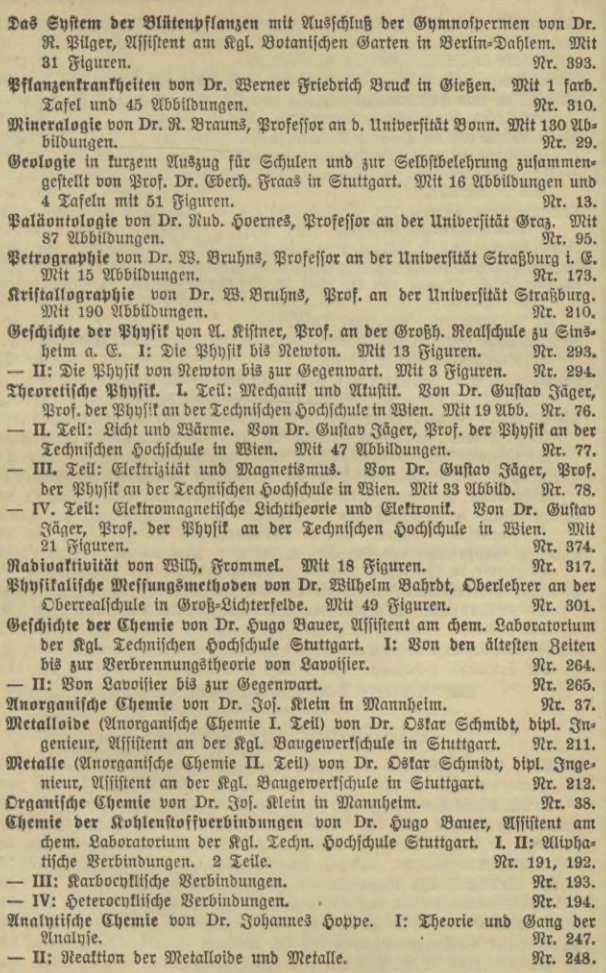

Maßanalyse von Dr. Otto Röhm in Stuttgart. Mit 14 Fig. Nr. 221. Technisch-Chemische Analyse von Dr. G. Lunge, Prof. an der Eidgen. Polytechn. Schule in Bürich. Mit 16 Abbildungen. Nr. 195. Stereochemie v. Dr. E. Wedefind, Prof. a. d. Univ. Tübingen. Mit 34 2166, Nr. 201. Allgemeine und physitalische Chemie von Dr. Max Rudolphi, Professor an der Techn. Howschule in Darmstadt. Mit 22 Figuren. Nr. 71. Elektrochemie von Dr. Heinrich Danneel in Friedrichshagen. I. Teil: Theoretische Elettrochemie u ihre physital, chemischen Grundlagen. Mit 18 Fig. Nr. 252. - II: Erperimentelle Eleftrochemie, Meßmethoden, Leitfähigfeit, Lösungen. Mit 26 Figuren. Nr. 253. Toxilologische Chemie von Brivatdozent Dr. E. Mannheim in Bonn. Mit 6 Abbildungen. Nr. 465. Nr. 329. Agrikulturchemie. I: Bflauzenernährung von Dr. Karl Grauer. Das agrifulturchemische Kontrollwesen v. Dr. Baul Krische in Göttingen. Nr. 304. Physiologische Chemie von Dr. med. A. Legahn in Berlin. I: Affimilation. Mit 2 Tafeln. Nr. 240. - II: Diffimilation. Mit einer Tafel. Nr. 241. Meteorologie von Dr. W. Trabert, Brof. an ber Universität Innsbruck. Mit 49 Abbildungen und 7 Tafeln. Nr. 54. Erdmagnetismus, Erdstrom und Polarlicht von Dr. A. Nippoldt jr., Mitglied b. Kgl. Preuß. Meteorol. Inftituts zu Potsbam. Mit 14 Abb. u. 3 Taf. Nr. 175. Aftronomie. Größe, Bewegung und Entfernung der Himmelskörper von A. F. Möbius, neu bearb. von Dr. W. F. Wislicenus, Prof. an der Univ. Straßburg. Mit 36 Abbildungen und 1 Sternfarte. Nr. 11. Aftrophyfit. Die Beschaffenheit der Himmelskörper von Prof. Dr. Walter F. Wislicenus, Neu bearb. v. Dr. S. Ludendorff, Botsdam. Mit 15 21bb. Nr. 91. Aftronomische Geographie von Dr. Siegm. Günther, Prof. an der Techn. Hochschule in München. Mit 52 Abbildungen. Nr. 92. Phyfifche Geographie von Dr. Siegm. Günther, Prof. an der Königl. Techn. Hochschule in München. Mit 32 Abbildungen. Nr. 26. Phylische Meerestunde von Prof. Dr. Gerhard Schott, Abteilungsvorsteher an der Deutschen Geewarte in Hamburg. Mit 28 Abbildungen im Text und 8 Tafeln. Nr. 112. Klimatunde I: Allgemeine Klimalehre von Brof. Dr. W. Köppen, Meteorologe der Seewarte Hamburg. Mit 7 Taf. u. 2 Fig. Nr. 114. Weitere Bände find in Vorbereitung. Bibliothet zur Physit. Geschichte der Physik von A. Kistner, Professor an der Großh. Realschule zu Sinsheim a. E. I: Die Physik bis Newton. Mit 13 Fig. Nr. 293. - II: Die Phyfit von Newton bis zur Gegenwart. Mit 13 Figuren. Nr. 294. Theoretische Physit von Dr. Gustav Jäger, Prof. an der Technischen Hochfchule in Wien. I: Mechanik und Alustik. Mit 19 Abbildungen. Nr. 76. - II: Licht und Wärme. Mit 47 Abbildungen. Nr. 77. - III: Elektrigität und Magnetismus. Mit 33 Abbildungen. Nr. 78. — IV: Eleftromagnetij he Lichttheorie und Eleftronif. Mit 21 Figuren. Nr. 374.

Radivaltivität von Wilh. Frommel. Mit 18 Figuren. Nr. 317. Physitalische Meffungsmethoden von Dr. Wilhelm Bahrot, Oberlehrer an der Oberrealichule in Groß-Lichterfelde. Mit 49 Figuren. Nr. 301.

Phyfikalifche Aufgabenfammlung von G. Mahler, Professor am Gymnasium in Ulm. Mit den Resultaten. Nr. 243.

Physikalische Formeljammlung von G. Mahler, Professor am Gymnasium in Ulm. Nr. 136.

Physikalisch-Chemische Rechenaufgaben von Brof. Dr. R. Abegg und Privatdozent Dr. D. Gactur, beide an der Universität Breslau. Nr. 445.

Vektoranalufis von Dr. Giegfr. Valentiner, Privatdozent für Physik an der Universität Berlin. Mit 11 Figuren. Nr. 354.

Weitere Bände find in Vorbereitung.

### Bibliothet zur Chemie.

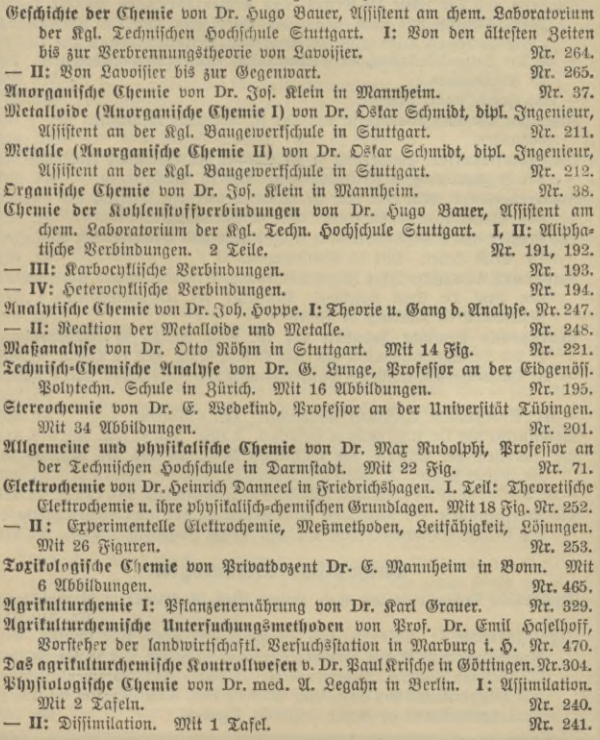

Stöchiometrische Aufgabensammlung von Dr. Wilhelm Bahrdt, Oberlehrer an der Oberrealschule in Groß-Lichterfelde. Mit den Resultaten. Nr. 452. Physikalifch-Chemische Rechenaufgaben von Prof. Dr. R. Abegg und Privat= bozent Dr. D. Sactur, beide an der Universität Breslau. Nr. 445. Siehe auch "Technologie". Weitere Bände find in Vorbereitung.

## Bibliothet zur Technologie.

#### Chemische Technologie.

Mllgemeine chemische Technologie v. Dr. Gust. Rauter in Charlottenburg. Nr. 113. Die Fette und Die sowie die Seifen- und Kerzenfabrikation und die Harze, Lade, Firnisse mit ihren wichtigsten Hilfsstoffen von Dr. Karl Braun. I: Einführung i, d. Chemie, Besprechung einig. Salze u, d. Fette u, Öle. Nr.335. - II: Die Seifenfabrikation, die Seifenanalyse und die Kerzenfabrikation. Mit 25 Ubbildungen. Nr. 336. - III: Harze, Lacte, Firnisse. Nr. 337. Atherische Ole und Riechstoffe von Dr. F. Rochussen in Militis.  $M19$   $QID =$ bilbungen. Nr. 446. Die Explosivstoffe. Einführung in die Chemie der explosiven Vorgänge von Dr. H. Brunswig in Neubabelsberg. Mit 16 Abbildungen. 92r. 833.

Brauereiwesen I: Mälzerei von Dr. Baul Dreverhoff, Direltor der Brauers und Mälzerschule in Grimma. Mit 16 Abbildungen. Nr. 303.

Das Waffer und seine Verwendung in Industrie und Gewerbe von Dipl.=Ing. Dr. Ernst Leher. Mit 15 Abbildungen. Nr. 261.

Waffer und Abwässer. Ihre Zusammensetzung, Beurteilung und Untersuchung von Prof. Dr. Emil Haselhoff, Vorsteher der landwirtschaftlichen Versuchsstation in Marburg in Hessen. Nt. 473.

Auorganische chemische Industrie von Dr. Gust. Rauter in Charlottenburg. I: Die Leblancsodaindustrie und ihre Nebenzweige. Mit 12 Tafeln. Nr. 205.

II: Salinenwesen, Kalisalze, Düngerindustrie und Verwandtes. Mit 6 Tafeln. Nr. 206.

— III: Anorganische Chemische Präparate. Mit 6 Tafeln. Nr. 207. Metallurgie von Dr. Aug. Geit in München. 2 Bbe. Mit 21 Fig. Nr. 313, 314. Die Andustrie ber Silifate, ber künstlichen Bausteine und des Mörtels von

Dr. Gustav Rauter. I: Glas= und feramische Industrie. Mit 12 Taf. Nr. 233. — II: Die Industrie der fünstlichen Bausteine und des Mörtels. Mit 12 Taf. Nr. 234. Die Teerfarbstoffe mit besonderer Berücksichtigung der spnthetischen Methoden bon Dr. Hans Bucherer, Prof. a. b. Kgl. Techn. Hochschule Dresden. Nr. 214.

#### Mechanische Technologie.

Mechanische Technologie von Geh. Hofrat Prof. A. Lüdicke in Braunschweig. Nr. 340, 341.

Textil-Industrie I: Spinnerei und Zwirnerei von Prof. Max Gürtler, Geh. Regierungsrat im Königl. Landesgewerbeamt zu Berlin. Mit 39 Fig. Nr. 184. - II: Weberei, Wirkerei, Posamentiererei, Spigen= und Gardinenfabrikation

und Filzfabrikation von Prof. Max Gürtler, Geh. Regierungsrat im Königl. Landesgewerbeamt zu Berlin. Mit 27 Figuren. Nr. 185.

Textil-Industrie III: Wäscherei, Bleicherei, Färberei und ihre Hilfsstoffe von Dr. Wilh. Maffot, Lehrer an der Preuß. höh. Fachschule für Textile<br>Industrie in Krefeld. Mit 28 Figuren.

Die Materialien des Maschinenbaues und der Elektrotechnik von Ingenieur Prof. Herm. Wilda in Bremen. Mit 3 Abbildungen. Nr. 476.

Das Holz. Aufbau, Eigenschaften und Verwendung, von Prof. Herm. Wilda in Bremen. Mit 33 Mbbildungen. Nr. 459.

Weitere Bände find in Vorbereitung.

## Bibliothet zu den Ingenieurwissenschaften.

- Das Rechnen in der Technik u. seine Hilfsmittel (Rechenschieber, Rechentafeln, Rechenmaschinen usw.) von Ingenieur Joh. Eugen Mayer in Karlsruhe t. B. Mit 30 Mbb. Nr. 405.
- Materialprüfungswefen. Einführung in die moderne Technik der Materialprüfung von K. Memmler, Diplom=Ingenieur, ständ. Mitarbeiter am Kal. Material= prüfungsamte zu Groß=Lichterfelde. I: Materialeigenschaften. — Festigkeits= bersuche. - Hilfsmittel für Festigkeitsversuche. Mit 58 Figuren. Nr. 311.
- II: Metallprüfung und Prüfung von Silfsmaterialien des Maschinenbaues. — Baumaterialprüfung. — Papierprüfung. — Schmiermittelprüfung. — Einiges über Metallographie. Mit 31 Figuren. Nr. 312.
- Metallographie. Kurze, gemeinfaßliche Darstellung der Lehre von den Mes tallen und ihren Legierungen, unter besonderer Berücksichtigung der Metallmikrostopie von Prof. E. Hehn und Prof. D. Bauer am Kgl. Materialprüfungsamt (Groß-Lichterfelde) der Kal. Technischen Hochschule zu Berlin. I: Allgemeiner Teil. Mit 45 Abbildungen im Text und 5 Lichtbildern auf 3 Tafeln. Nr. 432.
- II: Spezieller Teil. Mit 49 Abbildungen im Text und 37 Lichtbildern auf Nr. 433. 19 Tafeln.
- Statik. I: Die Grundlehren ber Statil starrer Körper von W. Hauber, Diplom-Ingenieur. Mit 82 Figuren. Nr. 178.

- II: Angewandte Statik. Mit 61 Figuren. Nr. 179. Festigkeitslehre von W. Hauber, Diplom-Ingenieur. Mit 56 Figuren. Nr. 288. Hybraulik v. W. Hauber, Diplom=Ingenieur in Stuttgart. Mit 44 Fig. Nr. 397. Geometrisches Zeichnen von H. Beder, Architekt und Lehrer an der Bau-

gewerkschule in Magdeburg, neubearbeitet von Professor J. Vonderlinn in Münster. Mit 290 Figuren und 23 Tafeln im Text. Nr. 58. Schattenkonstruktionen von Brof. J. Vonberlinn in Münster. Mit 114 Fig. Nr. 236. Parallelperspektive. Rechtwinklige und schiefwinklige Axonometrie von Prof.

- J. Vonderlinn in Münster. Mit 121 Figuren. Nr. 260. Bentral=Berfpettive von Architett Hans Freyberger, neu bearbeitet von Prof.
- F.Bonberlinn, Dir. b.Kgl.Baugewertschule, Münster i. W. Mit 132 Fig. Nr.57. Technisches Wörterbuch, enthaltend die wichtigsten Ausdrücke des Maschinen-

baues, Schiffbaues und der Elektrotechnik von Erich Krebs in Berlin. Nr. 395.

Nr. 396.

Nr. 453.

I. Teil: Deutsch=Englisch.

II. Teil: Englisch=Deutsch.

- III. Teil: Deutsch-Französisch.

Elektrotechnik. Einführung in die moderne Gleich= und Wechselstromtechnik bon J. Herrmann, Professor an der Königlich Technischen Hochschule Stuttgart. I: Die phyfilalifchen Grundlagen. Mit 42 Fig. u. 10 Tafeln. Nr. 196. - II: Die Gleichstromtechnik. Mit 103 Figuren und 16 Tafeln. Nr. 197.

Glektrotechnik. III: Die Wechselstromtechnik. Mit 126 Fig. u. 16 Taf. Nr. 198. Die Gleichstrommaschine von C. Kinzbrunner, Ingenieur u. Dozent für Elektro= technika, d. Municipal School of Technology in Manchefter. Mit 78Fig. Nr.257.

Ströme und Spannungen in Starfftromnetzen von Diplom=Cleftroingenieur Josef Herzog in Budapest u. Prof. Feldmann in Delft. Mit 68 Fig. Nr. 456.

Das Fernfprechwefen v. Dr. Ludw. Rellitab in Berlin. Mit 47 Fia. u. 1 Taf. Nr. 155. Die elektrische Telegraphie von Dr. Lubwig Rellstab. Mit 19 Figuren. Nr. 172. Maurer- u. Steinhauerarbeiten von Brof. Dr. phil. u. Dr.-Ang. Eduard Schmitt

in Darmstadt. 3 Bändchen. Mit vielen Abbildungen. Mr. 419-421. Eifenkonstruktionen im Sochbau. Kurzgefaßtes Handbuch mit Beispielen von

Ingenieur Karl Schindler in Meißen. Mit 115 Figuren. Nr. 322. Vermessungskunde von Dipl.-Jug. Oberehrer P. Werkmeister. 2 Bändchen.

- Mit 255 Abbildungen. Nr. 468, 469.
- Der Gifenbetonban von Reg.=Baumeister Karl Rößle in Berlin=Steglitz. Wit 77 Abbildu gen. Nr. 349.

Seizu g und Lüftung von Ingenieur Johannes Körting, Direktor der Alt.= Ges. Gebrüder Körting in Düsseldorf. I: Das Wesen und die Berechnung ber Heizu gs= und Lüftungsanlagen. Mit 34 Figuren. Nr. 342. - II: Die Ausführu g der Heizu gs= u b Lüftu gsa lagen. Mit 191 Fig. Nr. 343.

- Gas- und Bafferinstallationen mit Ginfchluß der Abortanlagen von Professor Dr. phil. u. Dr.=Ing. Eduard Schmitt in Darmstadt. Mit 119 Abbild. Nr. 412.
- Das Verauschlagen im Hochbau. Kurzgefaßtes Handbuch über das Wesen des Kostenanschlages von Emil Beutinger, Architett B.D.A., Assistent an der Technischen Hochschule in Darmstadt. Mit vielen Figuren. Nr. 385.
- Bauführung. Kurzgefaßtes Handbuch über das Wesen der Bauführung von Architekt Emil Beutinger, Affistent an der Technischen Hochschule in Darmstadt. Mit 25 Figuren und 11 Tabellen. Nr. 399.
- Die Baukunst des Schulhauses von Prof. Dr. Ing. Ernst Vetterlein in Darmstadt. I: Das Schulhaus. Mit 38 Abbildungen. Nr. 443.

II: Die Schulräume. — Die Nebenanlagen. Mit 31 Aöbildungen. Nr. 444.

- Öffentliche Bade- und Schwimmanstalten von Dr. Karl Wolff, Stadt=Oberbaurat in Hannover. Mit 50 Fig. Nr. 380.
- Die Maschinenelemente. Kurzgefaßtes Lehrbuch mit Beispielen für das Gelbststudium und den praktischen Gebrauch von Friedrich Barth, Oberingenieur in Nürnberg. Mit 86 Figuren. Nr. 3.

Gisenhüttenfunde von A. Krauß, diplomierter Hütteningenieur. I: Das Roheisen. Mit 17 Figuren und 4 Tafeln. Nr. 152.

- II: Das Schmiedeisen. Mit 25 Figuren und 5 Tafeln. Nr. 153.
- Technische Wärmelehre (Thermodynamit) von K. Walther und M. Röttinger, Diplom=Ingenieuren. Mit 54 Figuren. Nr. 242.
- Die Dampfmaschine. Kurzgefaßtes Lehrbuch mit Beispielen für das Gelbststudium u. d. praft. Gebrauch v. Friedr. Barth, Obering., Nürnberg. Mit 48 Fig. Nr. 8.
- Die Dampffessel. Kurzgefaßtes Lehrbuch mit Beispielen für das Selbststuhum u. den praft. Gebrauch v. Friedr. Barth, Obering., Nürnberg. Mit 67 Fig. Nr. 9.
- Die Gastraftmaschinen. Kurzgefaßte Darstellung der wichtigsten Gasmaschinen-Bauarten v. Ingenieur Alfred Kirschle in Halle a. S. Mit 55 Figuren. Nr.316.
- Die Dampfturbinen, ihre Wirkungsweise und Konstruktion von Ing. Hermann Wilda, Brofessor am staatl. Technifum in Bremen. Mit 104 Abb. Nr. 274.

Die zwedmäßigste Betriebstraft von Friedrich Barth, Oberingenieur in Nürnberg. I: Einleitung. Dampffraftanlagen. Verschiedene Kraftmaschinen. Mit 27 Abbildungen. Nr. 224.

II: Gas-, Wasser- und Wind-Kraftanlagen. Mit 31 Abbildungen. Nr. 225.

- III: Elektromotoren. Betriebskostentabellen. Graphische Darstellungen, Wahl der Betriebsfraft. Mit 27 Abbildungen. Nr. 474.

Die Sobezeuge, ihre Konstruktion und Berechnung von Ingenieur Hermann Wilda, Prof. am staatl. Technikum in Bremen. Mit 399 Abbildungen. Mr. 414.

- Pumpen, hydraulische und pneumatifche Aulagen. Ein furzer Aberblick von Regierungsbaumeister Rudolf Vogdt, Oberlehrer an der Königl. höheren Maschinenbauschule in Posen. Mit 59 Abbildungen. Nt. 290.
- Die landwirtschaftlichen Maschinen von Karl Walther. Diplom-Ingenieur in Mannheim. 3 Bändchen. Mit vielen Abbildungen Nr. 407-409.

Nautik. Kurzer Abriß des täglich an Bord von Handelsichiffen angewandten Teils der Schiffahrtskunde. Von Dr. Franz Schulze, Direktor der Navigationsschule zu Lübeck. Mit 56 Abbildungen. Nt. 84.

Weitere Bände find in Vorbereitung.

## Bibliothef zu den Rechts=u. Staatswiffenschaften.

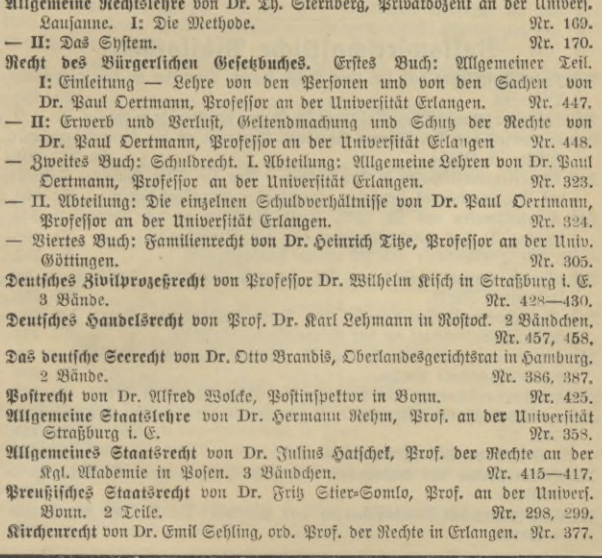

Das deutsche Urheberrecht an literarischen, fünstlerischen und gewerdlichen Schöpfungen, mit besonderer Berücksichtigung der internationalen Verträge von Dr. Gustav Rauter, Patentanwalt in Charlottenburg. Mr. 263.

Der internationale gewerbliche Rechtsschutz von J. Neuberg, Kaiserl. Regierungsrat, Mitglied des Kaiserl. Patentamts zu Berlin. 92r. 271.

Das Urheberrecht an Werken der Literatur und der Tonkunst. das Verlagsrecht und das Urheberrecht an Werken der bildenden Künste und der Photographie von Staatsanwalt Dr. J. Schlittgen in Chemnis. Nt. 361.

Das Warenzeichenrecht. Nach dem Gefet zum Schut der Warenbezeichnungen bom 12. Mai 1894 von J. Neuberg, Kaiserl. Regierungsrat, Mitglied des Kaiserl. Patentamtes zu Berlin. Nr. 360.

- Der unlautere Wettbewerb von Rechtsanwalt Dr. Martin Wassermann in Samburg. Nr. 339.
- Deutsches Kolonialrecht von Dr. H. Ebler v. Hoffmann, Professor an der Kal. Mfabemie Rofen. Nr. 318.
- Militärstrafrecht von Dr. Max Ernst Maher, Prof. an der Universität Straßburg i. E. 2 Bänbe. Nr. 371, 372.

Deutsche Wehrverfassung von Kriegsgerichtsrat Carl Endres i. Würzburg. Nr. 401. Forenfische Pfychiatrie von Prof. Dr. W. Weygandt, Direktor der Frrenanstalt Friedrichsberg in Hamburg. 2 Bändchen. Nr. 410 u. 411.

Weitere Bände find in Vorbereitung.

# Volkswirtschaftliche Bibliothek.

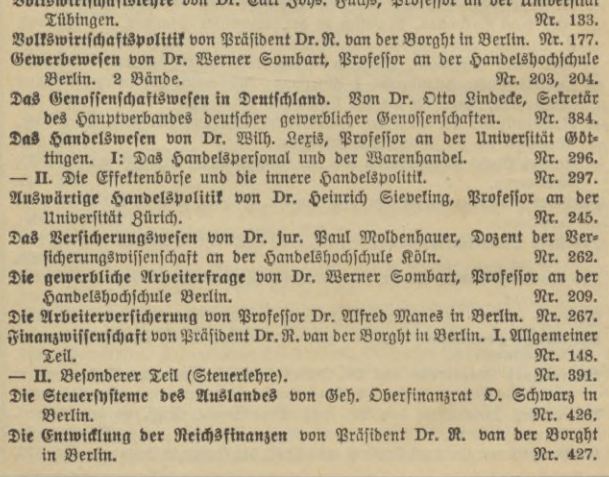

Die Finanzstifteme ber Großmächte. (Internat. Staats=u. Gemeinde=Finanz= wefen.) Von O. Schwarz, Geh. Oberfinanzrat, Berlin, 2 Bbch, Nr. 450, 451. Soziologie von Prof. Dr. Thomas Achelis in Bremen. Nr. 101. Die Entwidlung der fozialen Frage von Brof. Dr. Ferd. Tönnies in Eutin. Nr. 353. Armenwesen und Armenfürsorge. Einführung in die soziale Hilfsarbeit von Dr. Abolf Weber, Professor an der Handelshochschule in Köln. Nr. 346. Weitere Bände find in Vorbereitung.

### Theologische und religionswissenschaftliche Bibliothef.

Die Entstehung bes Alten Testaments von Lic. Dr. W. Staert, Professor an ber Universität in Jena. Nr. 272. Alttestamentliche Religionsgeschichte von D. Dr. Max Löhr, Professor an der Universität Breslau. Nr. 292. Geschichte Firaels bis auf die griechische Reit von Lic. Dr. I. Benzinger. Nr. 231. Landes- u. Bollstunde Balästinas von Lic. Dr. Gustav Hölfcher in Halle. Mit 8 Vollbildern und 1 Karte. Nr. 345. Die Entstehung d. Neuen Testaments v. Prf. Lic. Dr. Carl Clemen in Bonn. Nr.285. Die Entwicklung der chriftlichen Religion innerhalb des Neuen Testaments bon Prof. Lic. Dr. Carl Clemen in Bonn. Nr. 388. Neutestamentliche Beitgeschichte von Lic. Dr. W. Staerk, Professor an der Universität in Jena. I: Der historische u. kulturgeschichtliche Hintergrund bes Urchristentums. Nr. 325. - II: Die Religion des Jubentums im Beitalter des Hellenismus und der Römerherrschaft. Nr. 326. Die Entstehung bes Talmubs von Dr. S. Funk in Bostowit. Nr. 479. Abriß der vergleichenden Religionswissenschaft von Prof. Dr. Th. Achelis in Bremen. Nr. 208. Die Religionen der Naturvölker im Umriß von Dr. Th. Achelis, weiland **Brofeffor in Bremen.** 97r. 449. Indische Religionsgeschichte von Prof. Dr. Edmund Harbh. 92r. 83. Buddha von Professor Dr. Edmund Hardh. Nr. 174. Griechische und römische Mythologie von Dr. Hermann Steubing, Rektor des Gymnastums in Schneeberg. Nr. 27. Germanische Mythologie von Dr. E. Mogt, Prof. an ber Univ. Leipzig. Nr. 15. Die deutsche heldensage von Dr. Otto Luitpold Fixiczel, Professor an der Universität Münster. Nr. 32.

Weitere Bände find in Vorbereitung.

## Pädagogische Bibliothek.

Bädagogik im Grundriß von Professor Dr. W. Rein, Direktor des Pädagogischen Seminars an der Universität in Jena. Nr. 12. Geschichte der Pädagogik von Oberlehrer Dr. H. Weimer in Wiesbaben. Nr. 145. Schulpraxis. Methodik der Volksschule von Dr. R. Seyfert, Seminardirektor in Bichopau. Nr. 50. Beichenschule von Professor R. Kimmich in Ulm. Mit 18 Tafeln in Ton-, Farben- u. Goldbruck u. 200 Boll- u. Textbildern. Nr. 39. Bewegungsspiele von Dr. E. Kohlrausch, Brof. am Kgl. Kaiser Wilhelms: Gymnasium zu Hannover. Mit 14 Abbildungen. Nr. 96. Das öffentliche Unterrichtswefen Deutschlands in der Gegenwart von Dr. Baul Stötzner, Gymnasialoberlehrer in Zwidau. Nr. 130.

Geschichte des deutschen Unterrichtswesens von Professor Dr. Friedrich Seiler, Direktor des Königlichen Gymnasiums zu Luckau. I: Bon Anfang an bis zum Ende des 18. Jahrhunderts. Nr. 275.

- II: Bom Beginn des 19. Jahrhunderts bis auf die Gegenwart. Nr. 276.

- Das deutsche Sortbildungsschulwesen nach feiner geschichtlichen Entwicklung und in seiner gegenwärtigen Gestalt von H. Siercs, Direltor der städt. Fortbildungsschulen in Heide i. Holstein. Nr. 392.
- Die dentsche Schule im Auslande von Hans Amrhein, Direktor der deutschen Schule in Lüttich. Nr. 259.

Weitere Bände find in Vorbereitung.

## Bibliothet zur Runst.

Stillunde von Prof. Karl Otto Hartmann in Stuttgart. Mit 7 Vollbildern und 195 Tertillustrationen. Nr. 80.

- Die Baukunst des Abendlandes von Dr. K. Schäfer, Affistent am Gewerbemuseum in Bremen. Mit 22 Abbildungen. Nr. 74.
- Die Blastik bes Abendlandes von Dr. Hans Steamann, Direttor bes Babr. Nationalmuseums in München. Mit 23 Tafeln. Nr. 116.
- Die Blastik feit Beginn des 19. Jahrhunderts von A. Seilmeyer in München. Mit 41 Bollbildern auf amerikanischem Kunstdruckpapier. Nr. 321.
- Die graphischen Künste v. Carl Kampmann, f. f. Lehrer an der f. f. Graphischen Lehr= u. Bersuchsanstalt in Wien. Mit zahlreichen Abbild. u. Beilagen. Nr.75.
- Die Photographie von H. Keßler, Prof. an der k. k. Graphischen Lehr= und Versuchsanstalt in Wien. Mit 4 Tafeln und 52 Abbildungen. Nr. 94. Weitere Bände find in Vorbereitung.

Bibliothet zur Musit.

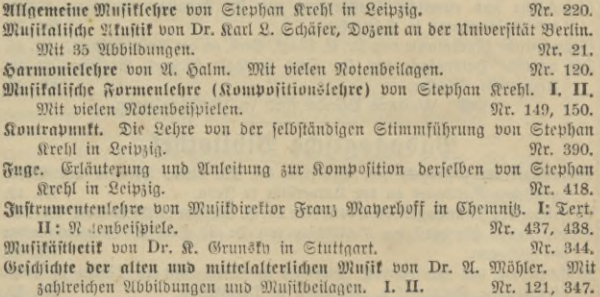

Mufikaeschichte bes 17. u.18. Jahrhunderts v. Dr. R. Grunsky i. Stuttgart. Nr.239. - bes 19. Jahrhunderts von Dr. R. Grunsty in Stuttgart. I. II. Nr. 164, 165.

Weitere Bände find in Vorbereitung.

#### Bibliothet zur Land= und Forstwirtschaft.

Bobenkunde von Dr. B. Vageler in Königsberg i. Pr. Mr. 455. Aderbau- und Pflanzenbaulehre von Dr. Paul Rippert in Berlin und Ernst Langenbeck in Bochum. Nr. 232.

Laubwirtschaftliche Betriebslehre von Ernst Langenbed in Bochum. Nr. 227. Allgemeine und spezielle Tierzuchtlehre von Dr. Baul Rippert in Berlin. Nr.228. Agrikulturchemie I: Pflanzenernährung von Dr. Karl Grauer. Nr. 329. Das garifulturchemische Kontrollwesen v. Dr. Baul Krische in Göttingen. Nr. 304. Fischerei und Fischzucht von Dr. Karl Ecstein, Prof. an der Forstalademie Eberswalde, Abteilungsdirigent bei der Hauptstation des forstlichen Versuchswesens.

Nr. 159.

Forstwissenschaft von Dr. Ab. Schwappach, Prof. an der Forstakadem. Eberswalde, Whteilungsdirigent bei der Hauptstation d. forftlichen Versuchswesens. Nr. 106.

Die Nabelhölzer von Brof. Dr. F. W. Neger in Tharanbt. Mit 85 Abbildungen, 5 Tabellen und 3 Karten. Nr. 355.

Weitere Bände find in Vorbereitung.

## Handelswissenschaftliche Bibliothek.

Buchführung in einfachen und doppelten Posten von Prof. Robert Stern, Oberlehrer der Öffentlichen Handelslehranstalt und Dozent der Handelshochschule zu Leipzig. Mit Formularen. Nr. 115.

Deutsche Handelskorrespondenz von Prof. Th. de Beaux, Offizier de l'Instruction Publique, Oberlehrer a. D. an der Öffentlichen Handelslehranstalt und Lektor an der Handelshochschule zu Leipzig. Nr. 182.

Französische Handelskorrespondenz von Professor Th. de Beaux, Offizier de l'Instruction Publique, Oberlehrer a. D. an der Öffentlichen Handels. lehranstalt und Lektor an der Handelshochschule zu Leipzig. Nr. 183.

Enalische Handelskorrespondenz von E. E. Whitfield, M.-A., Oberlehrer am King Edward VII Grammar School in Kings Lynn. Nr. 237.

Italienische Handelskorrespondenz von Professor Alberto de Beaux, Oberlehrer am Königlichen Institut SS. Annunziata zu Florenz. Nr. 219.

Spanifche Hanbelstorresponbenz v. Dr. Alfredo Nabal be Mariezcurrena. Nr. 295. Ruffifche Hanbelskorrefpondenz von Dr. Th. v. Kawraysky in Leipzig. Nr. 315. Kaufmännisches Rechnen von Brof. Richard Just. Oberlehrer an d. Öffentlichen

Handelslehranstalt der Dresdener Kaufmannschaft. 3 Bde. Nr. 139, 140, 187. Warenfunde von Dr. Karl Haffac, Professor an der Wiener Handelsatademie.

I: Unorganische Waren. Mit 40 Abbildungen. Nr. 222. — II: Organische Waren. Mit 36 Abbildungen. Nr. 223.

Trogenkunde von Rich. Dorstewit in Leipzig und Georg Ottersbach in Hambura. Nr. 413. Maß-, Münz- und Gewichtswefen von Dr. Aug. Blind, Brofessor an ber Sandelsschule in Söln. Nr. 283.

Das Wechselwesen von Rechtsanwalt Dr. Rubolf Mothes in Leipzig. Nr. 103.

Weitere Bände find in Vorbereitung. Siehe auch "Volkswirtschaftliche Bibliothek". Ein ausführliches Verzeichnis der außerdem im Verlage der G. J. Göschen'schen Verlagsbandlung erschienenen bandelswiffenschaftlichen Werke kann durch jede Buchbandlung koftenfrei bezogen werden.

# Militär: und marinewissenschaftliche Bibliothet.

- Das moderne Feldgeschütz. I: Die Entwicklung des Feldgeschützes seit Einführung des gezogenen Infanteriegewehrs bis einschließlich der Erfindung bes rauchlosen Bulvers, etwa 1850-1890, v. Oberstleutnant B. Senbenreich, Militärlehrer an der Militärtechn. Akademie in Berlin. Mit 1 Abbild. Nr. 306.
- II: Die Entwicklung des heutigen Feldgeschützes auf Grund der Erfindung bes rauchlosen Pulvers, etwa 1890 bis zur Gegenwart, von Oberstleutnant W. Heydenreich, Militärlehrer an der Militärtechn. Alademie in Berlin. Mit 11 Abbildungen. Nr. 307.
- Die modernen Geschütze der Fußartillerie. I: Bom Auftreten der gezogenen Geschütze bis zur Verwendung des rauchschwachen Pulvers 1850-1890 von Mummenhoff, Major beim Stabe des Fußartillerie=Regiments, General= felbzeugmeister (Brandenburgisches Nr. 3). Mit 50 Textbildern. Nr. 334.
- II: Die Entwicklung der heutigen Geschütze der Fußartillerie seit Einführung bes rauchschwachen Bulvers 1890 bis zur Gegenwart. Mit 33 Textbildern. Nr. 362.
- Die Entwicklung ber Handfenerwaffen seit der Mitte des 19. Jahrhunderts und ihr heutiger Stand von G. Wrodek. Oberleutnant im Inf.=Regt. Freiherr Hiller von Gärtringen (4. Posensches) Nr. 59 und Assistent der Königl. Ge= wehrprüfungskommission. Mit 21 Abbildungen. Nr. 366.

Die Entwicklung des Kriegsschiffbaues vom Altertum bis zur Neuzeit. I. Teil: Das Zeitalter der Ruberschiffe und der Segelschiffe für die Kriegsführung zur See vom Altertum bis 1840. Bon Tjard Schwarz, Geh. Marinebaurat u. Schiffbau=Direktor. Mit 32 Abbildungen. Nr. 471. Militärstrafrecht von Dr. Mag Ernst Mayer, Prof. an der Universität Straß-

burg t. E. 2 Bände. Nr. 371, 372.

Deutsche Wehrverfassung von Karl Endres, Kriegsgerichtsrat bei dem General= fommando des Kal. bahr. II. Armeeforps in Würzburg. Nr. 401.

Die Seemacht in der deutschen Geschichte von Wirtl. Abmiralitätsrat Dr. Ernst Nr. 370. von Halle, Prof. an der Universität Berlin. -

22

 $5 - 96$ 

#### Verschiedenes.

#### Bibliothefs= und Zeitungswesen.

Bolksbibliotheken (Bücher= und Lesehallen), ihre Einrichtung und Verwaltung von Emil Jaeschke, Stabtbibliothelar in Elberfeld. Nr. 332.

Das deutsche Zeitungswesen v. Dr. Robert Brunhuber in Köln a. Rh. Nr. 400. Das moderne Zeitungswesen (System der Zeitungslehre) von Dr. Robert Brunhuber in Köln a. Rh. Nr. 320.

Allgemeine Geschichte bes Zeitungswesens von Dr. Ludwig Salomon in Nr. 351. Jena.

#### Snaiene, Medizin und Bharmazie.

- Grnährung und Nahrungsmittel von Oberstabsarzt Brof. Dr. Bischoff in Berlin. Mit 4 Figuren. Nr. 464.
- Bewegungsspiele von Dr. G. Kohlrausch, Prof. am Kal. Kaiser Wilhelms= Gymnasium zu Hannover. Mit 15 Abbildungen. Nr. 96.
- Der menschliche Körper, fein Ban und feine Tätigkeiten, von E. Rebmann, Oberichulrat in Karlsruhe. Mit Gesundheitslehre von Dr. med. H. Seiler. Mit 47 Abbildungen und 1 Tafel. Nr. 18.
- Die Aufektionskrankheiten und ihre Berhütung von Stabsarzt Dr. 28. Hoff= mann in Berlin. Mit 12 vom Berfasser gezeichneten Abbildungen und einer Kiebertafel. Nr. 327.
- Tropenhygiene von Med.-Rat Prof. Dr. Nocht, Direktor des Institutes für Schiffs- u. Tropenfrantheiten in Hamburg. Nr. 369.
- Die Hygiene bes Städtebaus von H. Chr. Nußbaum, Prof. an der Techn. Hochschule in Hannover. Mit 30 Abbildungen. Nr. 348.

Die Hugiene des Wohnungswefens von H. Chr. Rußbaum, Prof. an der Techn. Hochschule in Hannover. Mit 20 Abbildungen. Nr. 363.

Gewerbehygiene von Geh. Medizinalrat Dr. Roth in Potsbam. Nr. 350. Pharmakoguosie. Von Apotheker F. Schmitthenner, Affistent am Botan. Institut der Technischen Hochschule Karlsruhe. Nr. 251. Drogenkunde von Rich. Dorstewitz in Leipzig u. Georg Ottersbach in Hamburg.

Nr. 413.

#### Photographie.

Die Photographie. Von H. Keßler, Prof. an der k. k. Graphischen Lehr= und Bersuchsanstalt in Wien. Mit 4 Taf. und 52 Abbild. Nr. 94.

#### Stenographie.

Stenographie nach dem Shitem von F. X. Gabelsberger von Dr. Albert Schramm, Landesamtsassessor in Dresden. Nr. 246. Die Redeschrift des Gabelsbergerschen Systems von Dr. Albert Schramm, Landesamtsassessor in Dresden. Nr. 368. Lehrbuch der Vereinfachten Deutschen Stenographie (Einig.=System Stolze= Schrey) nebst Schlüssel, Lesestücken und einem Anhang von Dr. Amsel, Studienrat des Kadettenkorps in Bensberg. Nr. 86.

Weitere Bände diefer eingelnen Abteilungen find in Vorbereitung.

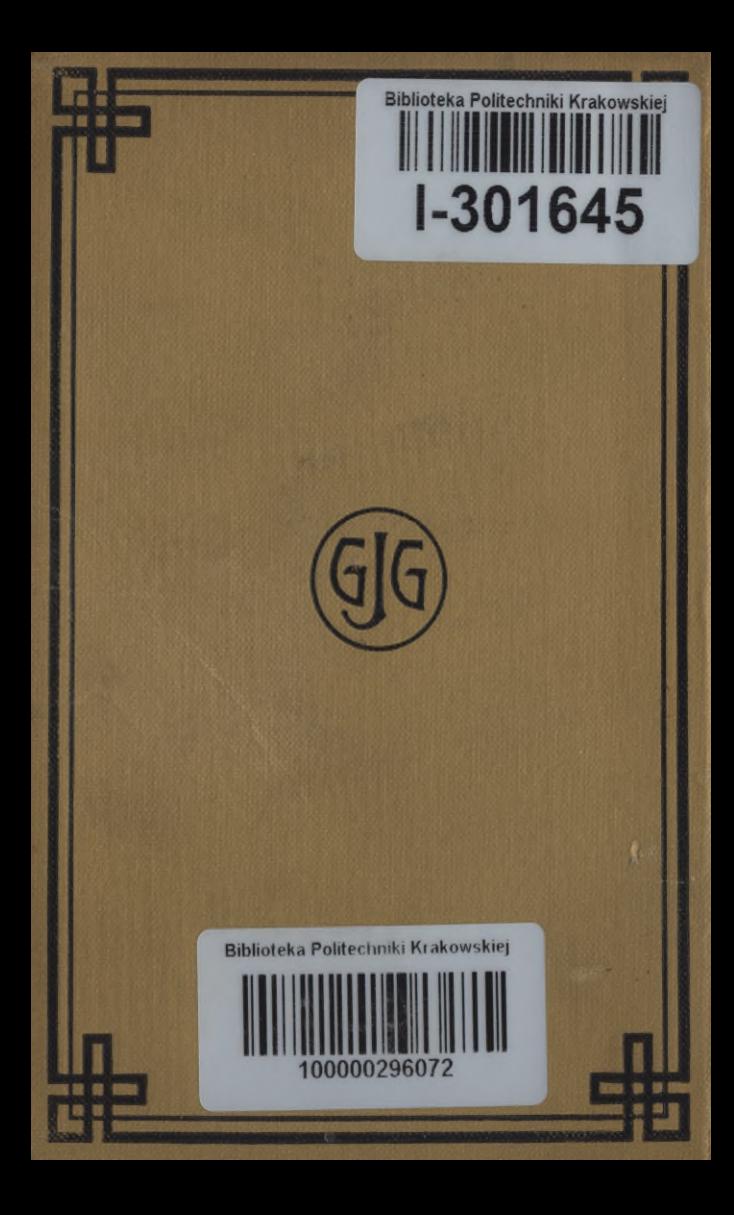